# **UNIVERSIDAD PERUANA DE CIENCIAS E INFORMÁTICA FACULTAD DE CIENCIA E INGENIERÍA CARRERA PROFESIONAL DE INGENIERÍA EN TELECOMUNICACIONES**

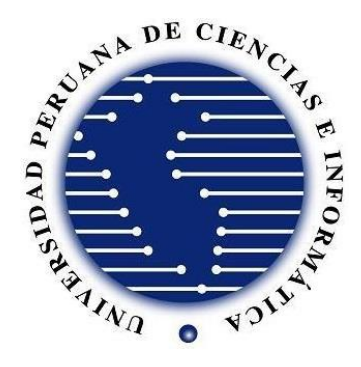

# **TESIS:**

<span id="page-0-0"></span>"Implementación de Red 10 Gigabit Ethernet Para Mejorar el Ancho de Banda en el Hotel TALBOT de Lima, 2022"

# **AUTOR:**

Bach. Arellano Cortez, Harold Andree

# **PARA OPTAR EL TÍTULO PROFESIONAL DE:**

Ingeniero en Telecomunicaciones

# **ASESOR:**

Mg. Corilla Baquerizo, Eduardo Cancio ID ORCID: 0000-0003-3472-2696 DNI: 20037930

> **LIMA- PERÚ 2023**

# **INFORME DE SIMILITUD - TURNITIN**

# <span id="page-1-0"></span>UNIVERSIDAD PERUANA DE CIENCIAS E INFORMÁTICA Facultad de Ciencias e Ingeniería INFORME DE SIMILITUD Nº 018-2023-FCI-UPCI-T-ECB  $\mathbf{A}$ Mg. Cesar Ayquipa Quispe ċ Decano (e) de la Facultad de Ciencias e Ingeniería

DE Mg. Eduardo Cancio Corilla Baquerizo ÷. Informe de Evaluación de Similitud de Tesis **ASUNTO**  $\overline{\phantom{a}}$ **FECHA** ÷ Jesús Maria, 11 de abril del 2023

Tengo el agrado de dirigirme a Ud. a fin de informar lo siguiente:

1. Mediante el uso del programa informático TURNITIN (con las configuraciones de excluir citas, excluir bibliografía y excluir oraciones con cadenas menores a 15 palabras) se ha analizado la tesis titulada: "Implementación de Red 10 Gigabit Ethernet Para Mejorar el Ancho de Banda en el Hotel TALBOT de Lima, 2022", presentada por el Bach:

#### Bach. Arellano Cortez, Harold Andree

- 2. El resultado de la evaluación indica que la tesis en mención tiene un INDICE DE SIMILITUD DE 24% (cumpliendo con el art. 35 del Reglamento de Grado de Bachiller y Título Profesional UPCI aprobado con Resolución Nº 373-2019-UPCI-R de fecha 22/08/2019)
- 3. Al término del análisis, se concluye que PUEDE(N) CONTINUAR su trámite.

Sin otro particular quedo de usted.

Atentamente

Contlo

Mg. Eduardo Cancio Corilla Baquerizo Docente UPCI

PD:

- Se adjunta:
- Recibo digital turnitin Resultado de similitud

## **DEDICATORIA**

<span id="page-2-0"></span>Dedico esta tesis a mi familia, amigos y mi novia. En general a todos lo que me apoyaron en este camino importante de mi vida.

## **AGRADECIMIENTO**

<span id="page-3-0"></span>Un agradecimiento enorme a todos los que me impulsaron a seguir adelante y terminar esta etapa muy importante en mi vida, algunos estuvieron desde el inicio y otros animándome a que termine. Gracias Totales

# **PRESENTACIÓN**

<span id="page-4-0"></span>Señores integrantes del jurado, de acuerdo al "Reglamento del Grado de Bachiller y Título Profesional de la Universidad Peruana de Ciencias e Informática, aprobado por Resolución N° 373-2019-UPCI-R; y lo establecido por el Artículo N° 45, de la ley N° 30220"; donde indica para "la obtención de grados y títulos será de acuerdo a las exigencias académicas que cada universidad establezca", por tal motivo presentamos ante ustedes la tesis titulada "Implementación de Red 10 Gigabit Ethernet Para Mejorar el Ancho de Banda en el Hotel Talbot de Lima, 2022", la cual se somete a consideración y evaluación; a fin de que su respectiva aprobación y me conlleve a ostentar el Título Profesional de Ingeniero en Telecomunicaciones.

Atentamente. -

**Bach. Arellano Cortez, Harold Andree** 

<span id="page-5-0"></span>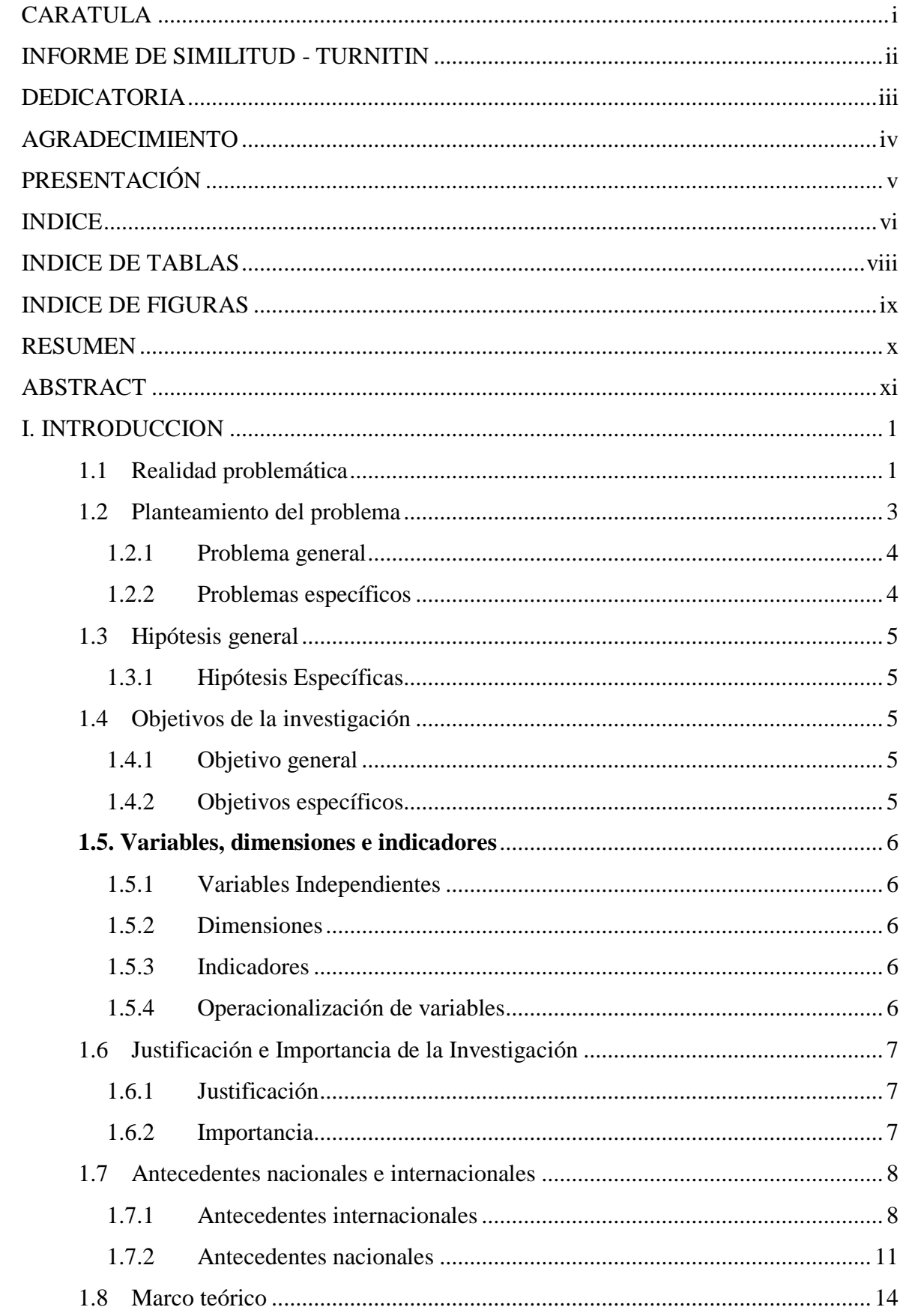

# **INDICE**

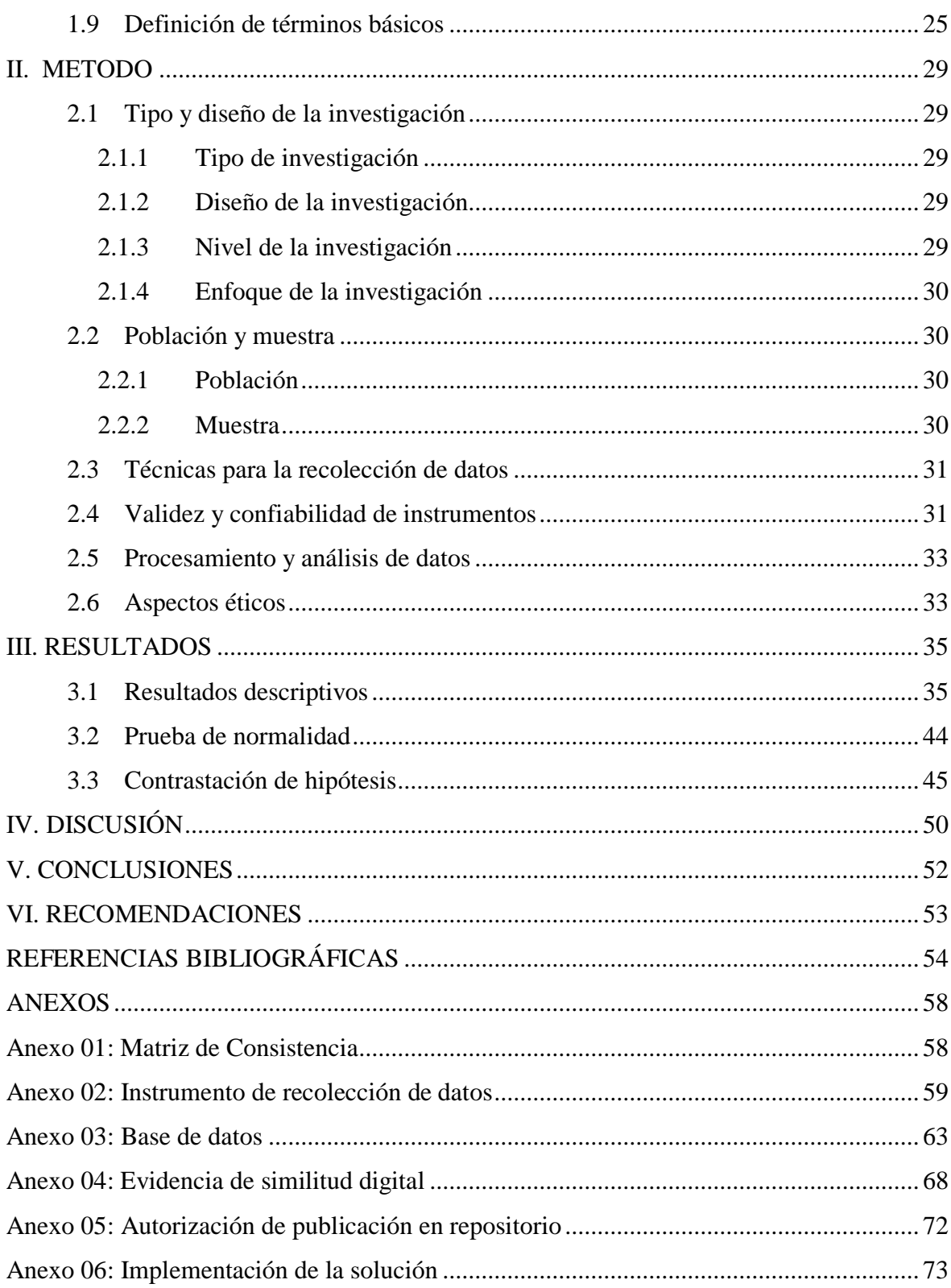

# **INDICE DE TABLAS**

<span id="page-7-0"></span>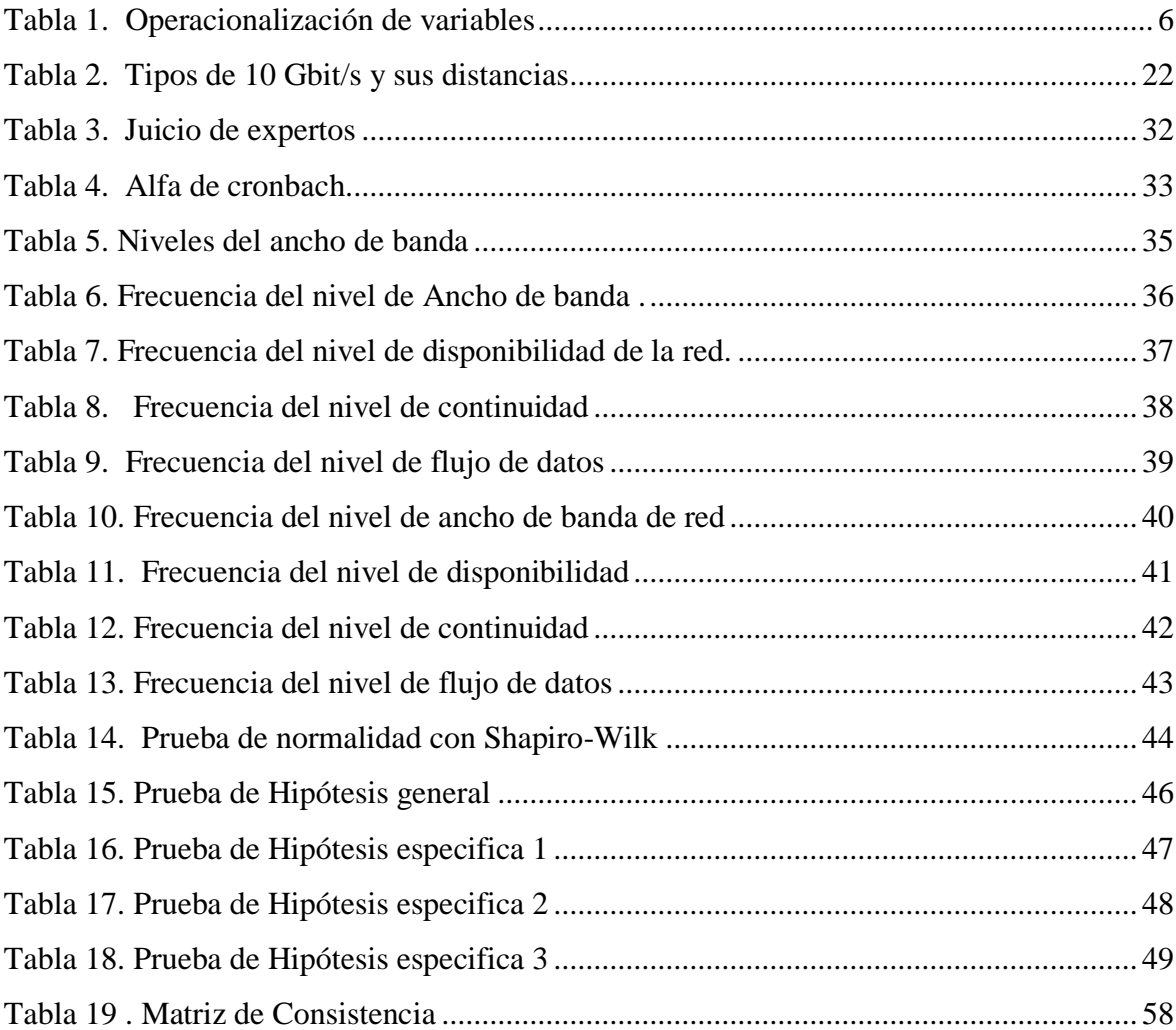

# **INDICE DE FIGURAS**

<span id="page-8-0"></span>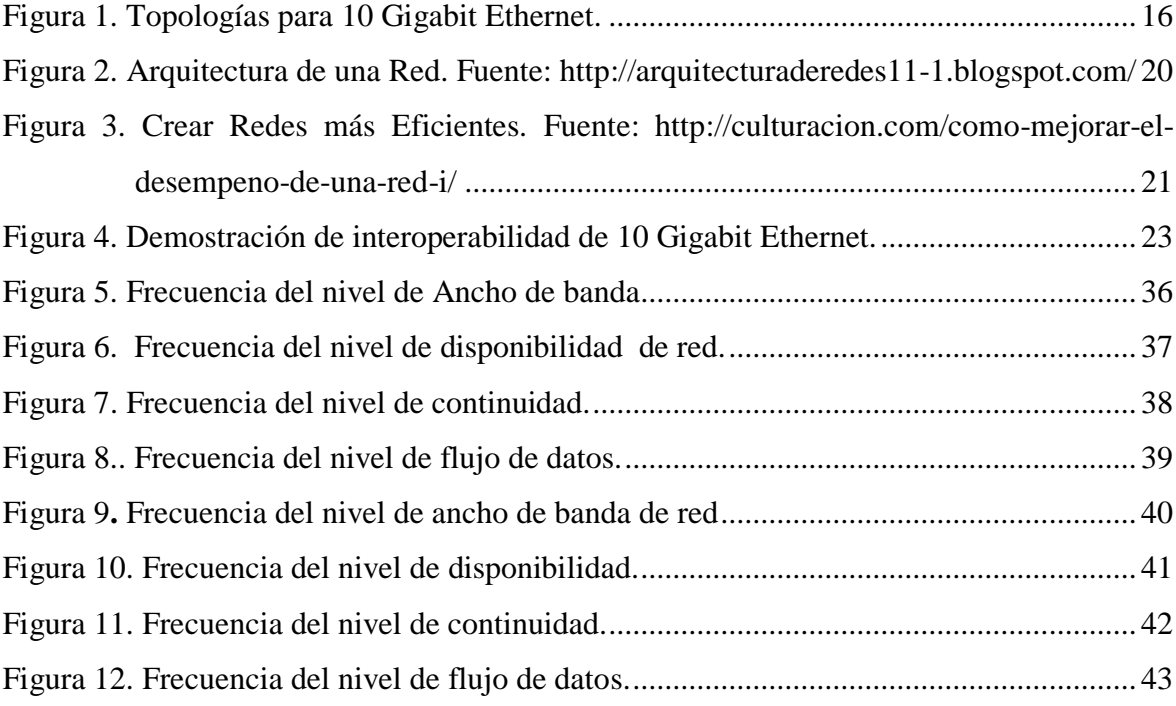

#### **RESUMEN**

<span id="page-9-0"></span>El presente trabajo de investigación titulada: "Implementación de Red 10 Gigabit Ethernet Para Mejorar el Ancho de Banda en el Hotel Talbot de Lima, 2022", es un estudio científico metodológico, de tipo aplicada, diseño no experimental, transversal, de nivel descriptivo el cual abordo una muestra de 92 huéspedes del Hotel Talbot de Lima", a quienes se les entrevistó a través del cuestionario, para medir las variables de estudio de acuerdo a sus respectivas dimensione y posterior a la recopilación de datos, se procesaron los datos y se concluyó en que  $p = 0,000 < 0.05$ , se rechaza H0, por lo tanto, La implementación de una red de10 Gigabit Ethernet mejora el ancho de banda en el Hotel Talbot de Lima, 2022, observando que si existe una mejora significativa en los servicios de red que se brinda en el Hotel Talbot".

*Palabras clave:* Ancho de banda, disponibilidad, Continuidad, flujo de datos, Red de datos Transmisión de datos.

## **ABSTRACT**

<span id="page-10-0"></span>The present thesis study entitled: "Implementation of a 10 Gigabit Ethernet Network to Improve Bandwidth in the Network of the Talbot Hotel in Lima, 2022", is a methodological scientific study, of an applied type, non-experimental, cross-sectional, level design. descriptive which addressed a sample of 92 guests of the Hotel Talbot de Lima", who were interviewed through the questionnaire, to measure the study variables according to their respective dimensions and after data collection, the data were processed and it was concluded that  $p = 0.000 < 0.05$ , H0 is rejected, therefore, The implementation of a 10 Gigabit Ethernet network improves network bandwidth at the Talbot Hotel in Lima, 2022, observing that there is a significant improvement in the network services provided at the Talbot Hotel".

Keywords: Bandwidth, availability, Continuity, data flow, Data network Data transmission.

## <span id="page-11-0"></span>**I. INTRODUCCION**

## <span id="page-11-1"></span>**1.1 Realidad problemática**

"Las últimas encuestas realizadas a viajeros alrededor del mundo, indican que ellos siguen considerando al Wi-Fi gratuito como uno de los servicios más importantes al momento de elegir un hotel, ya sea en viajes de negocios o de placer. Un 30% de los huéspedes consideran al Wi-Fi gratuito como uno de los factores claves al momento de elegir donde se hospedarán; un 50% piensa que la conexión Wi-Fi gratis debería estar incluida en los viajes de negocios. La encuesta *Hotel AmenitiesSurvey* del portal de reservas, también señala que un 60% de los viajeros desean que este servicio gratuito esté incluido durante todo el año en los hoteles" (Syscom, 2016).

"La importancia de una red Wi-Fi confiable y que garantice la calidad del servicio a todos los huéspedes en todas las áreas de un hotel es clave para mantener un alto nivel de satisfacción de los clientes. Ahora más que nunca ellos esperan una conexión confiable y rápida cuando salen de viaje" (Syscom, 2016).

"El Wi-Fi es considerado uno de los servicios más importantes al momento de elegir un hotel." (Syscom, 2016)*.*

Diseñar una red WiFi para un hotel puede parecer un reto, pero en la actualidad es muy claro el tipo de tecnologías que se deben de usar para que podamos instalar y configurar una red robusta que pueda durar por años trabajando de forma confiable. (Syscom, 2016).

La conexión WIFI se ha convertido en un servicio diferencial para los hoteles. Según la consultora JD Power&Associates, el 85% de los usuarios de un hotel valoran el wifi como el servicio más deseado. Así mismo, el 50% de los usuarios no volverán si la red wifi no es estable o no ofrece un servicio adecuado. Cada día son más los clientes que eligen hotel en función de la calidad de conexión wifi que ofrecen. (Angeles Vargas, 2013)

Son muy pocas las instalaciones hoteleras capaces de absorber este incremento de la demanda y el peligro de que los clientes no vuelvan es muy alto. La solución, según los organizadores, pasa por el uso de tecnologías de última generación -wifi 4G y 5G- sólidas y escalables, que garanticen la satisfacción de los clientes y que permitan explorar un abanico de nuevos servicios que pueden reportar grandes beneficios a los hoteles. (Angeles Vargas, 2013)

Talbot Hotel SAC es una empresa chilena constituida desde 1993, que cuenta con las franquicias en Chile y Argentina de las marcas HolidayInn y HolidayInn Express. Tiene presencia en las principales ciudades de Chile y en la ciudad de Buenos Aires, Opera y administra nueve hoteles internacionalmente. Talbot Hotel firmó un acuerdo de franquicia con Hyatt para gestionar el proyecto culminado en Lima y otro en Santiago. Estas incorporaciones a la marca Hyatt Centric son parte de la estrategia de expansión que tiene la marca a nivel mundial. Hyatt Centric es una marca de hoteles con servicio completo life style localizados en los principales destinos del mundo. Creada para los viajeros millennials que quieren estar en el medio de la acción. Fue lanzada en 2015 y tiene hoteles en Chicago, Houston, New York City, New Orleans, Waikiki, Hawái, Arlington, Virginia, Park City, Utah, Miami, Key West, Long Beach, Santa Barbara y San Francisco. Recientemente en la región han abierto el Hyatt Centric Guatemala City en Guatemala y el Hyatt Centric Montevideo en Uruguay. Algunos proyectos anunciados en Barbados, Doha, Dubái, Madrid, French Alps y GinzaTokyo. Actualmente ya tenemos un Hotel Talbot con la franquicia y nombre comercial de Hyatt Centric, ubicado en la ciudad de Lima-Perú recientemente terminado y listo para implementar toda la parte tecnológica que se presentara en este proyecto de tesis.

#### <span id="page-13-0"></span>**1.2 Planteamiento del problema**

Actualmente, en un hotel, el servicio de Internet no es opcional, debe de ser un servicio de alta calidad y es la diferencia que puede declinar la decisión de un cliente a la hora de contratar su estancia y también influirá de manera directa en las valoraciones que realizan los usuarios sobre el propio hotel (Técnicas profesionales. Especialistas en Telecomunicaciones , s/f).

"Proporcionar acceso satisfactorio a Internet no es simplemente una cuestión de la instalación de cables y de puntos de acceso inalámbricos de cualquier manera, buscando la mayor cantidad de antenas posible" (Técnicas profesionales. Especialistas en Telecomunicaciones , s/f)

"Los Hoteles y las empresas de restauración deben abordar las cuestiones de gestión de acceso para proporcionar suficiente ancho de banda a los diferentes usuarios y para poder gestionar una cantidad determinada de dispositivos, así como el cumplimiento de la regulación y normativas de seguridad" (Técnicas profesionales. Especialistas en Telecomunicaciones , s/f)

• En los pisos que no deberían intercambiar datos; están usando la red local; aunque podrían hacerlo a través de un enrutador o un conmutador de capa 3 y 4.

• También existe la VLAN, donde se encuentra el protocolo IEEE 802.1Q; que es compatible en los bridges y switches.

• VTP también permite dirigir el tráfico de una VLAN específico; solo a los conmutadores que tienen puertos en la VLAN destino.

• Uno de los peores problemas que se presenta; es cuando el Switch escucha la misma dirección MAC (Medium Access Control) por dos interfaces físicas diferentes.

## **Espacial**

La investigación se desarrollará en la Av. Jorge Basadre Nº 367, San Isidro, Lima, Perú.

# **Temporal**

Para la investigación se está tomando la data del año del primer trimestre el año 2022.

# <span id="page-14-0"></span>**1.2.1 Problema general**

¿De qué manera la implementación de una red de10 Gigabit Ethernet mejora el ancho de banda en el Hotel Talbot de Lima, 2022?

# <span id="page-14-1"></span>**1.2.2 Problemas específicos**

- a) ¿De qué manera la implementación de una red de10 Gigabit Ethernet mejora la disponibilidad de la red en el Hotel Talbot de Lima, 2022?
- b) ¿De qué manera la implementación de una red de10 Gigabit Ethernet mejora la continuidad de la red en el Hotel Talbot de Lima, 2022?
- c) ¿De qué manera la implementación de una red de10 Gigabit Ethernet mejora el flujo de datos de la red en el Hotel Talbot de Lima, 2022?

## <span id="page-15-0"></span>**1.3 Hipótesis general**

La implementación de una red de10 Gigabit Ethernet mejora el ancho de banda en el Hotel Talbot de Lima, 2022.

## <span id="page-15-1"></span>**1.3.1 Hipótesis Específicas**

- a) La implementación de una red de10 Gigabit Ethernet mejora la disponibilidad de la red en el Hotel Talbot de Lima, 2022.
- b) La implementación de una red de10 Gigabit Ethernet mejora la continuidad de la red en el Hotel Talbot de Lima, 2022.
- c) La implementación de una red de10 Gigabit Ethernet mejora el flujo de datos de la red en el Hotel Talbot de Lima, 2022.

# <span id="page-15-2"></span>**1.4 Objetivos de la investigación**

# <span id="page-15-3"></span>**1.4.1 Objetivo general**

Implementar la red de10 Gigabit Ethernet para mejorar el ancho de banda en el Hotel Talbot de Lima, 2022.

# <span id="page-15-4"></span>**1.4.2 Objetivos específicos**

- a) Implementar la red de10 Gigabit Ethernet para mejorar la disponibilidad de la red en el Hotel Talbot de Lima, 2022
- b) Implementar la red de10 Gigabit Ethernet para mejorar la continuidad de la red en el Hotel Talbot de Lima, 2022
- c) Implementar la red de10 Gigabit Ethernet para mejorar el flujo de datos de la red en el Hotel Talbot de Lima, 2022.

# <span id="page-16-0"></span>**1.5. Variables, dimensiones e indicadores**

# <span id="page-16-1"></span>**1.5.1 Variables Independientes**

 $\checkmark$  Red de 10 Gigabit Ethernet

# **1.5.2. Variables Dependientes**

 $\checkmark$  Ancho de banda

# <span id="page-16-2"></span>**1.5.2 Dimensiones**

- Tráfico en la red
- $\checkmark$  Latencia de la red
- $\checkmark$  Seguridad perimetral
- $\checkmark$  Disponibilidad
- $\checkmark$  Continuidad
- $\checkmark$  Flujo de datos

# <span id="page-16-3"></span>**1.5.3 Indicadores**

- $\checkmark$  Nivel de disponibilidad
- $\checkmark$  Nivel de continuidad
- $\checkmark$  Nivel de flujo de datos

# <span id="page-16-4"></span>**1.5.4 Operacionalización de variables**

## <span id="page-16-5"></span>**Tabla 1.**

*Operacionalización de variables*

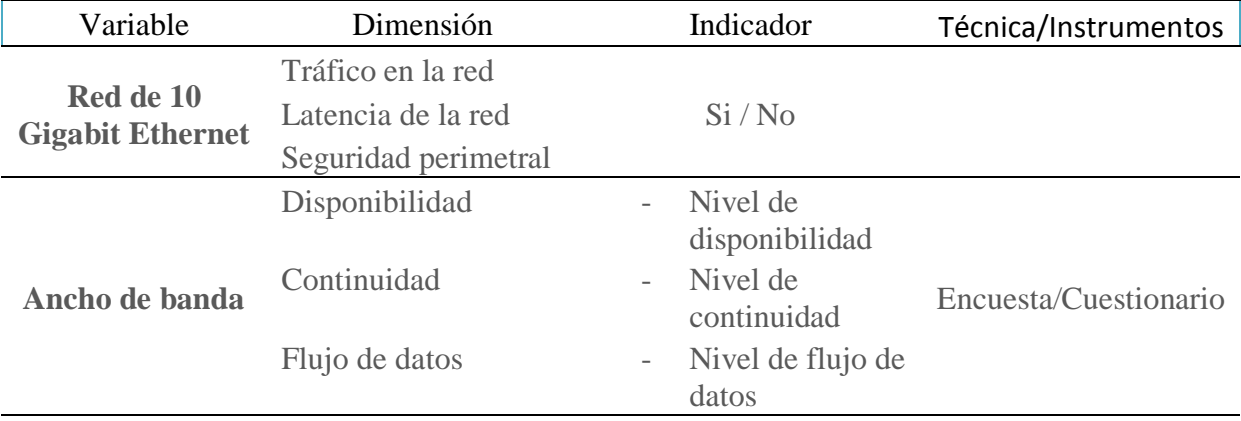

## Fuente: Elaboración propia

## <span id="page-17-0"></span>**1.6 Justificación e Importancia de la Investigación**

## <span id="page-17-1"></span>**1.6.1 Justificación**

El proyecto de implementación de una Red 10 gigabit para garantizar la continuidad y el alto flujo de datos en la red del Hotel Tabolt de Lima Perú, permitirá que el hotel tenga un estándar alto en tecnología con una mejor satisfacción de los usuarios que hagan uso de la Red. Teniendo la confianza que la misma siempre estará respaldada por una contingencia en caso de algún corte en el servicio. El Hotel tendrá servicios como IPTV, WIFI, Cámaras de video vigilancia, y otros sistemas que demandan mucho consumo de ancho de banda. Por ello al implementar se considera todo el cableado entre pisos, donde se utilizará fibra óptica y terminales (PC´s, TV´s, cámaras, etc.) se conectará por cable Ethernet Categoría 6 A, La cual soporta una alta demanda de ancho de banda.

## <span id="page-17-2"></span>**1.6.2 Importancia**

Este proyecto es muy ambicioso; ya que se desea realizar mejoras en la red del Hotel Tabolt de Lima Perú, y cuyo propósito es dar los mejores servicios hacia los huéspedes, y poder desarrollar con mayor éxito las jornadas laborales. La implementación de la red 10 gigabit, en el Hotel Tabolt de Lima Perú, es satisfacer las demandas sobre la banda ancha de internet, la red local y en general. En términos técnicos nos referimos que es de gran impacto en los costos; porque es más económico para el cableado de distancias mayores, con traslado de datos en conexiones troncales entre redes.

"En general las características principales que debe tener una solución tecnológica para este tipo de escenarios son las siguientes:

- 1. Cobertura. Todas las áreas del hotel deben tener buena cobertura inalámbrica.
- 2. Capacidad. No sólo capacidad en ancho de banda disponible, sino también los equipos deben de poder atender un alto número de huéspedes conectados simultáneamente sin bajar la calidad del servicio que proveen.
- 3. Roaming. El sistema debe proveer conexión sin interrupciones al huésped, incluso cuando se mueve entre áreas del hotel.
- 4. Estética. Los equipos deben tener un diseño estético que no altere demasiado el diseño propio del hotel.
- 5. Facilidad de administración. El sistema debe ser administrable globalmente, no más sistemas tardados donde se tengan que configurar cada AP por separado.
- 6. Escalabilidad. El sistema debe permitir crecer gradualmente y sin obligar a grandes inversiones que después no permitan crecer. " (Syscom, 2016).

# <span id="page-18-0"></span>**1.7 Antecedentes nacionales e internacionales**

### <span id="page-18-1"></span>**1.7.1 Antecedentes internacionales**

(López I. A., 2016) elaboro el trabajo de investigación "Diseño de una Tarjeta Aceleradora Basada en FPGA Para el Procesamiento de Tráfico en Redes 10 Gbps Ethernet, Trabajo fin de Máster para optar el Máster en Ingeniería de Telecomunicación, Universidad Autónoma de Madrid. Madrid – España"

En los últimos años, el mercado de 10 Gigabit Ethernet se ha expandido rápidamente y seguirá creciendo en los próximos años. Este rápido crecimiento es el resultado de la reducción de costos, las demandas del mercado y una tecnología madura. En los próximos años, se requerirán nuevos productos para permitir un mayor ancho de banda, una mayor densidad de puertos y una menor potencia y costos reducidos. El procesamiento y análisis de alta velocidad del tráfico rojo ha sido un desafío para las soluciones de software. Por lo tanto, se están investigando soluciones que involucran FPGA para acelerar este proceso. Esta propuesta de proyecto se basa en el trabajo previo que se llevó a cabo en el marco del proyecto europeo IDEALIST, que demostró la posibilidad de acelerar el procesamiento del tráfico de redes Ethernet de 10 Gbps utilizando un FPGA de bajo costo. Bajo este supuesto/premisa se diseñó una Kinnic, una tarjeta aceleradora basada en FPGA para el procesamiento mencionado anteriormente. Se descubrió que el diseño de la primera versión de Kinnic contenía errores que provocaron un mal funcionamiento en la transmisión de datos a través del conector PCIe. Debido a esto, la primera tarea de este trabajo fue comprender el diseño de Kinnic para poder encontrar y corregir las fallas que causan la transmisión incorrecta de datos.

Una vez solucionadas las fallas de diseño, se diseñó una segunda versión que permitió abaratar costos y estandarizar el diseño para una posible producción. El primer diseño utiliza un módulo electrónico Trenz diseñado específicamente para esta PCB, lo que aumenta el costo del diseño casi al doble. Como solución a esto, se propone la inclusión de un chip de medio físico entre las interfaces XGMII de los conectores SFP+ y los conectores FPGA de alta velocidad. Este chip de medio físico transforma las señales de la interfaz de XGMII a RXAUI con una menor velocidad de transmisión de datos que permite cambiar el módulo electrónico Trenz Electronic al primer diseño por un módulo estándar mucho más económico.

Finalmente, en este trabajo se realiza el diseño completo de la segunda versión de Kinnic con la ayuda de Altium Designer, generando los esquemas y la placa de circuito impreso. El resultado es el diseño de la nueva versión de la tarjeta de aceleración basada en FPGA y su evaluación con simulaciones teóricas de algunas pistas para comprobar su correcto funcionamiento.

(Cachimuel & Rivadeneira, 2019), desarrollaron la tesis "Implementación de una Red DPSK-PON No Coherente a 10gbitS/S Para el Análisis de la Velocidad de Transmisión de Redes de Nueva Generación, Trabajo de Titulación Previo a la Obtención del Título de Ingeniero Electrónico, Universidad Politécnica Salesiana Sede Quito. Quito – Ecuador".

El siguiente artículo presenta la implementación de un sistema de transmisión de datos DPSK-PON, cuyo propósito fue analizar y verificar el desempeño de la red con una recepción no coherente. Para llevar a cabo este estudio se requirió de dos casos, los cuales son simulación en el software Optisim y mediante implementación con equipos físicos y en tiempo real. En cada caso se requirió un procesador de señales digitales con el software matemático Matlab. La transmisión del sistema se realizó con una velocidad de 10 Gb/s con un enlace óptico de 20 km de fibra monomodo G.652D, los cuales fueron recibidos por un receptor no coherente compuesto por un interferómetro Mach Zehnder y dos balanceados. fotorreceptores Los resultados obtenidos en la experimentación demuestran que la transmisión de datos DPSK-PON tiene una sensibilidad de -12,84 dBm y en una señal OOK (On-Off Keying) tiene alrededor de - 11,85 dBm para un BER de 10−3 a una distancia de 20 km con una cantidad de 200000 bits transmitidos.

(Sánchez & Suarez, 2020) desarrollaron la tesis "Análisis, Diseño e Implementación de Laboratorios de Computación con Servicios de Control de Ancho de Banda y Seguridad Interna Para la Escuela de Educación Básica Fiscal "José Mendoza Cucalón, Proyecto de Titulación para la Obtención del Título de Ingeniero en Networking y Telecomunicaciones, Universidad de Guayaquil. Guayaquil – Ecuador".

En este proyecto de titulación, el desarrollo de una infraestructura a través de cableado estructurado, en el que se agregará control de ancho de banda y seguridad interior, ofreciendo una actuación de la red del laboratorio de la Escuela de Educación Fiscal Básica "José Mendoza Cucalón" de la ciudad de Guayaquil. Utilizando la metodología PPDIOO podemos determinar cada uno de las fases que intervienen en la realización del presente proyecto de titulación.

La evolución de la tecnología avanza de tal forma que en la actualidad parte importante en la educación, así mismo el internet favorece en el proceso de enseñanza y aprendizaje para el ser humano, contribuyendo a su desarrollo intelectual y completo.

La Escuela de Educación Fiscal Básica "José Mendoza Cucalón" actualmente no Cuenta con un laboratorio de computación con sistema de cableado estructurado, ni con una infraestructura óptima para implementar una red de datos. Esto previene el desarrollo académico, considerando un retroceso en la metodología de las enseñanzas educativas actuales.

Es por ello, que se crea esta propuesta, que consiste en implementar una red con cableado estructurado, agregando servicios de control de ancho de banda y seguridad interna para los laboratorios de computación de la Escuela de Educación Básica Tributaria "José Mendoza Cucalón".

# <span id="page-21-0"></span>**1.7.2 Antecedentes nacionales**

(Altamirano, 2017) desarrollo la tesis ""Implementación Óptica para Mejorar el Tráfico de Red, entre los Distritos de San Isidro y Miraflores, Para optar el Título profesional de Ingeniero Electrónico y Telecomunicaciones, Universidad Nacional Tecnológica de Lima Sur. Villa el Salvador – Perú".

La importancia de la transmisión de voz, datos y video a diferentes distancias ha implicado un gran problema a la hora de aumentar su capacidad de envío, ya que los enlaces cada vez demandan más datos y aunque los equipos de transmisión tienen cierta capacidad, solo funcionarían a corto plazo ya que posteriormente la demanda de envío de datos seguirá aumentando.

Los equipos de transmisión juegan un papel importante en el envío de información a cualquier operador, por lo que es ideal verificar la capacidad y trazar una pauta de recomendación para ver el transporte de información de aquí a 10 años, si hasta hace 5 años se hablaba de megabyte, ahora el envío es gigabyte, sin embargo en Brasil ya se utiliza el transporte en terabyte, por lo que es necesario sensibilizar, establecer y prevenir la exploración de nuevas tecnologías para que no se invierta de forma precipitada e inapropiada.

Este proyecto implementa la alternativa de transmitir señales de voz, datos e imagen a largas distancias utilizando fibra óptica como medio de transmisión. El principal problema que se presenta en la transmisión de información es el ancho de banda, con la fibra óptica es posible transmitir largas distancias, con mejor capacidad y a gran velocidad.

La estructura de mi propuesta de investigación consta de tres capítulos. El primer capítulo comprende el planteamiento del problema, el segundo capítulo el desarrollo del marco teórico y el tercer capítulo corresponde al desarrollo del sistema.

(Frías & Pérez, 2020) desarrollaron la tesis "Red FTTH para Implementar Banda Ancha en el Distrito de Pomalca, Para obtener el Título Profesional de Ingeniero Electrónico, Universidad Nacional Pedro Ruiz Gallo. Lambayeque – Perú".

Este proyecto de tesis buscó mejorar el acceso a los servicios de Banda Ancha en los

habitantes del distrito de Pomalca se planteó el uso de una red FTTH para garantizar la capacidad de carga y descarga para los usuarios. Las encuestas se realizaron en sectores del Centro de Pomalca y Sector La Unión que permitieron conocer el aforo poder adquisitivo y los planes de servicios que mejor se adaptan a los residentes por ubicación geográfico. En el Centro de Pomalca, el 48% de los usuarios está dispuesto a pagar entre S/.60-80 para velocidades de transmisión de 120-140 Mbps y en La Unión 33% entre S/.40-60 soles para velocidades de 70-120 Mbps. Se utilizó la base teórica sobre redes ópticas, Tecnología XGPON y sus clases para poder utilizar un rango dinámico que se ajuste a las rutas utilizados en el diseño de los nudos de distribución en los que se encuentra el plano catastral del distrito de Pomalca y el software AutoCAD, poniendo como puntos de apoyo los postes de líneas eléctricas de la empresa ENSA. Finalmente, se simuló el desempeño de la red con software de hoja de cálculo para verificar que está satisfaciendo la demanda que necesitan los usuarios del distrito de Pomalca, provincia de Chiclayo. De esta manera ha logrado el diseño de una red FTTH en el sector Pomalca Centro con 256 nodos viviendas pasadas y sector La Unión con nodos de 512 viviendas pasadas.

(López P. E., 2016) desarrollo le tesis "Diseño de una Red de Fibra Óptica para la Implementación en el Servicio de Banda Ancha en Coishco (Ancash), Para optar el Título de Ingeniero Electrónico con Mención en Telecomunicaciones, Universidad de Ciencias y Humanidades. Los Olivos – Perú".

Los nuevos sistemas de datos basados en transmisión por fibra óptica presentan características esenciales como claridad, versatilidad, capacidad de información, velocidad de transmisión y prestaciones frente a las tecnologías actuales. Las tecnologías que se basan en cobre, ya sea también cable coaxial u otras, el ancho de banda es inversamente proporcional a la distancia; Por otro lado, la fibra óptica ofrece bajas pérdidas, no se ve muy afectada por la distancia y tiene una alta transmisión de datos, por lo que la investigación se dirige hacia la caracterización de la red de fibra óptica. Estas redes son inmunes a las interferencias electromagnéticas de radiofrecuencia en comparación con algunas tecnologías instaladas en Perú. El destino de esta investigación será determinar el tipo de red más adecuada para el distrito de Coishco, este trabajo consiste en diseñar una red de fibra óptica dirigida al hogar, una tecnología saliente en países desarrollados que ofrecen servicios de banda ancha como triple play. Esta red da solución a uno de los mayores problemas del Perú, como es el déficit de banda ancha que tiene desde hace muchos años. Es necesario determinar la magnitud de los beneficios y recomendaciones necesarias para la instalación tanto para los clientes como para los promotores del servicio que ocuparán estas nuevas redes, garantizando la calidad de inversión tanto para el cliente como para el promotor del servicio.

## <span id="page-24-0"></span>**1.8 Marco teórico**

## **Red**

Son computadoras conectadas entre sí, las cuales se comunican entre ellas para compartir información y recursos sin importar la ubicación física de los diferentes dispositivos

# **Tipos de topología de red**

### **Bus o lineal**

"El servidor se halla a la cabeza de la red y los clientes se reparten a lo largo de la línea a partir de este, siendo esta el único canal de comunicación, llamado bus o backbone.

# **Estrella**

El servidor se encuentra en el centro de la red y cada cliente tiene una conexión exclusiva, de este modo cualquier información entre las computadoras debe pasar primero por el switch.

**En anillo o circular:** Todas las computadoras están conectadas en círculo, en contacto con las más próxima y en igualdad de condiciones, si bien el servidor sigue contando con su propia jerarquía".

# **Red de Comunicación:**

Las redes de comunicación de datos proporcionan comunicación continua de manera eficiente para que la voz y los datos se puedan conectar de inmediato.

El objetivo principal de la red es interconectar diferentes terminales de datos para que puedan compartir recursos e intercambiar datos".

## **Redes inalámbricas**

Es un conjunto de equipos de computacionales interconectados a través de ondas de radio o infrarrojo, que no tienen una conexión física a través de un cable, ya que es una característica de este tipo de redes.

## **10 Gigabit Ethernet**

"Es la tecnología base ideal para los nuevos centros de datos para satisfacer las nuevas necesidades de las organizaciones" (Lin, J. et al., 2015).

Con esta nueva tecnología se "aumenta el ancho de banda para soportar nuevas aplicaciones y cargas de trabajo que se consumen y producen" (An, Fu-Tai, et al., 2014). Elimina cuellos de botella en el servidor tanto de entrada como de salida (E/S), para aumentar la densidad de virtualización de servidores.

"Permite la implantación de una estructura unificada en ambos centros de datos FCoE y iSCSI" (Zhao, W., 2012)

### **Red de Campus**

Es una red que conecta varias redes LAN dentro de un mismo sitio geográfico que no es más grande que una ciudad, en este tipo de redes encaja las universidades, es decir las tecnologías de redes que se usarían en una red LAN están compuestos de componentes incluyendo conmutadores, enrutadores, cableado y otros, le pertenecen a la misma organización. Este tipo de redes utilizan tecnologías como FDDI, Gigabit Ethernet para conectividad a través de medios de comunicación tales como fibra óptica e inalámbrica.

## **El Estándar 10 Gigabit Ethernet**

Bajo el modelo OSI de la Organización de Estándares Internacionales, Ethernet es fundamentalmente un protocolo de Capa 2. 10 Gigabit Ethernet usa el protocolo de Control de Acceso al Medio de Ethernet de IEEE 802.3, el formato de tramas de Ethernet de IEEE 802.3 y los tamaños mínimo y máximo de tramas de IEEE 802.3.

La arquitectura de red usando Topología en anillos. Desde la perspectiva de esta tecnología, los switches Ethernet de capa 2 no se encuentran optimizados en la topología de anillo. Esto hace parte de la operación de cobertura de protocolo que es requerida por Ethernet para prevenir la perdida de información por daños en los enlaces.

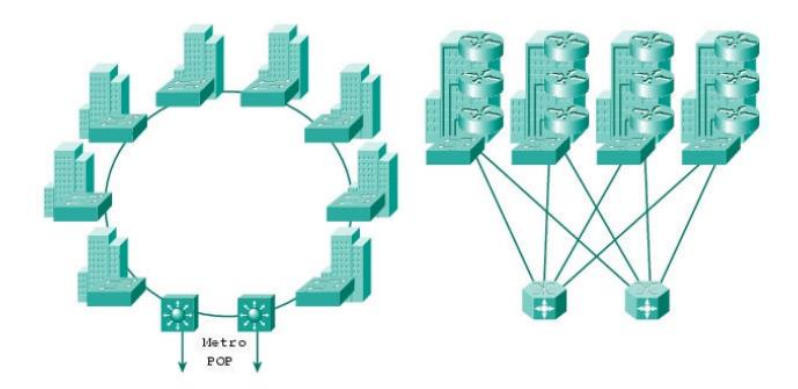

<span id="page-26-0"></span>*Figura 1.* **Topologías para 10 Gigabit Ethernet.**

Al igual que 1000BASE-X y 1000BASE-T (Gigabit Ethernet) se mantuvieron fieles al

modelo Ethernet, 10 Gigabit Ethernet continúa la evolución natural de Ethernet en velocidad y distancia. Debido a que es una tecnología sólo full-dúplex y de sólo fibra, no es necesaria la portadora de acceso (múltiple sensado) con el protocolo de detección de errores (CSMA/CD) que define tecnologías Ethernet más lentas y half-dúplex. En cuanto a este aspecto, 10 Gigabit Ethernet difiere del modelo original Ethernet.

Un dispositivo de Capa Física de Ethernet (PHY), que corresponde a la Capa 1 del modelo OSI, conecta el medio (óptico o cobre) a la capa MAC, que corresponde a la Capa 2 del modelo OSI (Figura 3). La arquitectura Ethernet adicionalmente divide la PHY (Capa 1) en una Dependencia Física del Medio (PMD) y una Subcapa Física de Codificación (PCS). Los transceivers ópticos, por ejemplo, son PMD's. El PCS es inventado para codificación serial o funciones de mutilplexación, el PMA es el medio físico de conexión y la auto negociación es la que define qué tipo de fibra óptica es usada.

## **Local Área Network (LAN):**

Es una red local de tales características puede incluir a dos ordenadores en una vivienda privada o a varios miles de dispositivos en una empresa. El tipo de red conocido como LAN o red de área local fue desarrollado para posibilitar la **rápida transmisión de cantidades de datos más grandes**. En función de la estructura de la red y del medio de transmisión utilizado se puede hablar de un rendimiento de 10 a 1.000 Mbit/s.

## **Wireless Local Area Network (WLAN)** o red de área local inalámbrica

Los fundamentos básicos de los estándares de la red WLAN quedan definidos por la familia de normas IEEE 802.11. En el caso de la ampliación Gigabit Ethernet por medio de fibra de vidrio, se puede llegar a un alcance de señal de varios kilómetros. No resulta muy habitual, sin embargo, que las Local Area Networks estén formadas por más de una estructura.

### **Metropolitan Area Network (MAN)**

Es una red de área metropolitana es una red de telecomunicaciones de banda ancha que comunica varias redes LAN en una zona geográficamente cercana. Por lo general, se trata de cada una de las sedes de una empresa que se agrupan en una MAN por medio de **líneas arrendadas**. Para ello, entran en acción routers de alto rendimiento basados en fibra de vidrio, los cuales permiten un rendimiento mayor al de Internet y la velocidad de transmisión entre dos puntos de unión distantes es comparable a la comunicación que tiene lugar en una red LAN" (Digital Guide Ionos , 2019).

## **Wide Area Network (WAN):**

Mientras que las redes Metropolitan Area Networks comunican puntos que se encuentran cerca unos de los otros en regiones rurales o en zonas de aglomeraciones urbanas, las **Wide Area Networks** (WAN) o redes de área amplia se extienden por zonas geográficas como países o continentes. El número de redes locales o terminales individuales que forman parte de una WAN es, en principio, ilimitado". (Digital Guide Ionos , 2019).

"El ancho de banda de Ethernet puede ser entonces escalado desde 10 Mbps hasta 10 Gbps (una relación de 1 a 1000) sin comprometer los servicios de red inteligente como enrutamiento de Capa 3 y la inteligencia de capa 4 a capa 7, incluyendo calidad de servicio (QoS), clase de servicio (CoS), balance de carga deservidor, seguridad y políticas basadas en las capacidades de red. Los servicios pueden ser entregados en tasas de línea sobre la red y soportados sobre toda la infraestructura física de la red en las LAN, MAN y WAN. En este punto, la convergencia de redes de voz y datos, ambas corriendo sobre Ethernet, y como TCP/IP incorpora servicios y características mejorados, como empaquetamiento de voz y video, la Ethernet fundamental puede además cargar estos servicios sin modificación" (Puello & Trucco, 2004).

"Hoy un paquete puede abandonar un servidor sobre un puerto óptico Gigabit Ethernet de transporte corto, moverse cruzando el país vía de una red DWDM (Dense Wave Division Multiplexing) y encontrar su camino para descargar a un PC unido a un conector "thincoax" BNC (Bayonet Nelly Concelman), todo sin ningún reentramadoo conversión de protocolo. Ethernet está literalmente en todos lados, y 10 Gigabit Ethernet mantiene esta migración en funcionalidad" (Puello & Trucco, 2004).

El Hotel desea hacer hincapié de migrar a una red 10 Gigabit Ethernet (10 GbE), para ofrecer servicios de calidad a los empleados y a los invitados, además se desea optimizar los costos en utilizar y reducir el cable de fibra óptica o/y colocar cable de RJ45, comúnmente conocidos de cobre, con el mayor alcance de conectividad de entre datos.

"Desde este enfoque debemos conocer lo que son las redes de área local (LAN por las siglas de Local Área Network) y son las de uso más frecuente. Son conjuntos de equipos interconectados. Desde los hogares hasta grandes edificios de oficinas, pasando por toda clase de entidad" (GPC, 2019).

"Las redes LAN permiten la interacción entre múltiples equipos para compartir datos y recursos, muchas computadoras acceden a una impresora, a un servidor, sobre la conexión a Internet, todas ellas compartiendo datos a gran velocidad" (Pardo Hortua, 2019).

"La importancia de una red LAN, es aumentar la productividad en cuanto los procesos y almacenamiento de la información, con el fin de unificar procedimientos y evitando la duplicidad de trabajos; además reduce los costos al permitir compartir periféricos costosos, como impresoras de alta calidad, escáner, discos duros, etc.; permitiendo también compartir software especializado que sería costoso instalarlo en cada ordenador, adicional mejora el nivel de comunicación entre todos los miembros de la red, como la comunicación ya sea por vía email, mensajería, video conferencia, etc. y por último permite brindar mayor seguridad y control en la información" (Pardo Hortua, 2019).

"Hoy en día las redes frecuentan cuatro (4) tipos de problemas, mencionadas a continuación:

Rendimiento o desempeño de una red: Es importante que una red, ya sea pública o privada, cuente con servicios eficientes. Esto se traduce en un desempeño sobresaliente. A medida que una red se va utilizando, va mermando su calidad." (Pardo Hortua, 2019).

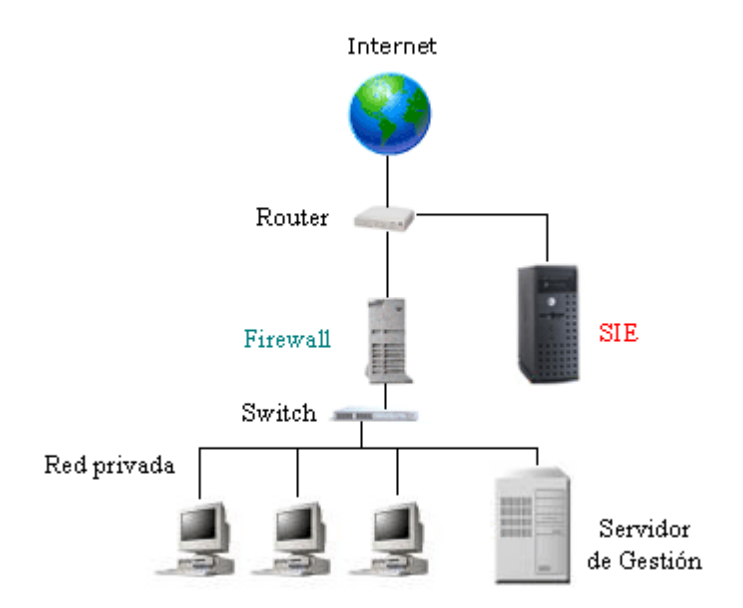

<span id="page-30-0"></span>*Figura 2.* **Arquitectura de una Red. Fuente: http://arquitecturaderedes11-1.blogspot.com/**

"Desempeño de una red: Se puede definir el rendimiento de una red informática, como la capacidad de transferencia de datos entre los equipos que forman parte de dicha red. Así como también, es la calidad de los servicios que se prestan a los equipos que forman parte de la red. Para mejorar el desempeño de una red, hay que utilizar diferentes técnicas y, una de estas, consiste en hacer la red más eficiente" (Noguera, s/f).

"Crear redes eficientes: Para lograr el objetivo de optimizar las redes y hacerlas más eficientes, se debe hacer la configuración de algunas funciones avanzadas de dicha red. Una de ellas, consiste en darle prioridad al tráfico dentro de la red con la finalidad de enviar la mayor cantidad de datos a los usuarios que lo requieran" (Noguera, s/f).

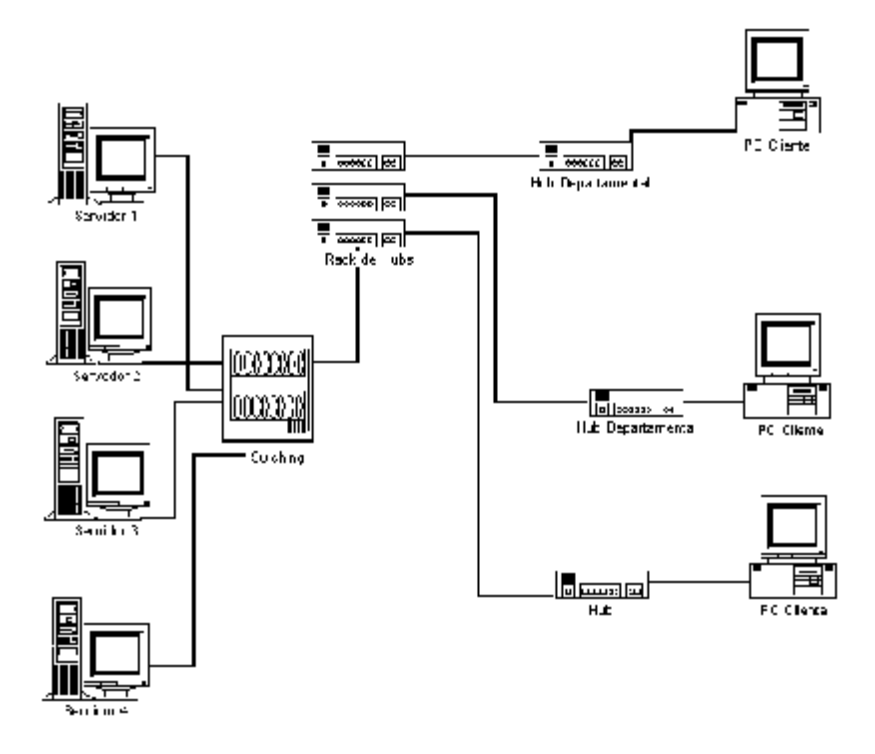

<span id="page-31-0"></span>*Figura 3.* **Crear Redes más Eficientes. Fuente: http://culturacion.com/como-mejorar-el-desempeno-deuna-red-i/**

"Escalabilidad: Escalabilidad es un término usado en tecnología para referirse a la propiedad de aumentar la capacidad de trabajo o de tamaño de un sistema sin comprometer el funcionamiento y calidad normales del mismo. Cuando un sistema tiene esta propiedad, se le refiere comúnmente como "sistema escalable" (Castro, 2019).

"Red Confiable: Características básicas que las arquitecturas subyacentes necesitan para cumplir con las expectativas de los usuarios: a) Tolerancia a fallas. b) Escalabilidad, c) Calidad de servicio (QoS), d) Seguridad" (Cidecame , s/f).

Los tipos de 10GbE se muestran en la siguiente tabla:

<span id="page-32-0"></span>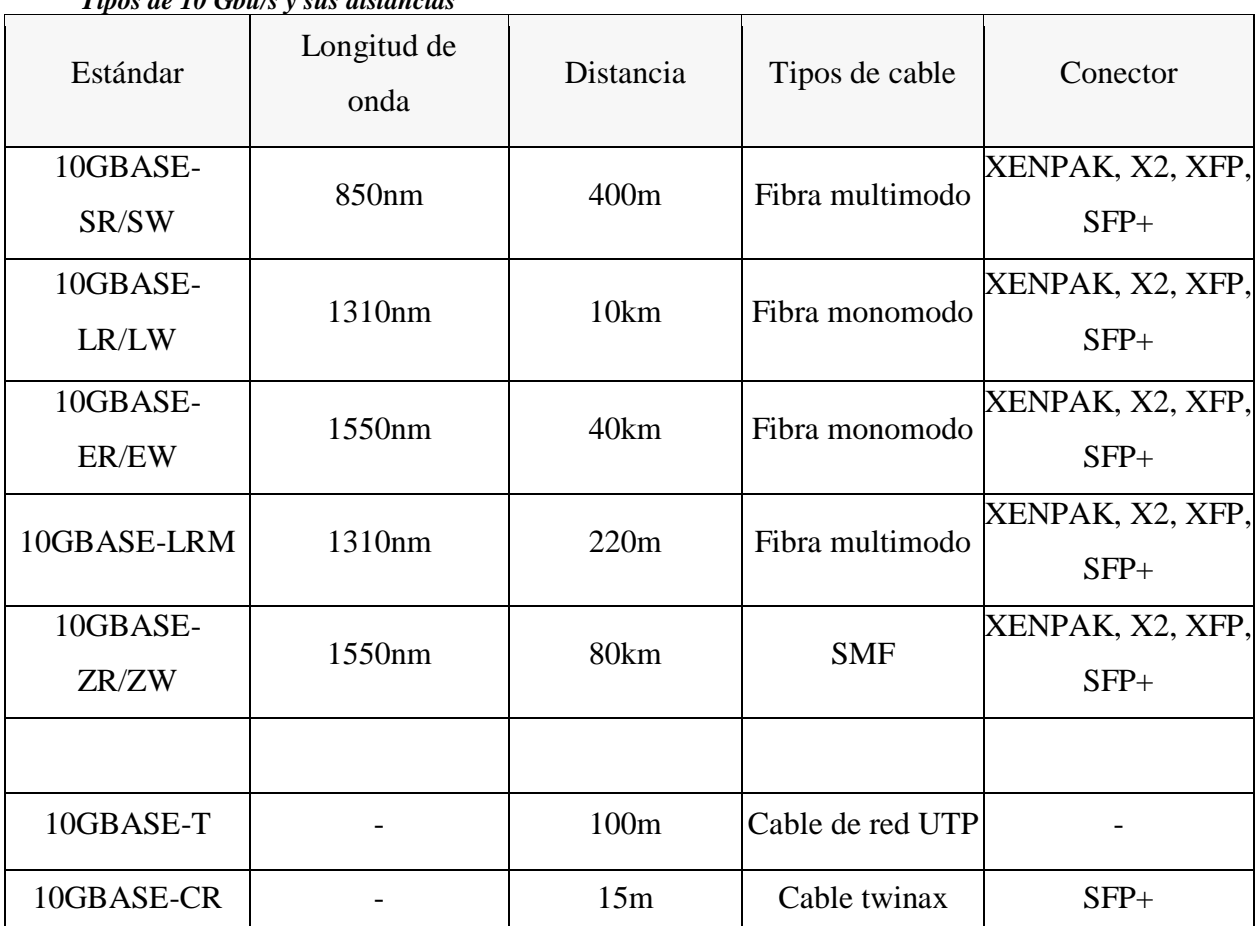

#### **Tabla 2.**  *Tipos de 10 Gbit/s y sus distancias*

**Fuente**. Elaboración propia

A continuación, mencionamos los tipos de 10 Gbit/s y sus distancias:

- 10GBASE-SR; este puerto usa el cable de fibra multimodo con un alcance corto; y con velocidad a trasmitir de 10,3125 Gbps.
- 10GBASE-LR es un puerto para el cable de fibra monomodo y da un alcance de 10 km.
- 10GBASE-ER es un tipo de puerto para fibra monomodo y de alcance extendido, puede soportar una distancia de hasta 40 km.
- 10GBASE-ZR, puede transmitir datos con el cable de fibra monomodo a una distancia de 80 km.
- 10GBASE-LRM se conoce como multimodo de largo alcance.
- El módulo LRM, usa un solo transmisor y un receptor.

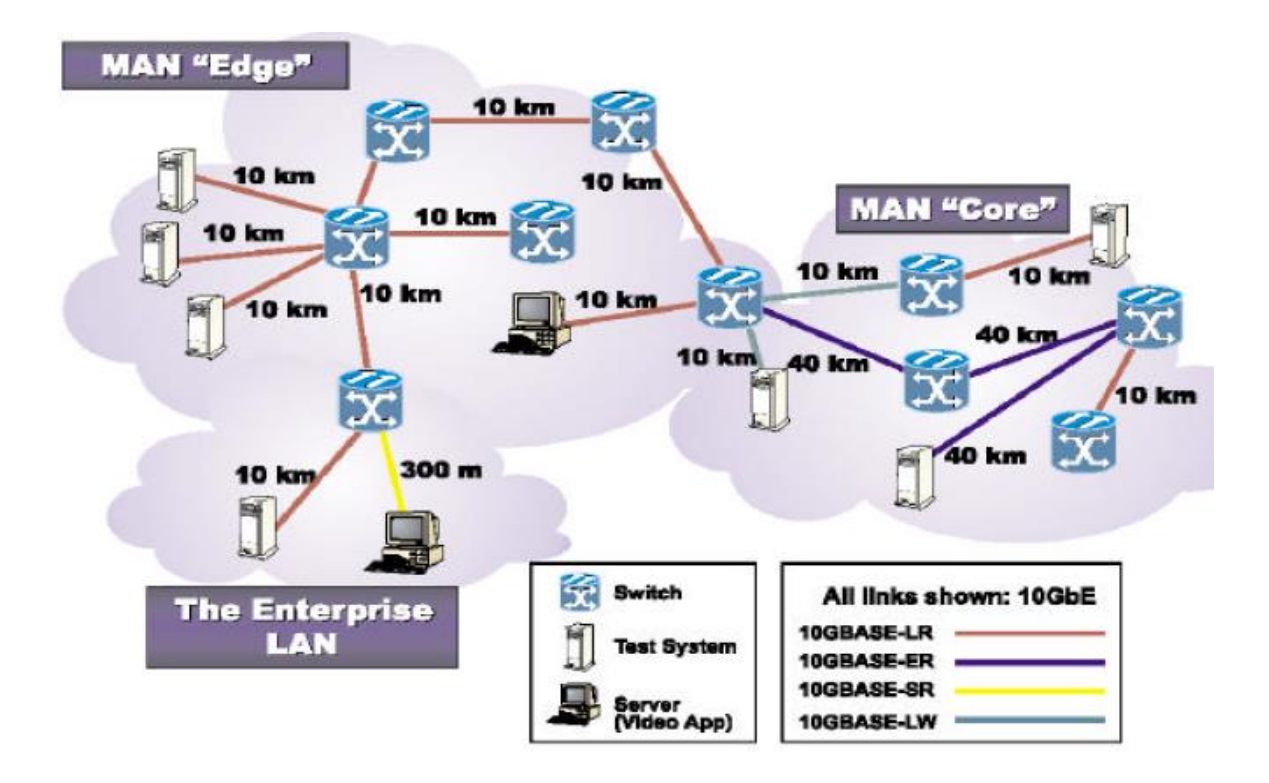

<span id="page-33-0"></span>*Figura 4.* Demostración de interoperabilidad de 10 Gigabit Ethernet.

Como puedes observar en la imagen la implementación de todos los tipos de 10 Gigabot, aquí estamos demostrando la estructura de red, en la que se va usar en el Hotel Tabolt de Lima Perú.

"La evolución de la infraestructura para aplicaciones de alta velocidad (Gigabit) se inició por el uso del VCSEL (Vertical CavitySurfaceEmitting Laser), como una alternativa para la fuente de emisión de luz, pues el uso de LED´s (Light EmittingDiodes) está limitada para las aplicaciones de hasta 622 Mbps. El VCSEL presenta desempeño en altas velocidades de transmisión similar a los láseres tradiciones, aunque con costo mucho menor. Así mismo hubo una evolución del medio físico con la optimización de las fibras ópticas multimodo para aplicaciones Gigabit y 10 Gigabit, objetivando atender y superar las longitudes del enlace estandarizadas para redes locales y presentar el mejor costo beneficio". (Revista Gerencia, 2021).

"La LAN PHY a 10 Gigabit está tratandode soportar aplicaciones existentes de Gigabit Ethernet con 10 veces el ancho debanda y la mejor solución costo beneficio. Con el tiempo, se espera que LAN PHYsea usado en ambientes conmutados puramente ópticos extendiéndose haciatodas las distancias de la WAN. De todos modos, para compatibilidad con lasredes WAN existentes, 10 Gigabit Ethernet WAN PHY soporta conexiones con lainfraestructura SONET/SDH equipos de acceso telefónico a circuitos con mutados existentes y futuros" (Carrión, 2006).

"La mayoría de sistemas CWDM que ya se encuentran implantados en laactualidad transportan tráfico de almacenamiento (SAN) de las redes de grandesempresas. Esta aplicación se encuentra en auge últimamente y los sistemasCWDM son un candidato ideal debido a su bajo costo" (Ercoa , 2007).

## **Beneficios para este tipo de estructuras para LANS**

- 1. "Agregación de múltiples segmentos 1GbE dentro de las troncales corporativas y de campus a 10GbE.
- 2. Enlaces Switch-to-Switch para conexiones de alta velocidad entre Switches dentro del centro de datos.
- 3. Interconexiones de alta velocidad entre agrupaciones de servidores y Switches para aplicaciones cliente-servidor.
- 4. Implementación rentable sobre la nueva fibra multimodo optimizada láserOM3 utilizando tecnología VCSEL de bajo coste.
- 5. Soporte total de la industria: fabricantes de chips, componentes ópticos, sistemas de cableado." (Puello & Trucco, 2004).

## **Beneficios de este tipo de estructura para Sans**

- 1. "Infraestructura de alta velocidad para soporte de redes de almacenamiento y backup.
- 2. Acceso más rápido a los servidores de almacenamiento, unidades de cintay ordenadores de cálculo.
- 3. Posibilidad web de servicios de hosting con acceso rápido a servidores de video.
- 4. Mejor rendimiento del servidor, mayor optimización y una elevada disponibilidad gracias a la incorporación de aplicaciones distribuidas, de balanceo de cargas y tolerancia a fallos de alta velocidad." (Puello & Trucco, 2004).

#### **Beneficios de este tipo de estructura para Wan**

- 1. "Respaldo remoto de la información.
- 2. Negocio continuo y recuperación de desastre.
- 3. Almacenamiento en demanda.
- 4. Flujo de media "Streaming media"
- 5. Los ISP y NSP pueden crear enlaces de muy alta velocidad y bajo costo entre conmutadores o enrutadores que pertenecen a los operadores v Con la interfaz física para WAN (WAN PHY) es posible también construir una redde área amplia que conecte redes LAN dispersas geográficamente sobre redes SONET/SDH/TDM existentes" (Puello & Trucco, 2004).

## <span id="page-35-0"></span>**1.9 Definición de términos básicos**

- 1. **Adaptador de Red:** Dispositivo que añada funcionalidad de red a su equipo.
- 2. **Ancho de banda** Capacidad de transmisión de un dispositivo o red determinado.
- 3. **Balanceo de peticiones entrantes** Forma de procesamiento de la información proveniente de Internet (Tráfico entrante) la cuál es distribuida ordenadamente a través de la red local (LAN).
- 4. **Base de datos** Recopilación de datos que puede organizarse de forma que pueda sus contenidos puedan accederse, gestionarse y actualizarse fácilmente.
- 5. **Conmutador** Dispositivo que es el punto central de conexión de equipos y otros dispositivos de una red, de forma que los datos puedan transmitirse a velocidad de transmisión completa.
- 6. **Data Networking**Estado al que se llega después de haber implementado una red de dispositivos de cómputo comúnmente denominada Red LAN, se dice que al estar conectados todos estos dispositivos se conforma una red de datos.
- 7. **Descargar** Recibir un archivo transmitido a través de una red.
- 8. **DHCP (Protocolo de configuración dinámica de host)** Protocolo que permite a un dispositivo de una red, conocido como servidor DHCP, asignar direcciones IP temporales a otros dispositivos de red, normalmente equipos.
- 9. **Dirección IP** Dirección que se utiliza para identificar un equipo o dispositivo en una red.
- 10. **DNS (Servidor de nombres de dominio)** La dirección IP de su servidor ISP, que traduce los nombres de los sitios Web a direcciones IP.
- 11. **Domainkeys**Sistema de autenticación de correo electrónico designado a verificar el dominio DNS de un emisor de correo electrónico y la integridad del mensaje.
- 12. **DSL (Línea de suscriptor digital)** Conexión de banda ancha permanente a través de las líneas de teléfono tradicionales.
- 13. **Enrutador** Dispositivo de red que conecta redes múltiples, tales como una red local e Internet.
- 14. **Ethernet** Protocolo de red estándar de IEEE que específica la forma en que se colocan los datos y se recuperan de un medio de transmisión común.
- 15. **FailOver**Si se produce un fallo de hardware en alguna de las máquinas del cluster, el software de alta disponibilidad es capaz de arrancar automáticamente los servicios en cualquiera de las otras máquinas del cluster (failover).
- 16. **Fibra óptica** Medio de transmisión empleado habitualmente en redes de datos; un hilo muy fino de material transparente, vidrio o materiales plásticos, por el que se envían pulsos de luz que representan los datos a transmitir.
- 17. **Firewall** Elemento utilizado en redes de computadoras para controlar las comunicaciones, permitiéndolas o prohibiéndolas.
- 18. **Gateways** Equipos para interconectar redes.
- 19. **Máscara de subred** Código de dirección que determina el tamaño de la red.
- 20. **Nodo** Unión de red o punto de conexión, habitualmente un equipo o estación de trabajo.
- 21. **PoE (Alimentación a través de Ethernet)** Tecnología que permite a un cable de red Ethernet transmitir tanto datos como corriente.
- 22. **Puerta de enlace** Un dispositivo que interconecta redes con protocolos de comunicaciones diferentes e incompatibles.
- 23. **Red** Serie de equipos o dispositivos conectados con el fin de compartir datos, almacenamiento y la transmisión entre usuarios
- 24. **Red Punto a Punto** Aquellas que responden a un tipo de arquitectura de red en las que cada canal de datos se usa para comunicar únicamente dos nodos.
- 25. **Red Punto a Multipunto** Aquellas en las que cada canal de datos se puede usar para comunicarse con diversos nodos.
- 26. **Red troncal** Parte de una red que conecta la mayoría de los sistemas y los une en red, así como controla la mayoría de datos.
- 27. **Rendimiento** Cantidad de datos que se han movido correctamente de un nodo a otro en un periodo de tiempo determinado.
- 28. **Router**Enrutador, es un dispositivo de hardware para interconexión de red de ordenadores que opera en la capa tres (nivel de red). Este dispositivo permite asegurar el enrutamiento de paquetes entre redes o determinar la ruta que debe tomar el paquete de datos.
- 29. **Routing**El proceso de mover un paquete de datos de fuente a destino, normalmente se usa un "Router".
- 30. **RTS (Request To Send)** Método de red para la coordinación de paquetes grandes a través de la configuración Umbral de solicitud de envío (RTS).
- 31. **Single SignOn**Procedimiento de autenticación que habilita al usuario para acceder a varios sistemas con una sola instancia de identificación.
- 32. **Spam** Se llama Spam, correo basura o SMS basura a los mensajes no solicitados, habitualmente de tipo publicitario, enviados en grandes cantidades (incluso masivas) que perjudican de alguna o varias maneras al receptor. La acción de enviar dichos mensajes se denomina spamming
- 33. **TCP (Transport Control Protocol)** Un protocolo de red para la transmisión de datos que requiere la confirmación del destinatario de los datos enviados.
- 34. **TCP/IP (Transport Control Protocol / Internet Protocol)** Protocolo de red para la transmisión de datos que requiere la confirmación del destinatario de los datos enviados.
- 35. **VPN (Red privada virtual)** Medida de seguridad para proteger los datos a medida que abandona una red y pasa otra a través de Internet.
- 36. **WAN (Wide Area Network)** Grupo de equipos conectados en red en un área geográfica extensa. El mejor ejemplo de WAN es Internet.

### **II. METODO**

### **2.1 Tipo y diseño de la investigación**

# **2.1.1 Tipo de investigación**

La presente investigación es de tipo **Aplicada**, que según (Vara Horna, 2010):

"Su interés es práctico, ya que sus resultados son utilizados inmediatamente para resolver problemas reales, así mismo normalmente identifica situaciones problemáticas y busca posibles soluciones, aquellas que pueda ser la más adecuada para el contexto especifico".

## **2.1.2 Diseño de la investigación**

La presente investigación es **Pre-Experimental,** Según (Avila Baray, 2006):

"Los diseños pre-experimentales son la ausencia de manipulación de las variables intervinientes en la investigación, la falta de control de las posibles fuentes de invalidación de la investigación, y la realización de una única medición temporal del fenómeno."

# **2.1.3 Nivel de la investigación**

Descriptiva, según (Fernandez Collado, Baptista Lucio, & Hernandez Sampieri, 2014): "Buscan especificar las propiedades, las características y los perfiles de personas, grupos o cualquier otro fenómeno, que se someta a un análisis, es decir pretende medir la información de manera independiente o conjunta sobre conceptos a las que refiere."

De esta forma, la presente investigación es descriptiva, ya que se recolectará datos de acuerdo a encuesta, y luego se presentará su automatización a través del desarrollo de un sistema web.

### **2.1.4 Enfoque de la investigación**

El enfoque de la investigación es de índole cuantitativa ya que solo recopilaremos datos para su posterior procesamiento y automatización de su desempeño.

### **2.2 Población y muestra**

### **2.2.1 Población**

Según (Fernandez Collado, Baptista Lucio, & Hernandez Sampieri, 2014), manifiesta que: "Es el conjunto de todos los casos que concuerdan con determinadas especificaciones; una deficiencia que se presenta en algunos trabajos de investigación es que no describen lo suficiente las características, o consideran que la muestra la representa de manera automática."

Entonces la población de esta investigación está conformada por el administrador, el personal administrativo y el personal técnico, y un aproximado de 120 huéspedes en una semana en el mes de agosto del 2022.

### **2.2.2 Muestra**

Según (Hernández Sampieri, Fernádez Collado, & Baptista Lucio, 2014), manifiesta que: "Es un subgrupo de la población de interés sobre el cual se recolectarán datos, y que tiene que definirse y delimitarse de antemano con precisión, además de que debe ser presentativo de la población."

Para efectos de la muestra esta ha sido seleccionado a base de la totalidad de la población, por lo cual contamos con una población muestral de: 92 entre trabajadores y huéspedes.

### **2.3 Técnicas para la recolección de datos**

Para poder recolectar los datos y los requerimientos específicos de los usuarios, se tomó como técnica para el levantamiento de la información a través de la encuesta.

### **Técnicas**

Como técnica tenemos la encuesta, según (Grasso, 2015) manifiesta que:

"Permite explorar la opinión pública y los valores vigentes de una sociedad, temas de significación científica y de importancia en las sociedades democráticas".

### **Instrumentos**

Como instrumento de medición de cada una de las variables se empleará un cuestionario de escala Lickert. Tal y como afirma (Supo, 2012), el cuestionario consiste en un conjunto de preguntas que persigue evaluar la capacidad. En este caso las preguntas son cerradas, ya que no hay más opción que elegir entre una de las alternativas.

### **2.4 Validez y confiabilidad de instrumentos**

### **Validez del instrumento**

Para la validación de la encuesta, se utilizará el coeficiente Kappa

$$
K = Po - Pe/(1-Pe)
$$

Donde:

Pe = Porcentaje esperado por puro azar

Po = Porcentaje observado

Para la validación del contenido se utilizará el Juicio de tres expertos, profesores de la universidad, expertos en asesoramiento de tesis.

**Tabla 3.**  *Juicio de expertos*

| $\mathbf{N}^{\circ}$ | <b>Experto</b>                         | Promedio<br>de<br>Ponderado |  |
|----------------------|----------------------------------------|-----------------------------|--|
|                      | Mg. Acosta Salvador Sabina Gualvertina | 85%                         |  |
| 2                    | Ing. Barrios Carranza Vicente          | 88%                         |  |
| 3                    | Ing. Jose Gonzales Calderon            | 90%                         |  |
|                      | Ponderado                              | 88%                         |  |

**Fuente:** Elaboración propia

# **Criterio de confiabilidad de instrumento**

La confiabilidad de la Encuesta será medida usando el coeficiente Alpha de Cronbach

$$
\alpha = \frac{k}{(k-1)} \left( 1 - \frac{\sum \sigma_i^2}{\sigma_X^2} \right)
$$

Donde

 $k = es$  el número de ítems  $(\sigma_i)^2$  = varianza de cada ítem  $(\sigma_x)^2$  = varianza del cuestionario total

Según (Ñaupas, Mejía, Novoa, & Villagómez, 2014) :

"Un instrumento es fiable cuando las mediciones no varían significativamente ni en tiempo ni en aplicación a diferentes personas. La confiabilidad es la prueba que genera confianza cuando, al aplicarse en condiciones similares los resultados son siempre mismos".

Se sugieren los siguientes criterios para evaluar los coeficientes de alfa de Cronbach:

• Coeficiente alfa >  $0.9$  es excelente

- Coeficiente alfa >  $0.8$  es bueno
- Coeficiente alfa >  $0.7$  es aceptable
- Coeficiente alfa  $> 0.6$  es cuestionable
- Coeficiente alfa >  $0.5$  es pobre
- Coeficiente alfa  $< 0.5$  es inaceptable

**Tabla 4.**  *Alfa de cronbach*

### **Estadísticas de fiabilidad**

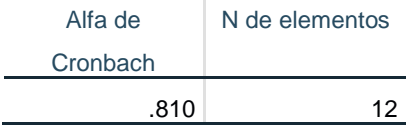

Fuente: Elaboración propia

# **2.5 Procesamiento y análisis de datos**

El procesamiento y análisis de datos se realizará utilizando el software SPSS versión 18, la recopilación de datos y el análisis descriptivo se realizarán en la presentación de resultados, datos en porcentaje y frecuencia, se realizará una prueba de normalidad para determinar el método estadístico inferencial para llevar a cabo la contrastación de la hipótesis.

### **2.6 Aspectos éticos**

La ética es una ciencia que tiene por objeto la moral y el comportamiento humano, lo que hace posible llegar al conocimiento del bien o del mal, el respeto, la alienación o la simpatía.

La Toma de decisiones

Cada etapa de la investigación tiene como objetivo garantizar la calidad de la investigación, así como la estabilidad y el bienestar de los individuos y conjuntos relacionados en la investigación, y el cumplimiento de las reglamentaciones, normas, aspectos legales y éticos pertinentes.

Ética en la exploración de investigaciones anteriores

Los créditos son consistentes con la consulta de los autores citados, respetando los derechos de autor y colocando las referencias bibliográficas adecuadas, ya que el no hacerlo sería considerado plagio.

Ética en la recolección de datos

Se verificó la colaboración voluntaria de los entrevistados, así como la fiabilidad en el procesamiento de los datos recolectados.

Confidencialidad de los datos

Se aseguró a la organización objeto de la investigación, la rigurosa confidencialidad de los datos proporcionados por los encuestados, la transmisión de los resultados y la utilización de los datos solo para los objetivos del análisis.

# **III. RESULTADOS**

# **3.1 Resultados descriptivos**

Para calificar los niveles de ancho de banda y sus respectivas dimensiones se llevó a cabo el promedio de puntajes del cuestionario para la investigación realizada y el criterio tomado fue:

#### **Tabla 5.**

*Niveles del ancho de banda* 

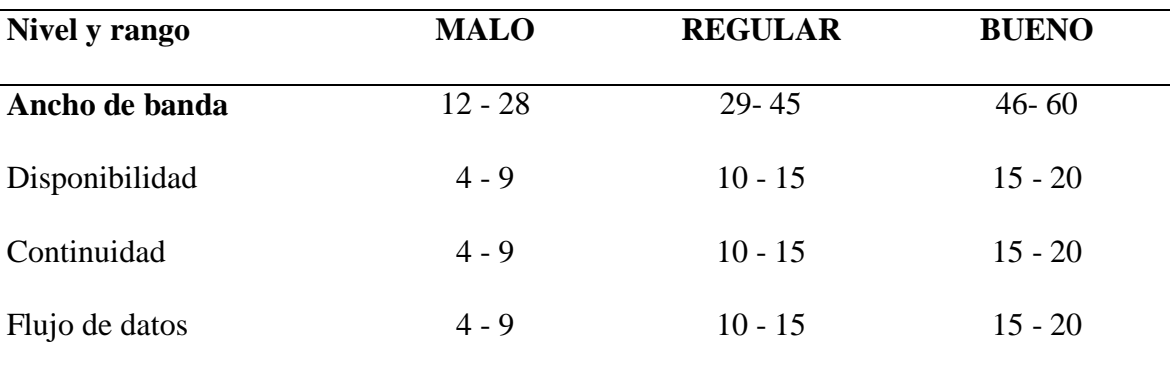

**Fuente:** Elaboración propia

### **a) Análisis descriptivo pretest**

### **Tabla 6.**

*Frecuencia del nivel de Ancho de banda .*

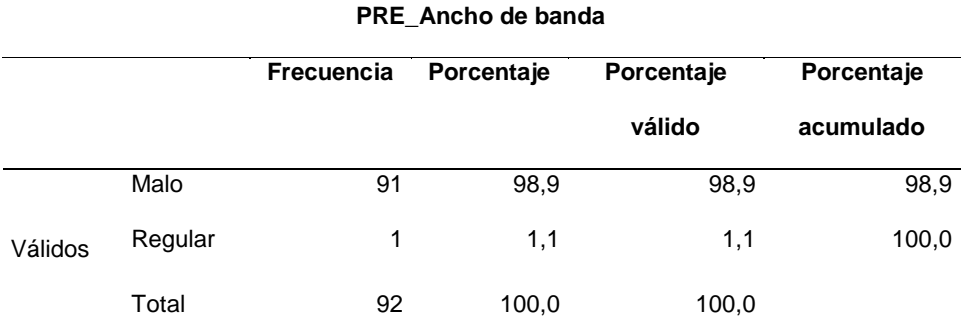

**Fuente:** Elaboración propia

# **Gráfico de barras:**

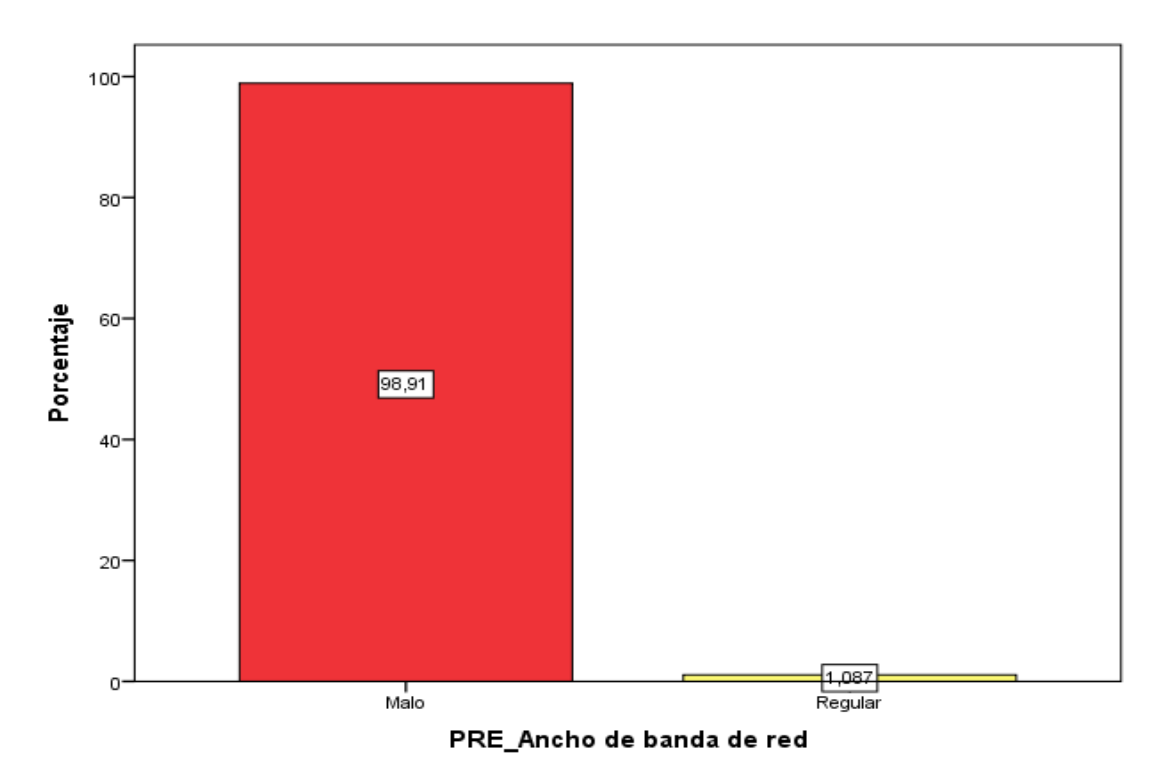

*Figura 5.* **Frecuencia del nivel de Ancho de banda**

**Nota:** Se puede apreciar del total de huéspedes encuestados el 98,91% considera Malo y el 1.87% Regular el nivel del Ancho de banda.

### **Tabla 7.**

*Frecuencia del nivel de disponibilidad de la red.*

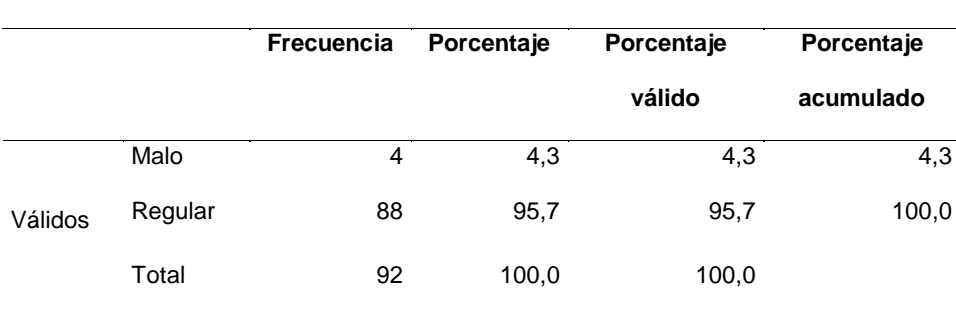

#### **PRE\_Nivel de disponibilidad**

**Fuente:** Elaboración propia

### **Gráfico de barras:**

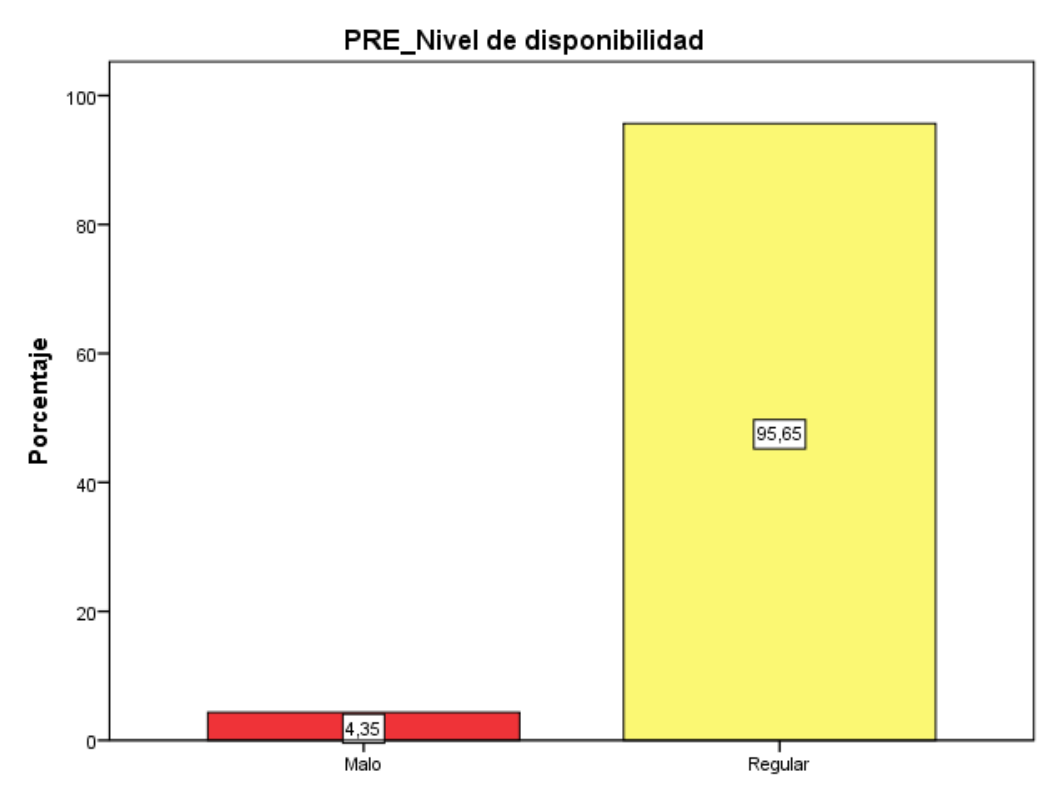

*Figura 6.* **Frecuencia del nivel de disponibilidad de red.**

**Nota:** Se puede apreciar del total de huéspedes encuestados el 4,35% considera Malo y el 95.65% Regular el nivel de disponibilidad de red.

### **Tabla 8.**

*Frecuencia del nivel de continuidad*

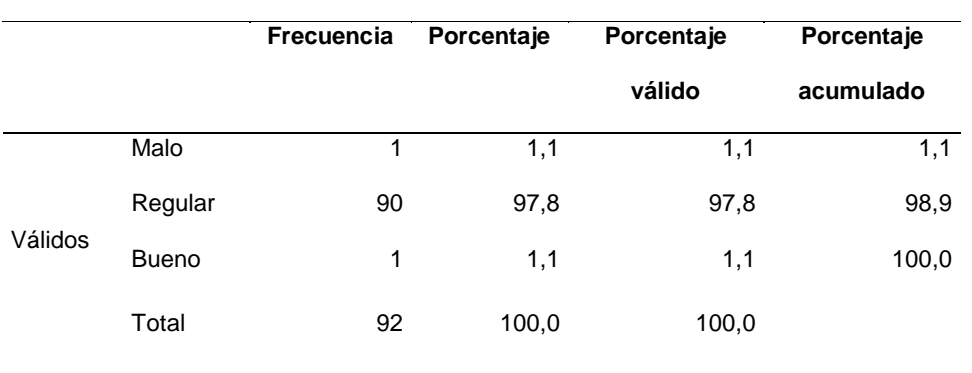

### **PRE\_Nivel de continuidad**

**Fuente:** Elaboración propia

# **Gráfico de barras:**

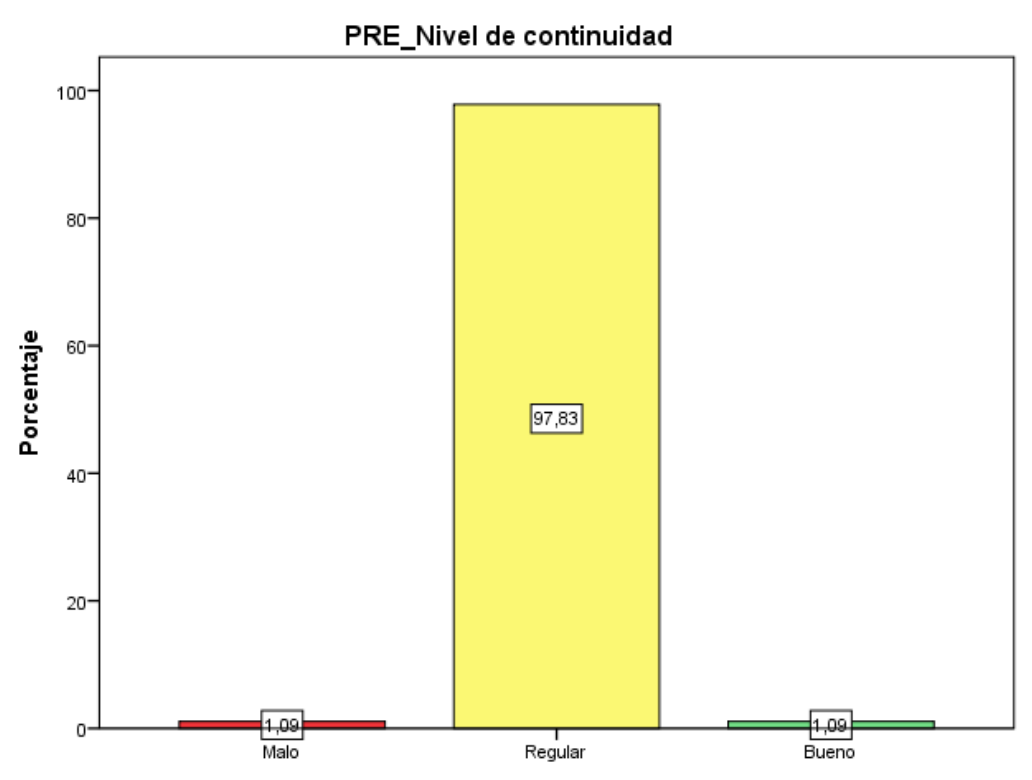

*Figura 7.* **Frecuencia del nivel de continuidad.**

**Nota:** Se puede apreciar del total de huéspedes encuestados el 1,09% considera Malo, el 97.83% considera Regular y el 1.09% considera Bueno el nivel de continuidad.

### **Tabla 9.**

*Frecuencia del nivel de flujo de datos*

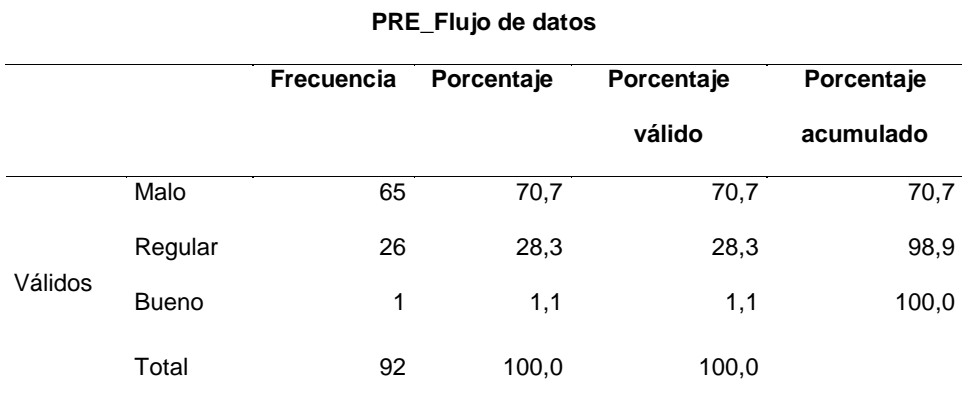

**Fuente:** Elaboración propia

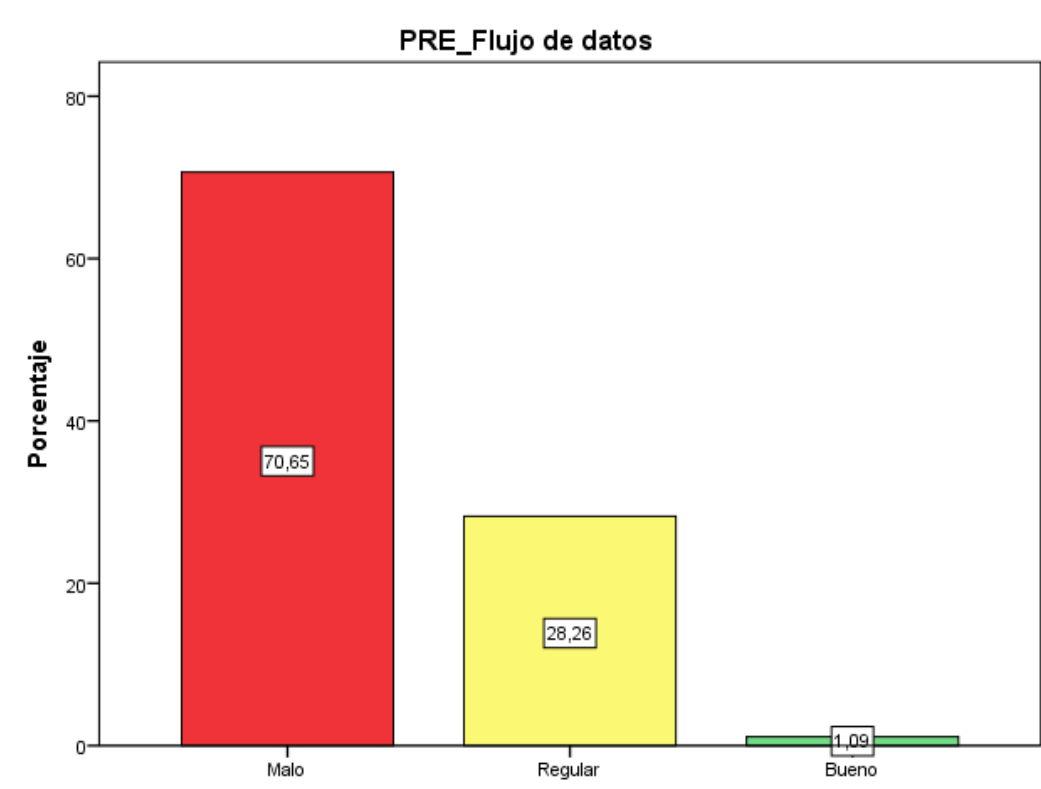

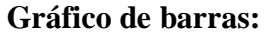

*Figura 8.*. **Frecuencia del nivel de flujo de datos.**

**Nota:** Se puede apreciar del total de huéspedes encuestados el 70,00% considera Malo, el 28,26 considera Regular y el 1,09% considera Bueno el nivel de flujo de datos.

# **b) Análisis descriptivo postest**

#### **Tabla 10.**

*Frecuencia del nivel de ancho de banda de red*

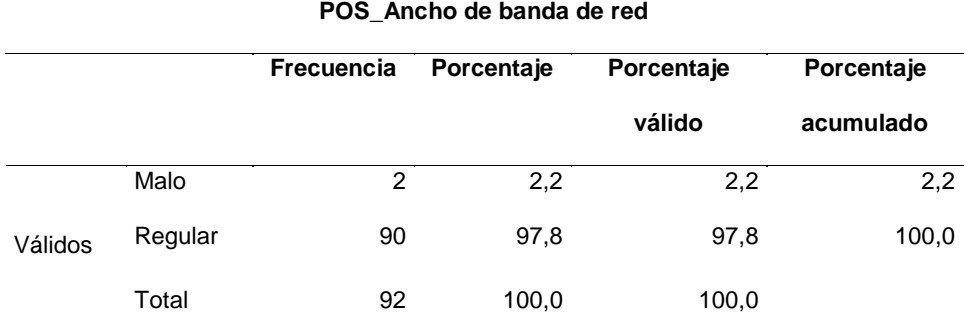

**Fuente:** Elaboración propia

# **Gráfico de barras:**

.

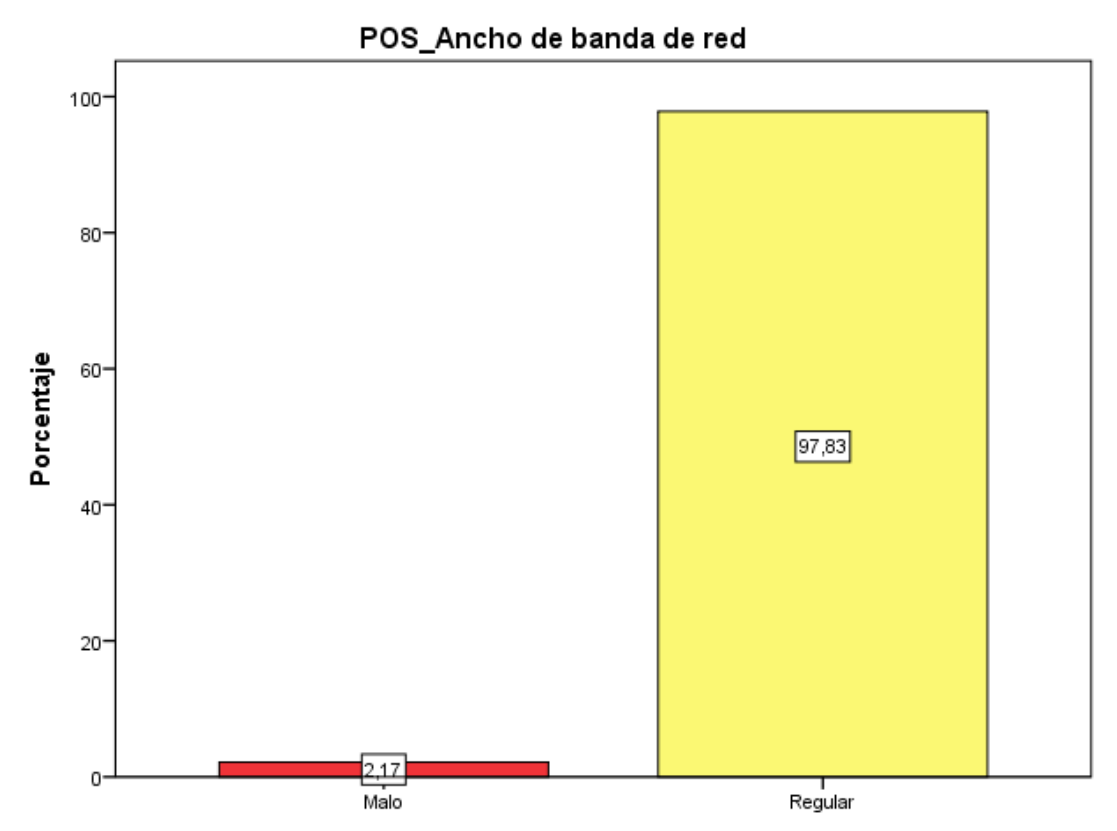

*Figura 9.* Frecuencia del nivel de ancho de banda de red

**Nota:** Se puede apreciar del total de huéspedes encuestados el 2,17% considera Regular y el 97.83% Bueno el nivel de ancho de banda de red.

# Tabla 11. *Frecuencia del nivel de disponibilidad*

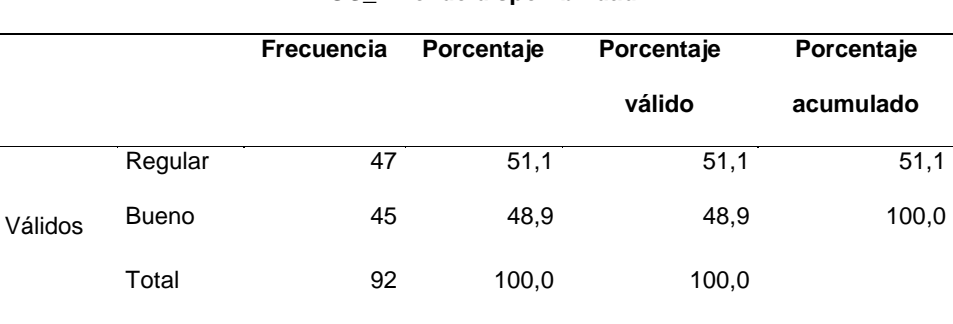

### **POS\_Nivel de disponibilidad**

**Fuente:** Elaboración propia

# **Gráfico de barras:**

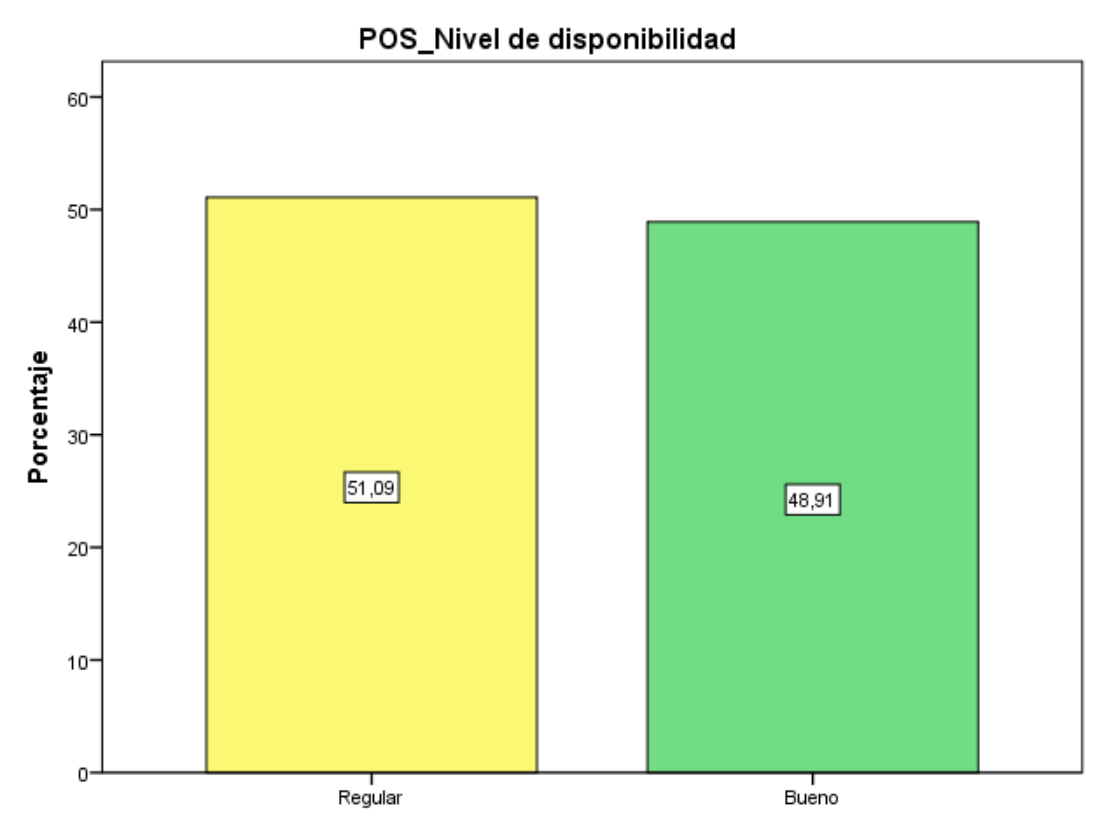

*Figura 10.* **Frecuencia del nivel de disponibilidad.**

**Nota:** Se puede apreciar del total de huéspedes encuestados el 51,09% considera Regular y el 48.91% Bueno el nivel de disponibilidad.

### **Tabla 12.**

*Frecuencia del nivel de continuidad*

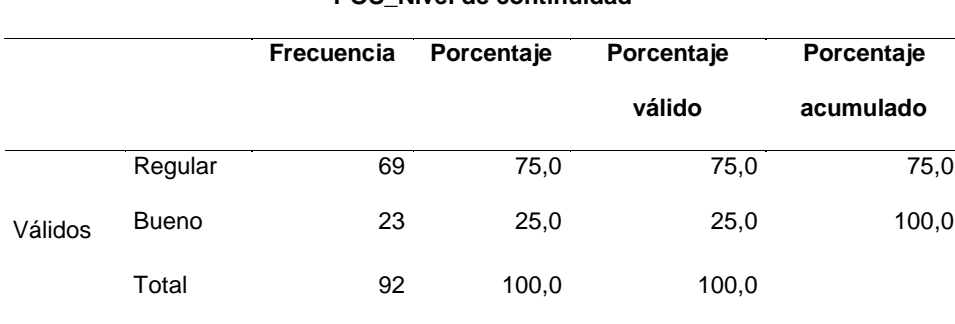

# **POS\_Nivel de continuidad**

**Fuente:** Elaboración propia

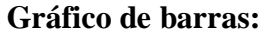

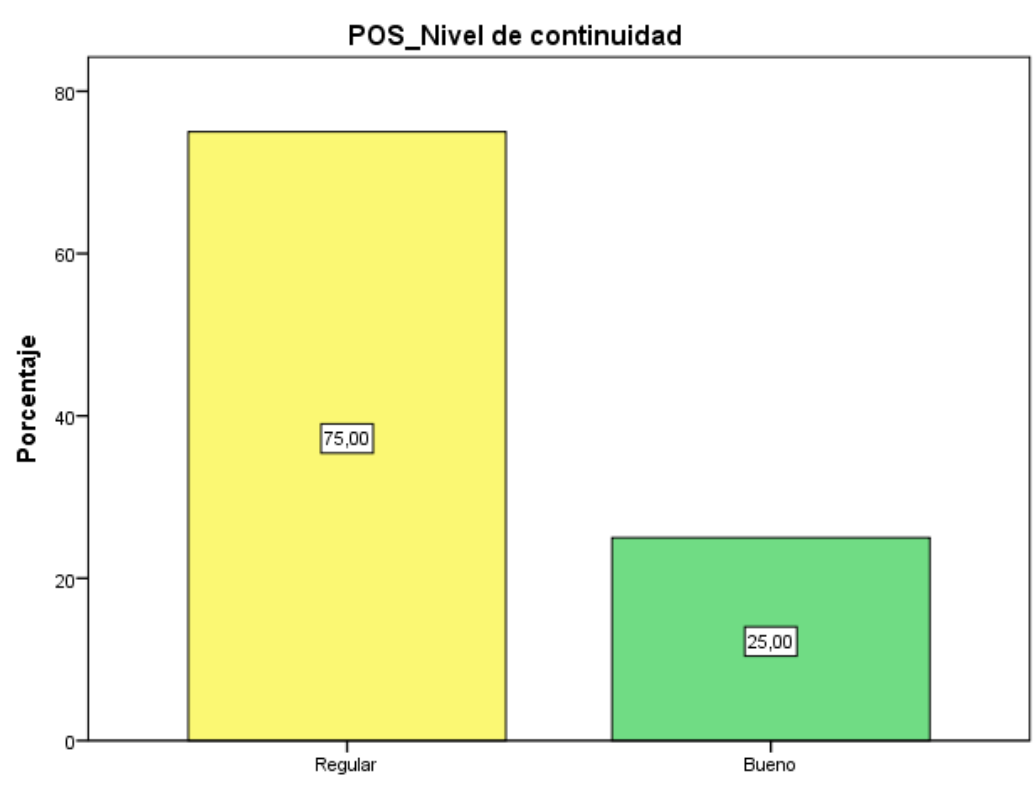

*Figura 11.* **Frecuencia del nivel de continuidad.**

**Nota:** Se puede apreciar del total de huéspedes encuestados el 75,00% considera Regular y el 25.00 Bueno considera el nivel de continuidad.

### **Tabla 13.**

*Frecuencia del nivel de flujo de datos*

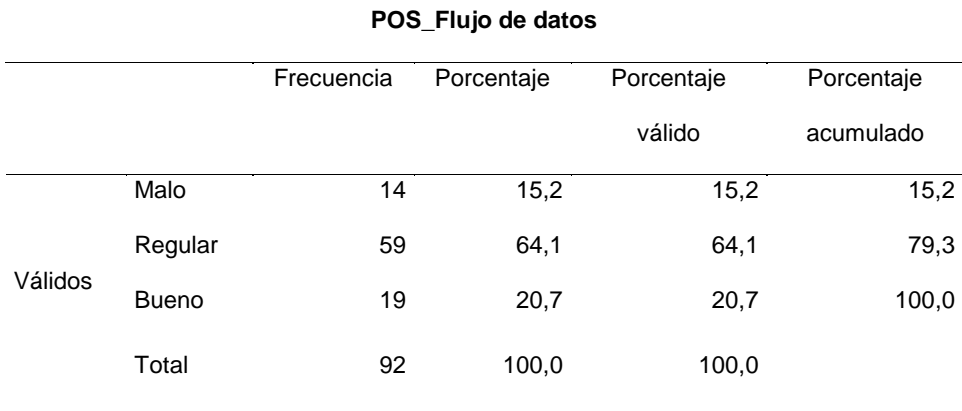

**Fuente:** Elaboración propia|

# **Gráfico de barras:**

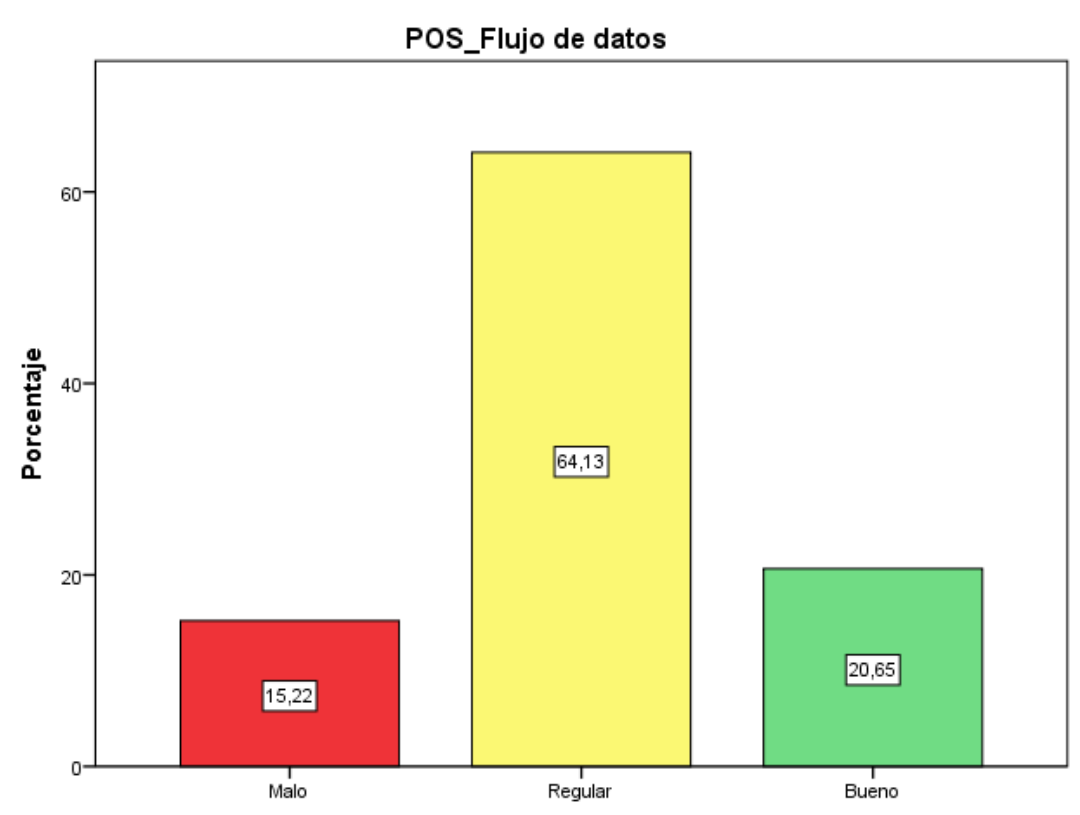

*Figura 12.* **Frecuencia del nivel de flujo de datos.**

**Nota:** Se puede apreciar del total de huéspedes encuestados el 15,22% considera Malo, el 64,13% considera Regular y el 20,65% considera Bueno nivel de flujo de datos.

# **3.2 Prueba de normalidad**

La prueba Kolmogorov-Smirnov se aplica para contrastar la hipótesis de normalidad de la población, el estadístico de prueba es la máxima diferencia:

$$
D = m\acute{a}x \, |F_n(x) - F_0(x)|
$$

Donde:

Fn (x) la función de distribución muestral y Fo(x) la función teórica o correspondiente a la población normal especificada en la hipótesis nula.

La distribución del estadístico de Kolmogorov-Smirnov es independiente de la distribución poblacional especificada en la hipótesis nula y los valores críticos de este estadístico están tabulados.

Si la distribución postulada es la normal y se estiman sus parámetros, los valores críticos se obtienen aplicando la corrección de significación propuesta por Lilliefors.

Hipótesis:

H0: Los datos analizados provienen una distribución normal

H1: Los datos analizados no provienen de una distribución normal (no paramétrica)

Decisión: Es significativa si p > α, entonces se acepta H0. ( $\alpha$  = 0.05)

#### **Tabla 14.**

*Prueba de normalidad con Shapiro-Wilk*

| Pruebas de normalidad |  |
|-----------------------|--|
|-----------------------|--|

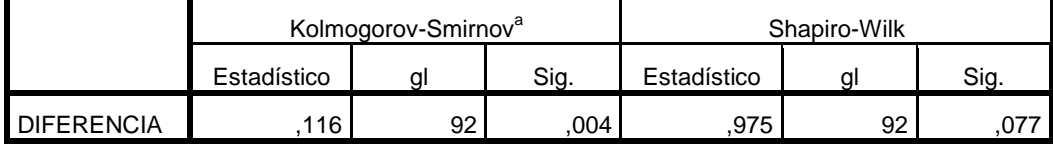

a. Corrección de la significación de Lilliefors **Fuente:** Elaboración propia

- Se observa que la significación bilateral  $p = 0.004 < 0.05$ , se acepta la H0, por lo tanto, se puede concluir que hay evidencias suficientes para pensar que la muestra proviene de una distribución normal.
- En tal sentido se aplicó el estadígrafo Wilcoxon para la contrastación de hipótesis.

# **3.3 Contrastación de hipótesis**

La Prueba de Suma de Rangos de Wilcoxon, es una prueba no paramétrica que se utiliza para comparar las medianas entre dos poblaciones.

Comprueba si es probable que dos muestras pertenezcan a la misma población.

Realiza una función similar a la prueba t independiente de dos muestras, excepto que, a diferencia de la prueba t independiente de dos muestras, no requiere la normalidad de la población.

# **Contrastación de hipótesis general**

H0: La implementación de una red de10 Gigabit Ethernet no mejora el ancho de banda en el Hotel Talbot de Lima, 2022.

H1: La implementación de una red de10 Gigabit Ethernet mejora el ancho de banda en el Hotel Talbot de Lima, 2022.

**Tabla 15.** *Prueba de Hipótesis general*

| Rangos               |                  |                 |                   |                   |
|----------------------|------------------|-----------------|-------------------|-------------------|
|                      |                  | N               | Rango<br>promedio | Suma de<br>rangos |
|                      | Rangos negativos | $0^a$           | ,00               | ,00               |
| POS Ancho de banda - | Rangos positivos | 89 <sup>b</sup> | 45,00             | 4005,00           |
| PRE Ancho de banda   | Empates          | 3 <sup>c</sup>  |                   |                   |
|                      | Total            | 92              |                   |                   |

a. POS\_Ancho de banda < PRE\_Ancho de banda

b. POS\_Ancho de banda > PRE\_Ancho de banda

c. POS\_Ancho de banda de red = PRE\_Ancho de banda de red

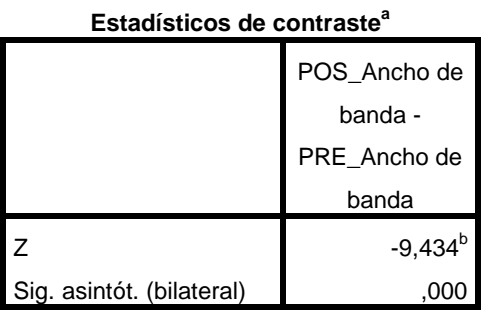

a. Prueba de los rangos con signo de Wilcoxon

b. Basado en los rangos negativos.

**Fuente:** Elaboración propia

**Interpretación:** Se observa que p = 0,000 < 0.05, se rechaza H0, por lo tanto, La implementación de una red de10 Gigabit Ethernet mejora el ancho de banda en el Hotel Talbot de Lima, 2022.

# **Contrastación de hipótesis específica 1**

H0: La implementación de una red de10 Gigabit Ethernet no mejora la disponibilidad de la red en el Hotel Talbot de Lima, 2022.

H1: La implementación de una red de10 Gigabit Ethernet mejora la disponibilidad de la red en el Hotel Talbot de Lima, 2022.

#### **Tabla 16.**

*Prueba de Hipótesis especifica 1*

| Rangos                                                          |                                                          |                                                |                   |                   |  |
|-----------------------------------------------------------------|----------------------------------------------------------|------------------------------------------------|-------------------|-------------------|--|
|                                                                 |                                                          | N                                              | Rango<br>promedio | Suma de<br>rangos |  |
| POS_Nivel de disponibilidad<br>- PRE_Nivel de<br>disponibilidad | Rangos negativos<br>Rangos positivos<br>Empates<br>Total | $0^a$<br>47 <sup>b</sup><br>$45^{\circ}$<br>92 | ,00<br>24,00      | ,00<br>1128,00    |  |

a. POS\_Nivel de disponibilidad < PRE\_Nivel de disponibilidad

- b. POS\_Nivel de disponibilidad > PRE\_Nivel de disponibilidad
- c. POS\_Nivel de disponibilidad = PRE\_Nivel de disponibilidad

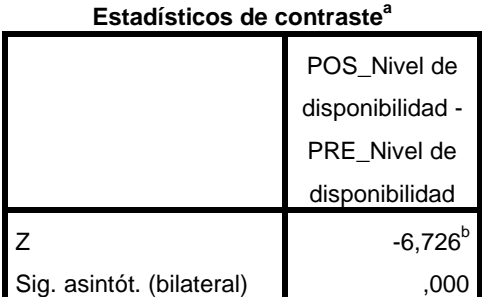

a. Prueba de los rangos con signo de

Wilcoxon

b. Basado en los rangos negativos. **Fuente:** Elaboración propia

**Interpretación:** Se observa que la significancia bilateral es igual 0.000 < 0.05, se rechaza H0, por lo tanto. La implementación de una red de10 Gigabit Ethernet mejora la disponibilidad de la red en el Hotel Talbot de Lima, 2022.

# **Contrastación de hipótesis específica 2**

H0: La implementación de una red de10 Gigabit Ethernet no mejora la continuidad de la red en el Hotel Talbot de Lima, 2022.

H1: La implementación de una red de10 Gigabit Ethernet mejora la continuidad de la red en el Hotel Talbot de Lima, 2022.

**Tabla 17.**

*Prueba de Hipótesis especifica 2*

| Rangos                     |                                      |                          |                   |                   |
|----------------------------|--------------------------------------|--------------------------|-------------------|-------------------|
|                            |                                      | N                        | Rango<br>promedio | Suma de<br>rangos |
| POS_Nivel de continuidad - | Rangos negativos<br>Rangos positivos | $1^a$<br>24 <sup>b</sup> | 13,00<br>13,00    | 13,00<br>312,00   |
| PRE_Nivel de continuidad   | Empates                              | $67^{\circ}$             |                   |                   |
|                            | Total                                | 92                       |                   |                   |

a. POS\_Nivel de continuidad < PRE\_Nivel de continuidad

b. POS\_Nivel de continuidad > PRE\_Nivel de continuidad

c. POS\_Nivel de continuidad = PRE\_Nivel de continuidad

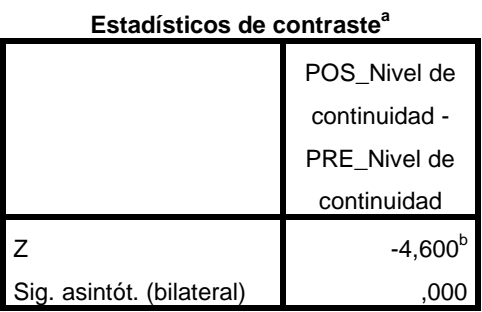

a. Prueba de los rangos con signo de

Wilcoxon

b. Basado en los rangos negativos. **Fuente:** Elaboración propia

**Interpretación:** Se observa que la significancia bilateral es 0,000 < 0.05, se rechaza H0, por lo tanto. La implementación de una red de10 Gigabit Ethernet mejora la continuidad de la red en el Hotel Talbot de Lima, 2022.

# **Contrastación de hipótesis específica 3**

H0: La implementación de una red de10 Gigabit Ethernet no mejora el flujo de datos de la red en el Hotel Talbot de Lima, 2022.

H1: La implementación de una red de10 Gigabit Ethernet mejora el flujo de datos de la red en

el Hotel Talbot de Lima, 2022.

**Tabla 18.**

*Prueba de Hipótesis especifica 3*

| Rangos               |                                      |                          |                   |                   |
|----------------------|--------------------------------------|--------------------------|-------------------|-------------------|
|                      |                                      | N                        | Rango<br>promedio | Suma de<br>rangos |
| POS_Flujo de datos - | Rangos negativos<br>Rangos positivos | $2^a$<br>72 <sup>b</sup> | 55,50<br>37,00    | 111,00<br>2664,00 |
| PRE_Flujo de datos   | Empates                              | 18 <sup>c</sup>          |                   |                   |
|                      | Total                                | 92                       |                   |                   |

a. POS\_Flujo de datos < PRE\_Flujo de datos

b. POS\_Flujo de datos > PRE\_Flujo de datos

c. POS\_Flujo de datos = PRE\_Flujo de datos

### **Estadísticos de contraste<sup>a</sup>**

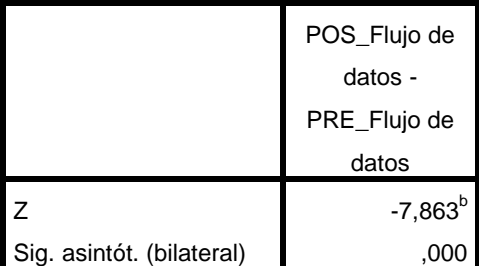

a. Prueba de los rangos con signo de

Wilcoxon

b. Basado en los rangos negativos.

**Fuente:** Elaboración propia

**Interpretación:** Se observa que la significancia bilateral es 0,000 < 0.05, se rechaza H0, por lo tanto. La implementación de una red de10 Gigabit Ethernet mejora el flujo de datos de la red en el Hotel Talbot de Lima, 2022.

# **IV. DISCUSIÓN**

Según el objetivo general fue "Implementar la red de10 Gigabit Ethernet para mejorar el ancho de banda en el Hotel Talbot de Lima, 2022" donde finalmente se concluye que  $p = 0.000 < 0.05$ , se rechaza H0, por lo tanto, La implementación de una red de10 Gigabit Ethernet mejora el ancho de banda en el Hotel Talbot de Lima, 2022", Donde (Altamirano, 2017) desarrollo la tesis ""Implementación Óptica para Mejorar el Tráfico de Red, entre los Distritos de San Isidro y Miraflores, Para optar el Título profesional de Ingeniero Electrónico y Telecomunicaciones, Universidad Nacional Tecnológica de Lima Sur. Villa el Salvador – Perú".

La importancia de la transmisión de voz, datos y video a diferentes distancias ha implicado un gran problema a la hora de aumentar su capacidad de envío, ya que los enlaces cada vez demandan más datos y aunque los equipos de transmisión tienen cierta capacidad, solo funcionarían a corto plazo ya que posteriormente la demanda de envío de datos seguirá aumentando.

Los equipos de transmisión juegan un papel importante en el envío de información a cualquier operador, por lo que es ideal verificar la capacidad y trazar una pauta de recomendación para ver el transporte de información de aquí a 10 años, si hasta hace 5 años se hablaba de megabyte, ahora el envío es gigabyte, sin embargo en Brasil ya se utiliza el transporte en terabyte, por lo que es necesario sensibilizar, establecer y prevenir la exploración de nuevas tecnologías para que no se invierta de forma precipitada e inapropiada.

Este proyecto implementa la alternativa de transmitir señales de voz, datos e imagen a largas distancias utilizando fibra óptica como medio de transmisión. El principal problema que se presenta en la transmisión de información es el ancho de banda, con la fibra óptica es posible transmitir largas distancias, con mejor capacidad y a gran velocidad.

La estructura de mi propuesta de investigación consta de tres capítulos. El primer

capítulo comprende el planteamiento del problema, el segundo capítulo el desarrollo del marco teórico y el tercer capítulo corresponde al desarrollo del sistema.

Así mismo (López P. E., 2016) desarrollo le tesis "Diseño de una Red de Fibra Óptica para la Implementación en el Servicio de Banda Ancha en Coishco (Ancash), Para optar el Título de Ingeniero Electrónico con Mención en Telecomunicaciones, Universidad de Ciencias y Humanidades. Los Olivos – Perú".

Los nuevos sistemas de datos basados en transmisión por fibra óptica presentan características esenciales como claridad, versatilidad, capacidad de información, velocidad de transmisión y prestaciones frente a las tecnologías actuales. Las tecnologías que se basan en cobre, ya sea también cable coaxial u otras, el ancho de banda es inversamente proporcional a la distancia; Por otro lado, la fibra óptica ofrece bajas pérdidas, no se ve muy afectada por la distancia y tiene una alta transmisión de datos, por lo que la investigación se dirige hacia la caracterización de la red de fibra óptica. Estas redes son inmunes a las interferencias electromagnéticas de radiofrecuencia en comparación con algunas tecnologías instaladas en Perú. El destino de esta investigación será determinar el tipo de red más adecuada para el distrito de Coishco, este trabajo consiste en diseñar una red de fibra óptica dirigida al hogar, una tecnología saliente en países desarrollados que ofrecen servicios de banda ancha como triple play. Esta red da solución a uno de los mayores problemas del Perú, como es el déficit de banda ancha que tiene desde hace muchos años. Es necesario determinar la magnitud de los beneficios y recomendaciones necesarias para la instalación tanto para los clientes como para los promotores del servicio que ocuparán estas nuevas redes, garantizando la calidad de inversión tanto para el cliente como para el promotor del servicio.

# **V. CONCLUSIONES**

Las conclusiones de los resultados obtenidos del presente trabajo de investigación son los siguientes:

- 1. Se observa que la implementación de una red de10 Gigabit Ethernet mejora el ancho de banda de red en el Hotel Talbot de Lima, 2022, observando que si existe una mejora significativa en los servicios de red que se brinda en el Hotel Talbot.
- 2. Se observa que la implementación de una red de10 Gigabit Ethernet mejora la disponibilidad de la red en el Hotel Talbot de Lima, 2022.
- 3. Se observa que la implementación de una red de10 Gigabit Ethernet mejora la continuidad de la red en el Hotel Talbot de Lima, 2022.
- 4. Se observa que la implementación de una red de10 Gigabit Ethernet mejora el flujo de datos de la red en el Hotel Talbot de Lima, 2022.

# **VI. RECOMENDACIONES**

- 1. Recomendar la implementación de una red de10 Gigabit Ethernet mejora el ancho de banda en el Hotel Talbot de Lima, 2022.
- 2. Recomendar La implementación de una red de10 Gigabit Ethernet mejora la disponibilidad de la red en el Hotel Talbot de Lima, 2022.
- 3. Recomendar la implementación de una red de10 Gigabit Ethernet mejora la continuidad de la red en el Hotel Talbot de Lima, 2022.
- 4. Recomendar la implementación de una red de10 Gigabit Ethernet mejora el flujo de datos de la red en el Hotel Talbot de Lima, 2022.

# **REFERENCIAS BIBLIOGRÁFICAS**

- Altamirano, M. J. (2017). "Implementación Óptica para Mejorar el Tráfico de Red, entre los Distritos de San Isidro y Miraflores". *Para optar el Título profesional de Ingeniero Electrónico y Telecomunicaciones.* Universidad Nacional Tecnológica de Lima Sur, Villa el Salvador - Perú.
- Angeles Vargas. (13 de NOVIEMBRE de 2013). *HOSTELTUR*. Obtenido de https://www.hosteltur.com/124280\_calidad-wifi-hotel-esencial-fidelizarclientes.html
- Avila Baray, H. L. (2006). *Introduccion a la metodologia de la investigacion.* Mexico: eumedd.net. Recuperado el 18 de 04 de 2022, de https://www.eumed.net/libros-gratis/2006c/203/
- Baena, G. (2017). *Metodología de la Investigación* (Tercera ed.). Grupo editorial Patria.
- Cachimuel, C. B., & Rivadeneira, P. L. (2019). Implementación de una Red DPSK-PON No Coherente a 10gbitS/S Para el Análisis de la Velocidad de Transmisión de Redes de Nueva Generación. *Trabajo de Titulación Previo a la Obtención del Título de Ingeniero Electrónico.* Universidad Politécnica Salesiana Sede Quito, Quito - Ecuador.
- Carrión, F. (Octubre de 2006). *Diseño de la red de comunicaciones de la mutualista Pichincha para la ciudad de Quito basado en tecnologías Ethernet de alta velocidad* .
- Castro, L. (01 de Noviembre de 2019). *¿Qué es escalabilidad?* . Obtenido de https://www.aboutespanol.com/que-es-escalabilidad-157635
- Cidecame . (s/f). *Características de la Arquitectura de Red*. Obtenido de http://cidecame.uaeh.edu.mx/lcc/mapa/PROYECTO/libro35/12\_caractersticas \_de\_la\_arquitectura\_de\_red.html
- Digital Guide Ionos . (18 de Julio de 2019). *Conoce los tipos de redes más importantes*. Obtenido de https://www.ionos.es/digitalguide/servidores/knowhow/los-tipos-de-redes-mas-conocidos/
- Ercoa . (27 de Junio de 2007). *Redes Ópticas basadas en CWDM* . Obtenido de https://www.ercoa.es/redes-opticas-basadas-en-cwdm-9.html#
- Fernandez Collado, C., Baptista Lucio, P., & Hernandez Sampieri, R. (2014).

*Metodologia de la investigacion.* Mexico, Mexico: Mc Graw Hill. Recuperado el 18 de 04 de 2022, de https://www.uca.ac.cr/wpcontent/uploads/2017/10/Investigacion.pdf

- Frías, C. F., & Pérez, S. W. (2020). Red FTTH para Implementar Banda Ancha en el Distrito de Pomalca. *Para obtener el Título Profesional de Ingeniero Electrónico.* Universidad Nacional Pedro Ruiz Gallo, Lambayeque - Perú.
- Gallardo, E. (2017). *Metodología de la investigación.* Huancayo, Perú: Universidad Continental.
- GPC. (26 de Abril de 2019). *Redes Informáticas LAN, MAN y WAN: ¿Cuál es la diferencia entre ellas?* . Obtenido de https://gpcinc.mx/blog/redes-lan-manwan/
- Grasso, L. (2015). *Encuestas.* Argentina: Editorial Brujas. Recuperado el 2 de marzo de 2022, de https://www.digitaliapublishing.com/a/41856/encuestas-- elementos-para-su-diseno-y-analisis
- Hernández Sampieri, R., Fernádez Collado, C., & Baptista Lucio, P. (12 de 09 de 2014). *Metodología de la investigación* (Quinta ed.). (M. G. S.A., Ed.) Mexico, Mexico: McGraw Hill.
- Hernández, R., Fernández, C., & Baptista, P. (2014). *Metodología de la Investigación* (Sexta ed.). Distrito Federal, México: McGRAW-HILL.
- López, I. A. (2016). Diseño de una Tarjeta Aceleradora Basada en FPGA Para el Procesamiento de Tráfico en Redes 10 Gbps Ethernet. *Trabajo fin de Máster para optar el Máster en Ingeniería de Telecomunicación.* Universidad Autónoma de Madrid, Madrid - España.
- López, P. E. (2016). Diseño de una Red de Fibra Óptica para la Implementación en el Servicio de Banda Ancha en Coishco (Ancash). *Para optar el Título de Ingeniero Electrónico con Mención en Telecomunicaciones.* Universidad de Ciencias y Humanidades, Los Olivos - Perú.
- Maxwell, J. (2019). *Diseño de la investigación cualitativa* (Primera ed.). Barcelona, España: Editorial Gedisa S.A. Obtenido de https://elibro.net.upc.remotexs.xyz/es/ereader/upc/127783?fs\_q=investigaci% C3%B3n\_\_descriptiva&fs\_edition\_year=2020;2019;2018;2017&prev=fs&fs\_pa ge=2&page=219
- Moreno Galindo, E. (3 de Marzo de 2018). *Delimitación temporal en una tesis* . Obtenido de https://tesis-investigacion-

cientifica.blogspot.com/2018/03/delimitacion-temporal-en-una.html?m=0

- Noguera, B. (s/f). *Cómo mejorar el desempeño de una red (I)*. Obtenido de Culturación : https://culturacion.com/como-mejorar-el-desempeno-de-una-redi/
- Ñaupas, H., Mejía, E., Novoa, E., & Villagómez, A. (2014). *Metodologìa de la Investigación.* Colombia: Ediciones de la U.
- Pardo Hortua, E. U. (2019). *Evaluación de la red Lan para las sedes de la calle 25 y calle 26 del Hotel Capital de Bogotá*. Obtenido de https://repository.ucc.edu.co/bitstream/20.500.12494/8948/2/2019\_Evaluacion \_%20Red\_LAN.pdf
- Pinilla, D. (Febrero de 2013). *Diseño y propuesta de implementación de cableado estructurado para dieselectros LTDA*. Obtenido de https://repository.unilibre.edu.co/bitstream/handle/10901/8878/Proyecto%20Fi nal%20CISCO%202013.pdf?sequence=1
- Puello, H., & Trucco, J. (2004). *10 Gigabit Ethernetalto desempeño para la interconexión de redes*. Obtenido de https://repositorio.utb.edu.co/handle/20.500.12585/2577?locale-attribute=en
- Revista Gerencia. (Octubre de 2021). *Tecnología y estrategias para la transformación digital*. Obtenido de Testing de Software: http://www.emb.cl/gerencia/articulo.mvc?xid=2701&ni=especiales-furukawafibras-opticas
- Sánchez, J. J., & Suarez, Z. M. (2020). Análisis, Diseño e Implementación de Laboratorios de Computación con Servicios de Control de Ancho de Banda y Seguridad Interna Para la Escuela de Educación Básica Fiscal "José Mendoza Cucalón". *Proyecto de Titulación para la Obtención del Título de Ingeniero en Networking y Telecomunicaciones.* Universidad de Guayaquil, Guyaquil - Ecuador.
- Supo, J. (2012). *metodologia de la investigacion cientifica.* Recuperado el 2 de marzo de 2022, de http://red.unal.edu.co/cursos/ciencias/1000012/un3/pdf/seminv-sinopsis.pdf
- Syscom. (9 de Diciembre de 2016). *Wi-Fi Confiable en Hotelería, ¿Qué se debe considerar para diseñar el sistema más robusto y no morir en el intento* . Obtenido de https://www.syscomblog.com/2016/12/wifi-confiable-en-hoteleriaque-se-debe.html
- Técnicas profesionales. Especialistas en Telecomunicaciones . (s/f). *Sistemas WiFi para Hoteles*. Obtenido de https://tecnicasprofesionales.com/wifi/wifi-parahoteles/
- Vara Horna, A. A. (2010). Desde la idea hasta la sustentación: 7 pasos para una tesis exitosa. *(Un método efectivo para las ciencias empresariales).* UNIVERSIDAD DE SAN MARTIN DE PORRES, LIMA, PERU. Recuperado el 27 de febrero de 2022, de https://www.administracion.usmp.edu.pe/investigacion/files/7-PASOS-PARA-UNA-TESIS-EXITOSA-Desde-la-idea-inicial-hasta-la-sustentaci%C3%B3n.pdf Wikipedia . (2021). *VLAN*. Obtenido de https://es.wikipedia.org/wiki/VLAN

# **ANEXOS**

# **Anexo 01: Matriz de Consistencia**

### Tabla 19 .

*Matriz de Consistencia*

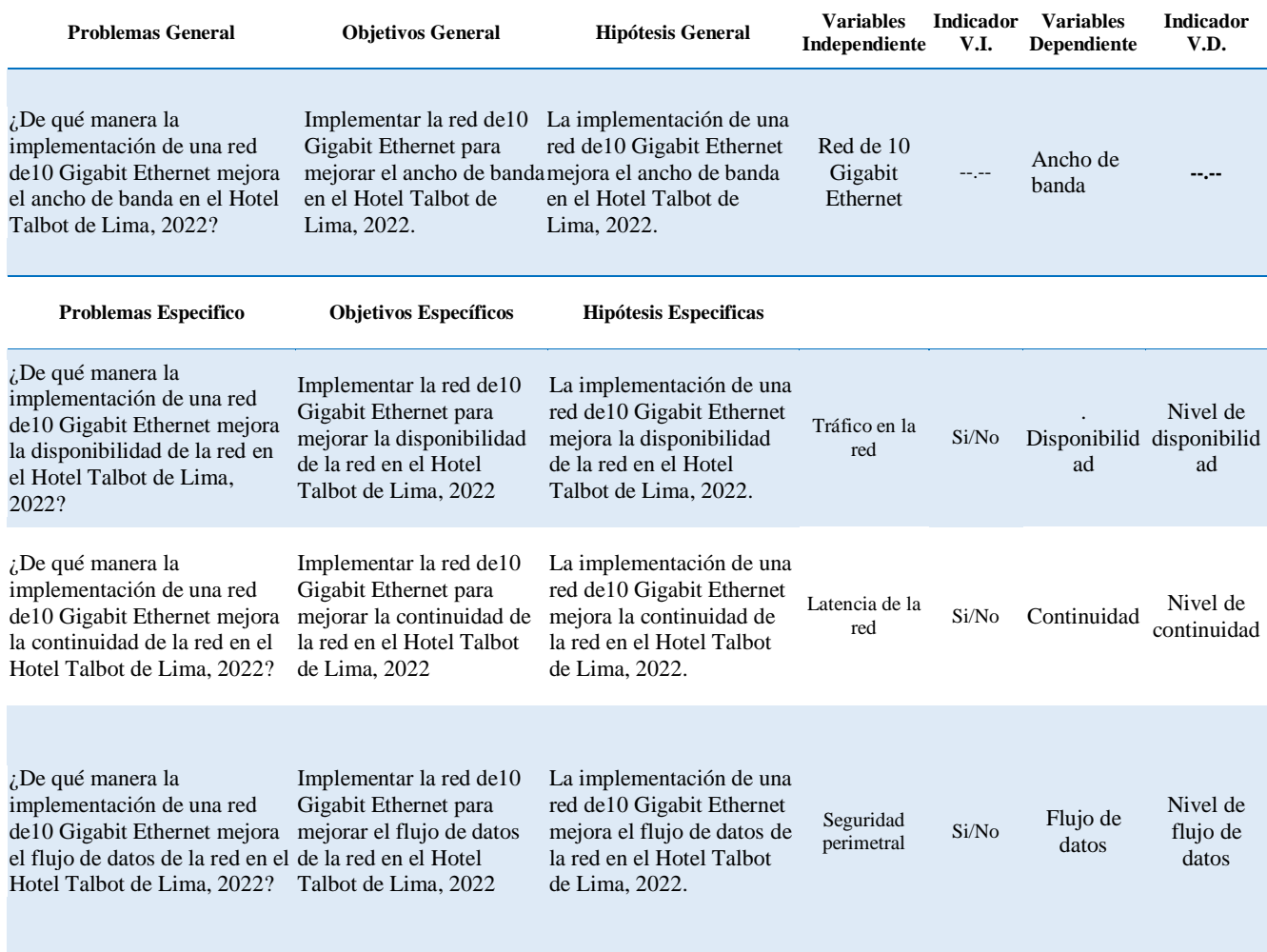

Elaboración propia

# **Anexo 02: Instrumento de recolección de datos**

Este cuestionario tiene por objetivo: "Implementar la red de10 Gigabit Ethernet para mejorar el ancho de banda en el Hotel Talbot de Lima, 2022"

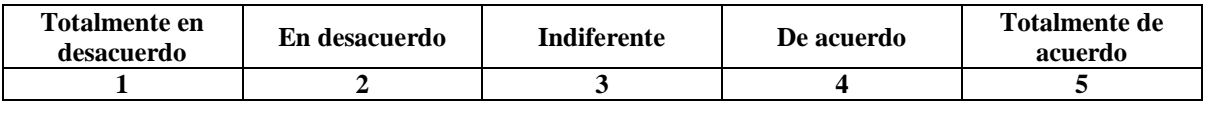

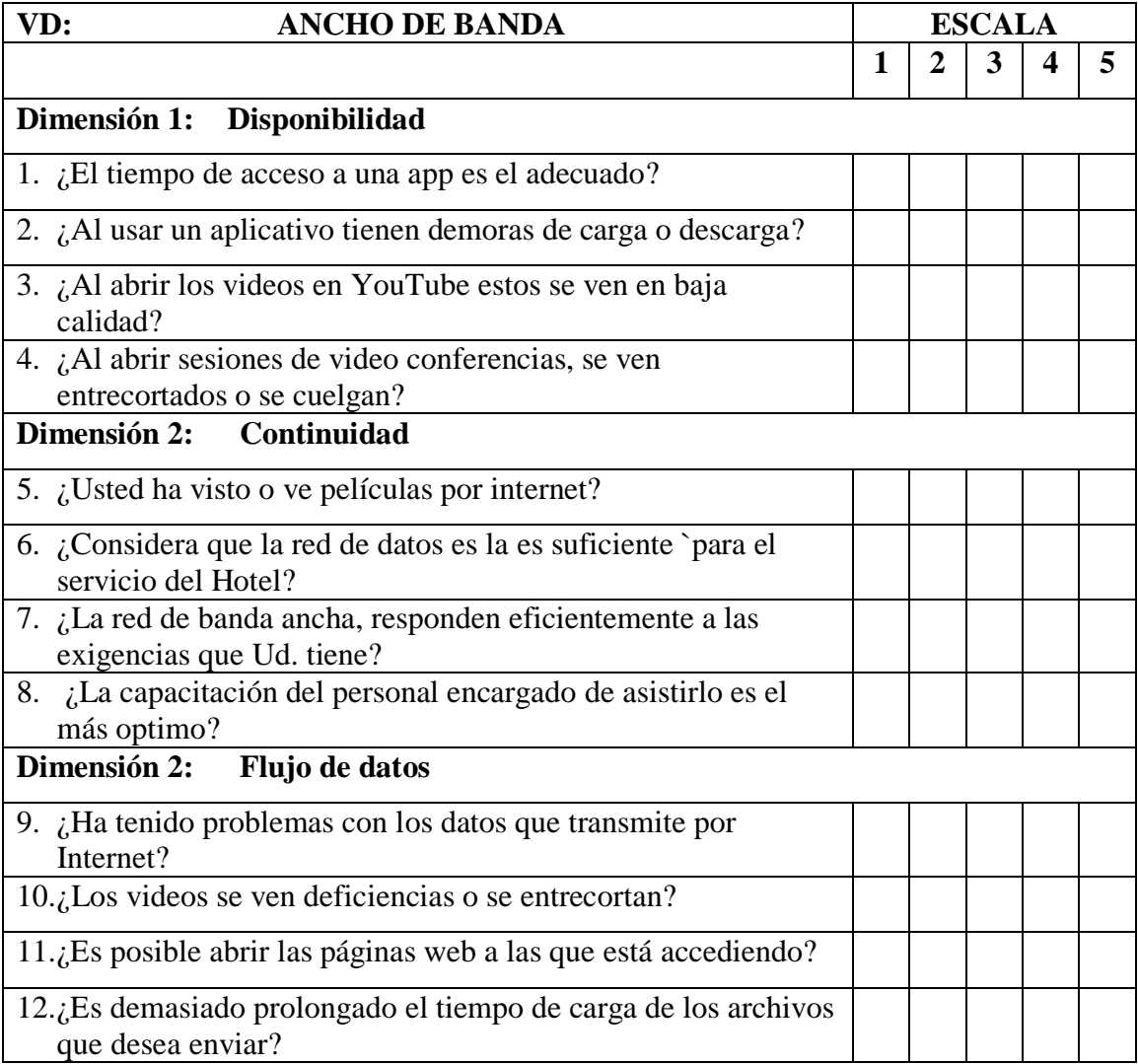

### **Juicio de expertos**

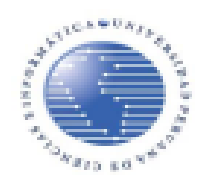

### UNIVERSIDAD PERUANA DE CIENCIAS E INFORMÁTICA FACULTAD DE CIENCIAS E INGENIERÍA **INGENIERÍA DE TELECOMUNICACIONES**

### VALIDACIÓN DE INSTRUMENTO

TÍTULO DE LA TESIS: "Implementación de Red 10 Gigabit Ethernet Para Mejorar el Ancho de Banda en el Hotel TÁLBOT de Lima, 2022"

### PRESENTADO POR (Tesistas): Bach. Arellano Cortez, Harold Andree

#### I. DATOS GENERALES DEL EXPERTO Nº: 01

- 1.1. Apellidos y Nombres : Acosta Salvador, Sabina Gualvertina
- 1.2. Grado Académico : Mg. En Educación con Mención en Docencia y Gestión Educativa
- 1.3. Cargo e Institución donde Labora: Docente en la Facultad de Humanidades Universidad Cesar Vallejo
- 1.4. Tipo de Instrumento de Évaluación: ENCUESTA

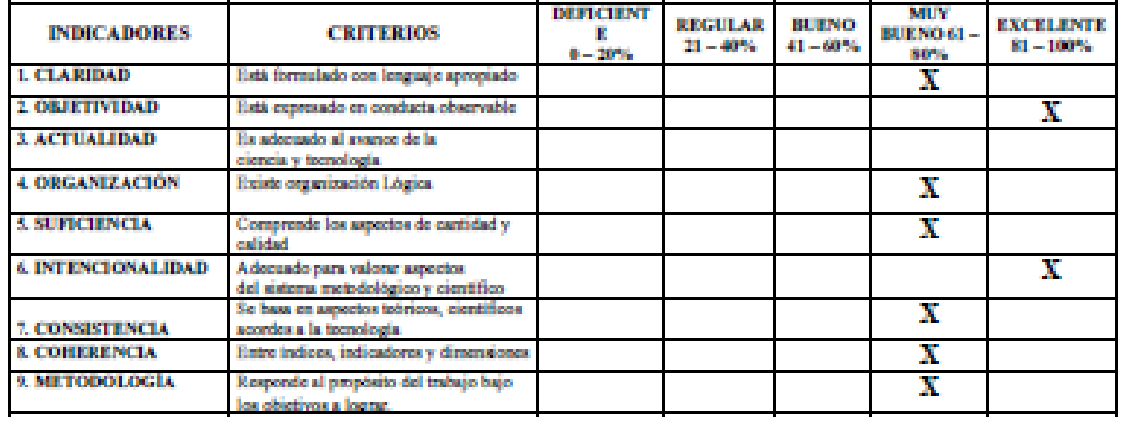

IL OPCIÓN DE APLICABILIDAD

: .............. Aplicar el instrumento..........

**III. PROMEDIO DE VALORACIÓN** 

**IV. RECOMENDACIONES** 

: .............Que se aplique.......

Firma del experto:

Fecha: 16/09/2022

DNI : 40399889

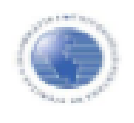

#### UNIVERSIDAD PERUANA DE CIENCIAS E INFORMÁTICA **FACULTAD DE CIENCIAS E INGENIERÍA**

#### **INGENIERÍA DE TELECOMUNICACIONES**

#### **VALIDACIÓN DE INSTRUMENTO**

TÍTULO DE LA TESIS: "Implementación de Red 10 Gigabit Ethernet Para Mejorar el Ancho de Banda en el Hotel TALBOT de Lima, 2022"

PRESENTADO POR (Tesista): Bach. Arellano Cortez, Harold Andree

#### DATOS GENERALES DEL EXPERTO Nº: 1  $\mathbb{L}$

- 1.1. Apellidos y Nombres : Vicente Barrios Carranza
- 1.2. Grado Académico : Ingeniero de Sistemas
- 1.3. Cargo e Institución donde Labora: Consultor de Tecnologías de Información y

**Comunicaciones** 

1.4. Tipo de Instrumento de Evaluación: ENCUESTA

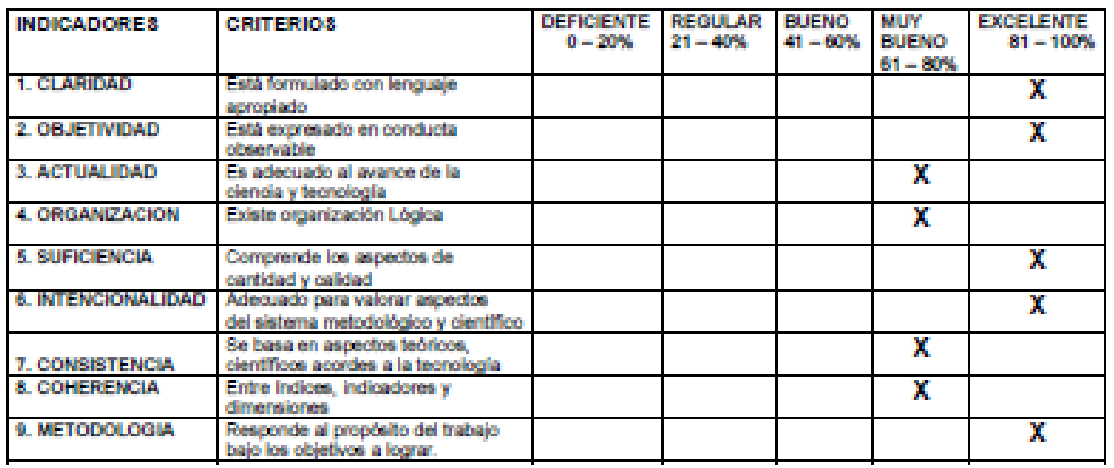

IV. RECOMENDACIÓNES

: Se puede aplicar

Firma del experto:

<u>Kanada</u>

Fecha: 02/10/2022

DNI : 09787025
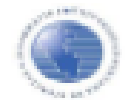

#### UNIVERSIDAD PERUANA DE CIENCIAS E INFORMÁTICA FACULTAD DE CIENCIAS E INGENIERÍA

#### **INGENIERÍA DE TELECOMUNICACIONES**

#### VALIDACIÓN DE INSTRUMENTO

TÍTULO DE LA TESIS: "Implementación de Red 10 Gigabit Ethernet Para Mejorar el Ancho de Banda en el Hotel TALBOT de Lima, 2022"

PRESENTADO POR (Tesista): Bach, Arellano Cortez, Harold Andree

#### $\mathbb{L}$ DATOS GENERALES DEL EXPERTO Nº: 03

- 1.1. Apellidos y Nombres : Gonzales Calderón, José Ramos
- : Magister Gestión de Tecnologías de la Información 1.2. Grado Académico
- 1.3. Cargo e Institución donde Labora: Universidad Peruana de Ciencias e Informática y

Especialista en Proyectos RENIEC

#### 1.4. Tipo de Instrumento de Evaluación: ENCUESTA

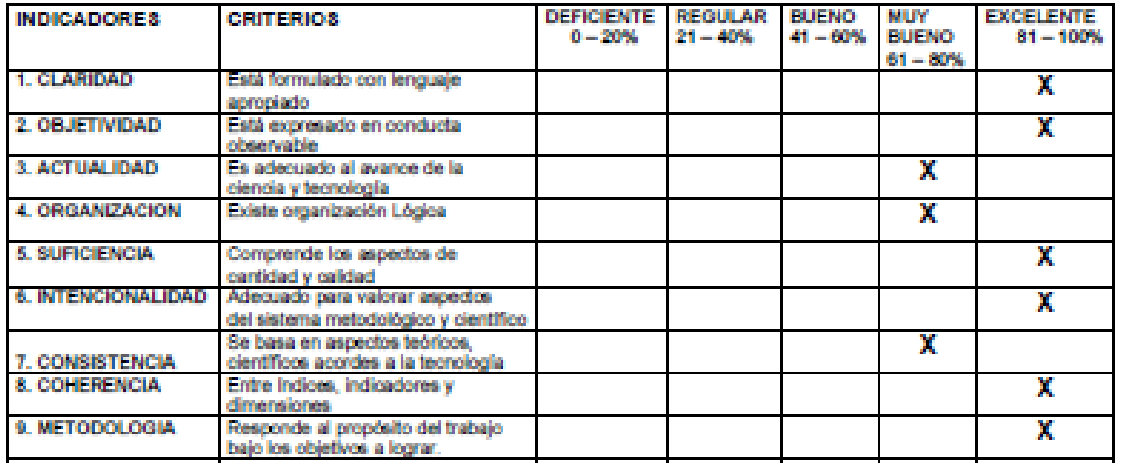

IV. RECOMENDACIÓNES

: Se puede aplicar el instrumento

Firma del experto:

Fecha: 15/10/2022

DINI  $: 17541317$ 

#### **Anexo 03: Base de datos**

#### Pre test

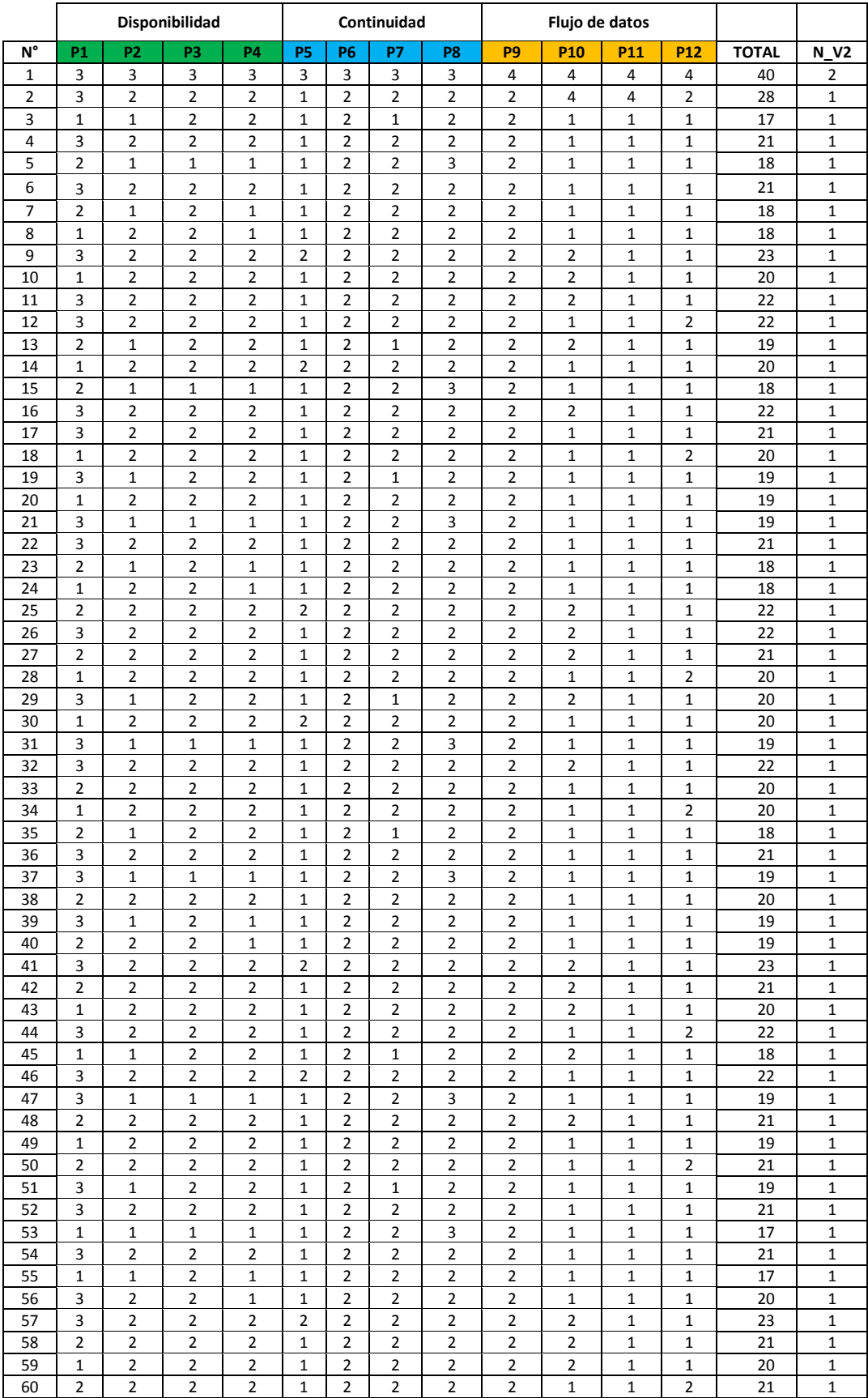

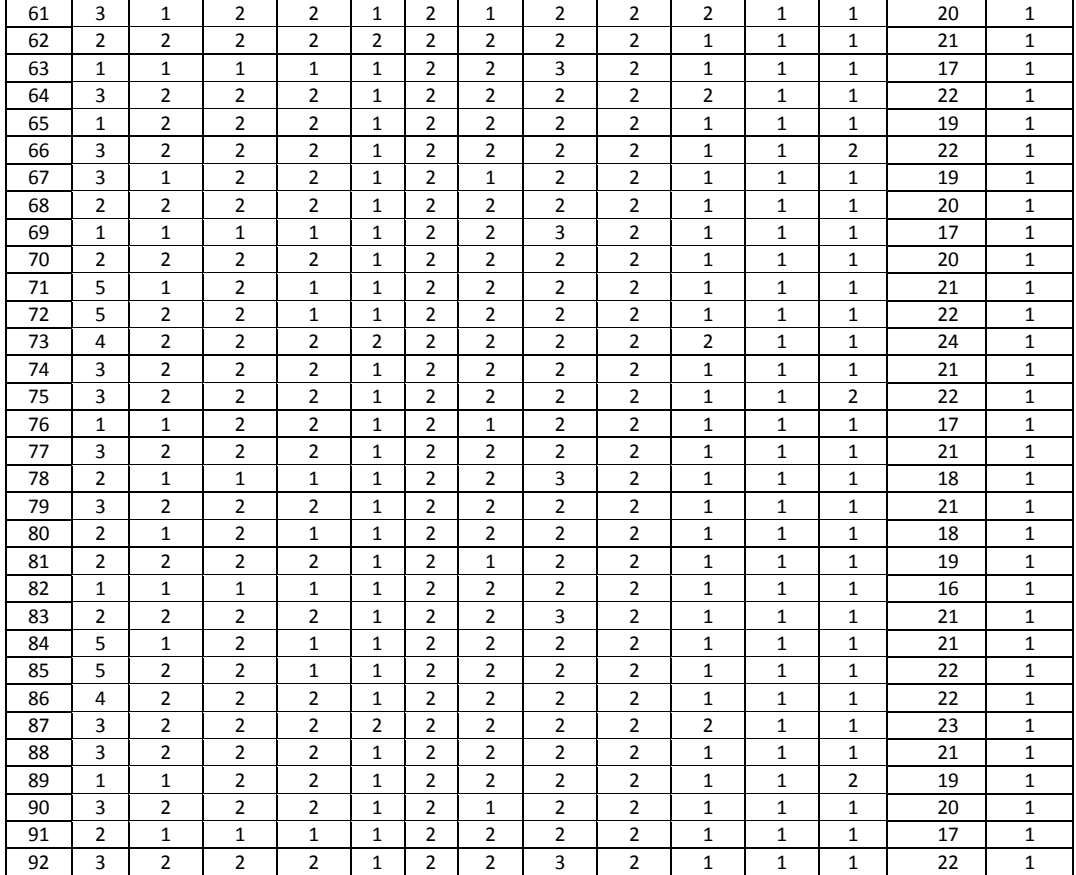

#### **Pos test**

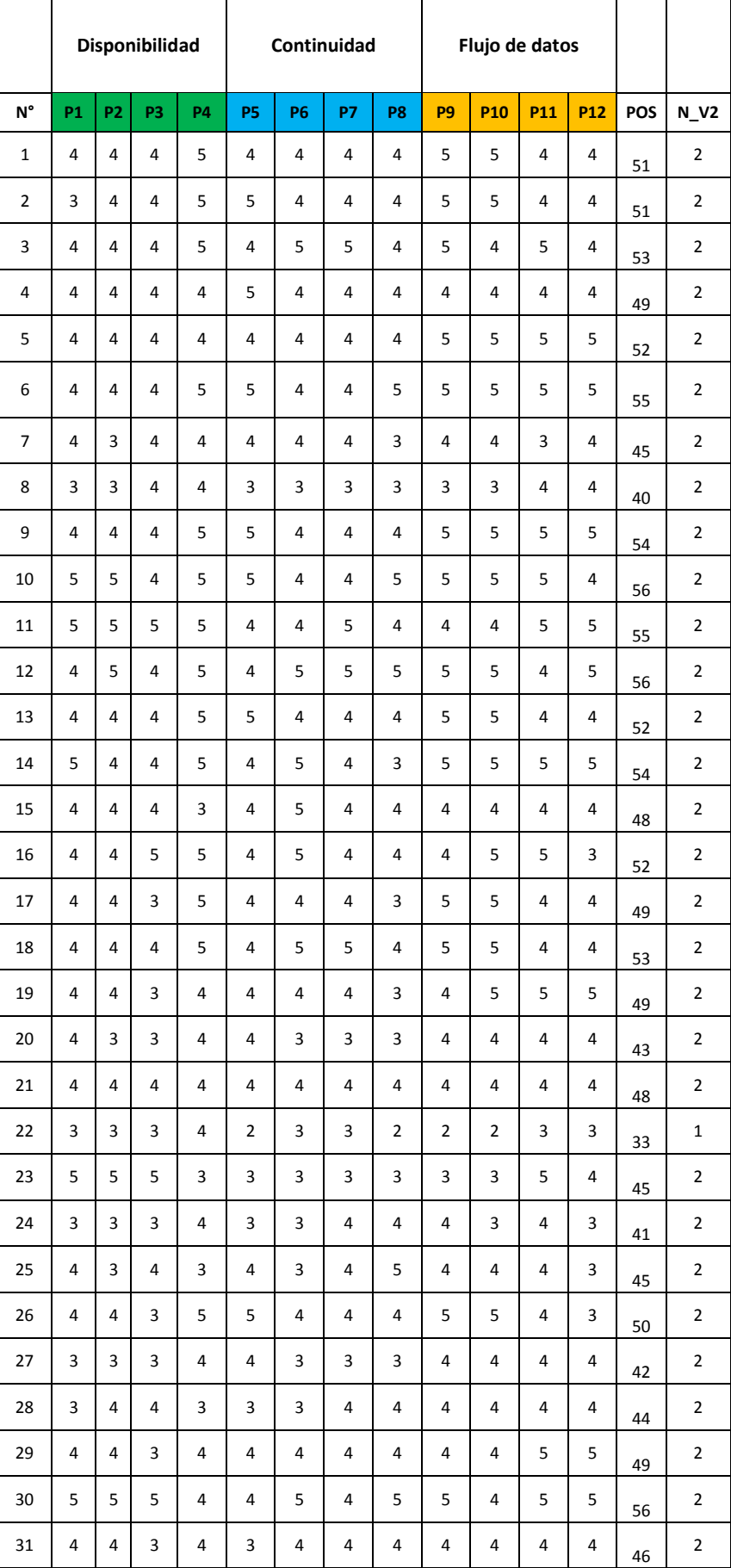

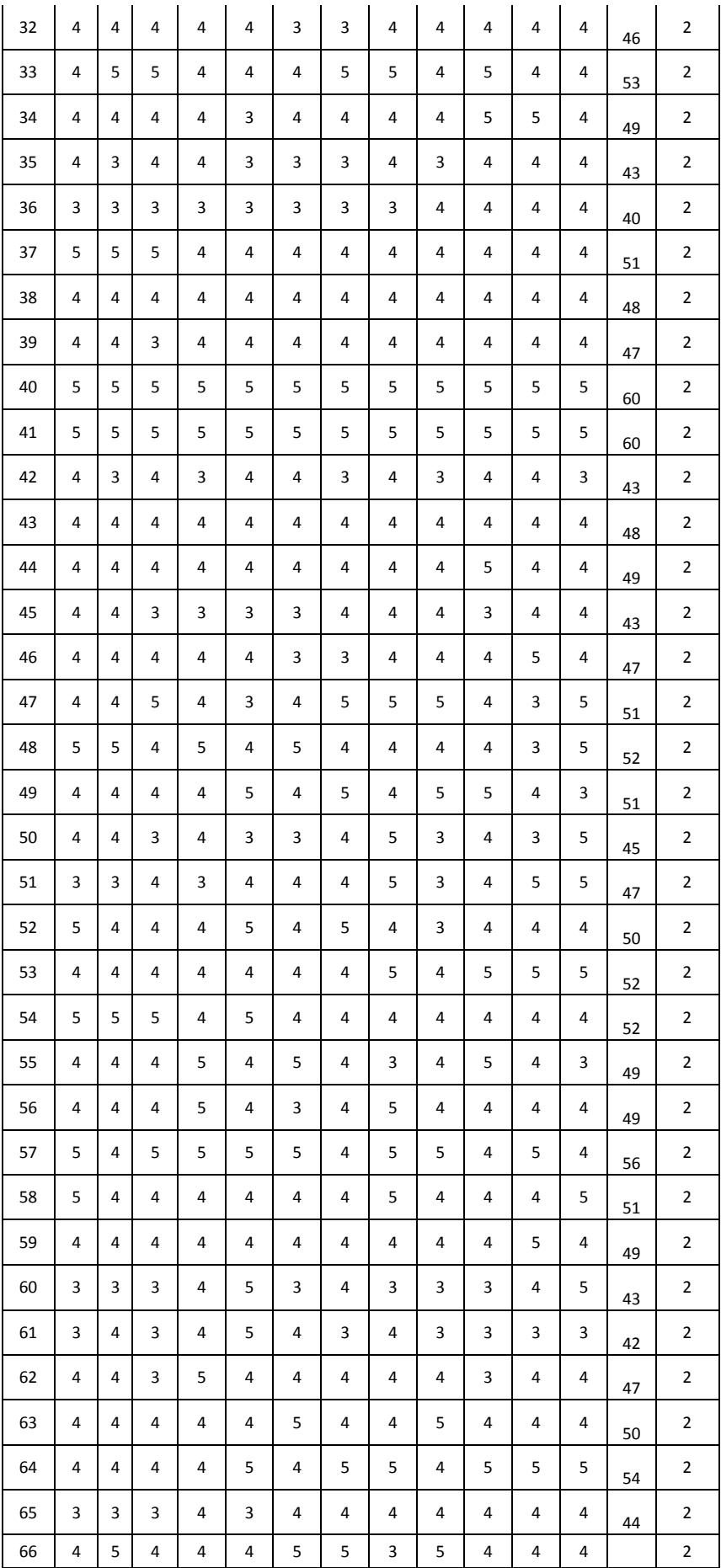

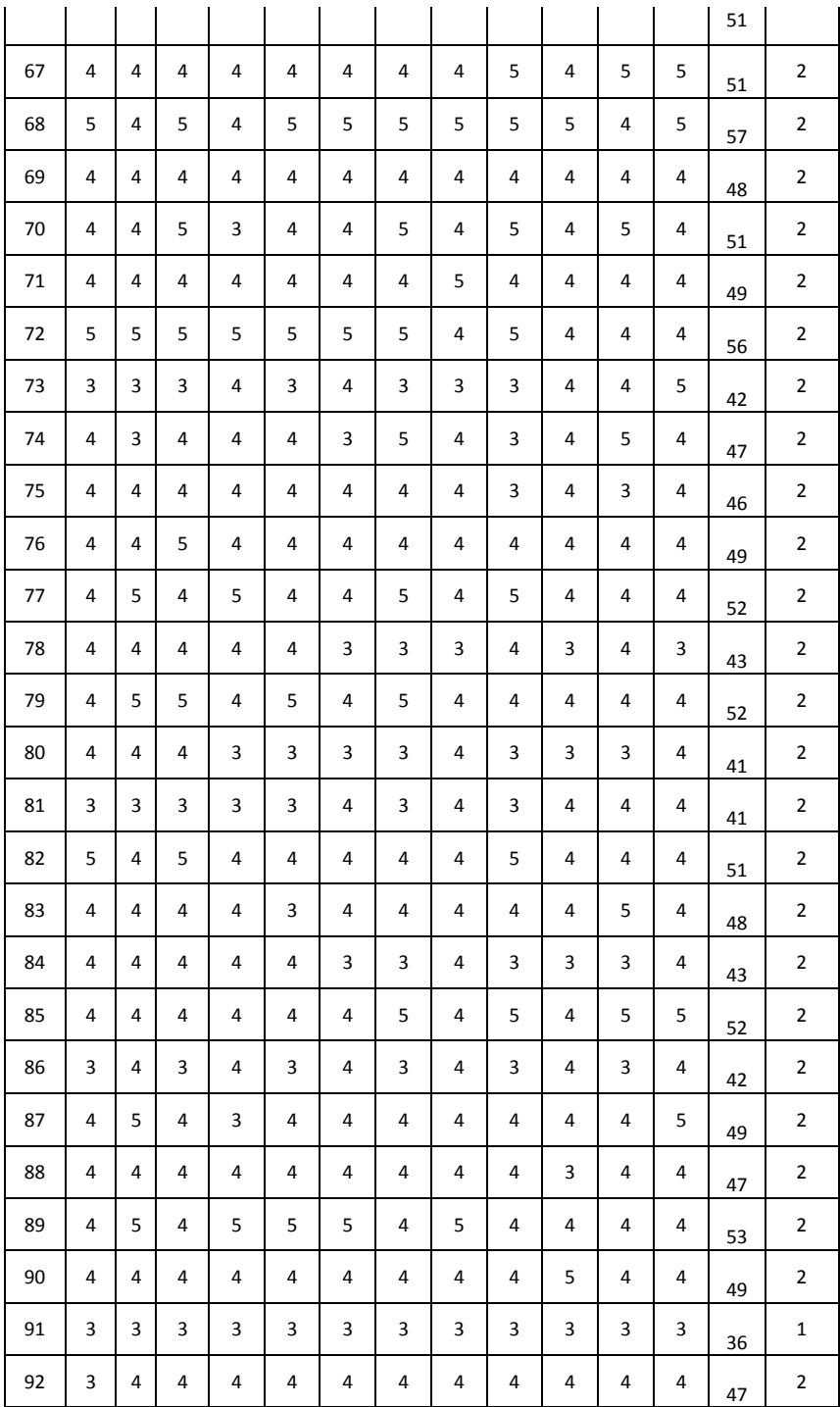

**Anexo 04: Evidencia de similitud digital** 

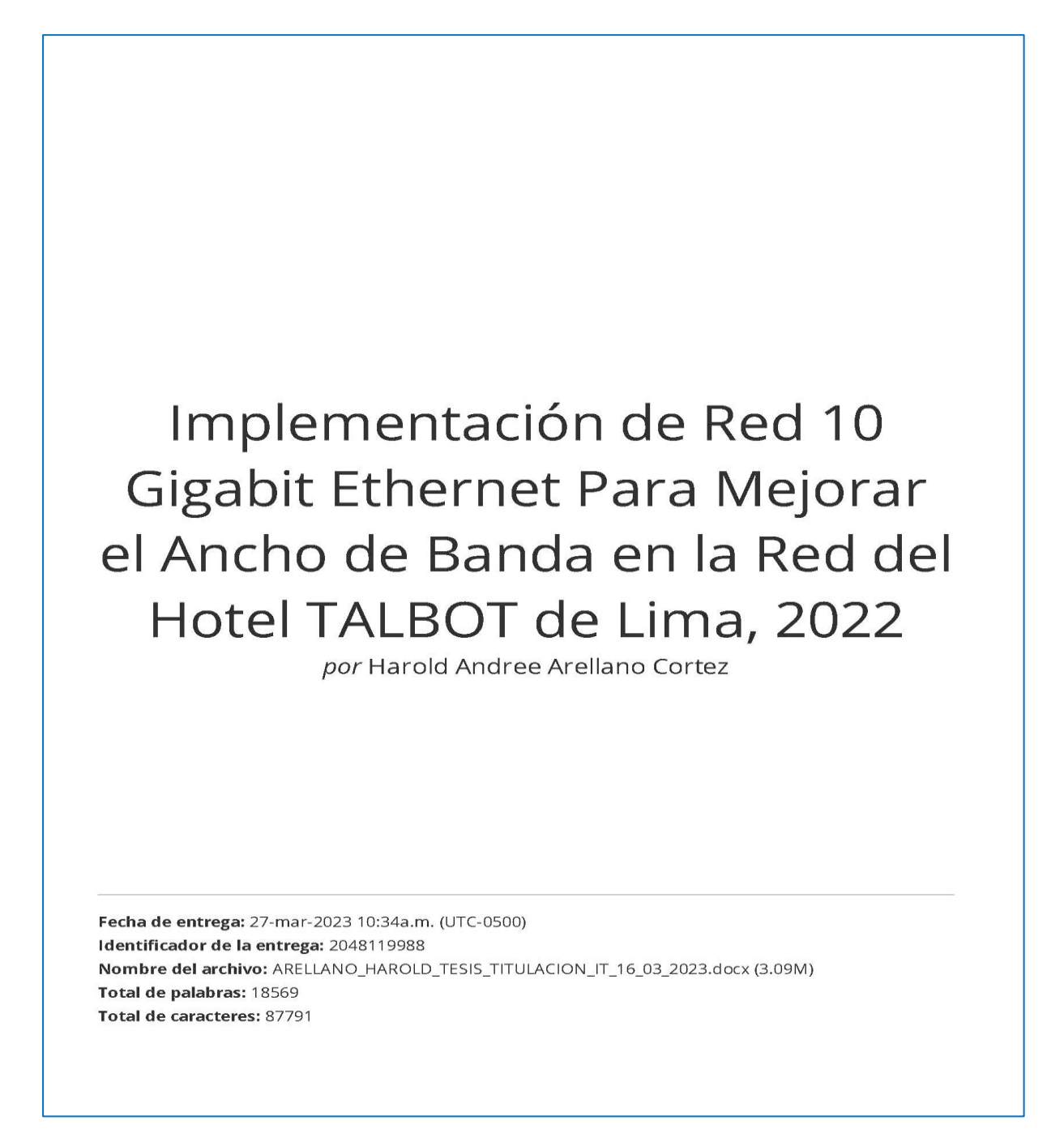

# Implementación de Red 10 Gigabit Ethernet Para Mejorar el Ancho de Banda en la Red del Hotel TALBOT de Lima, 2022

INFORME DE ORIGINALIDAD

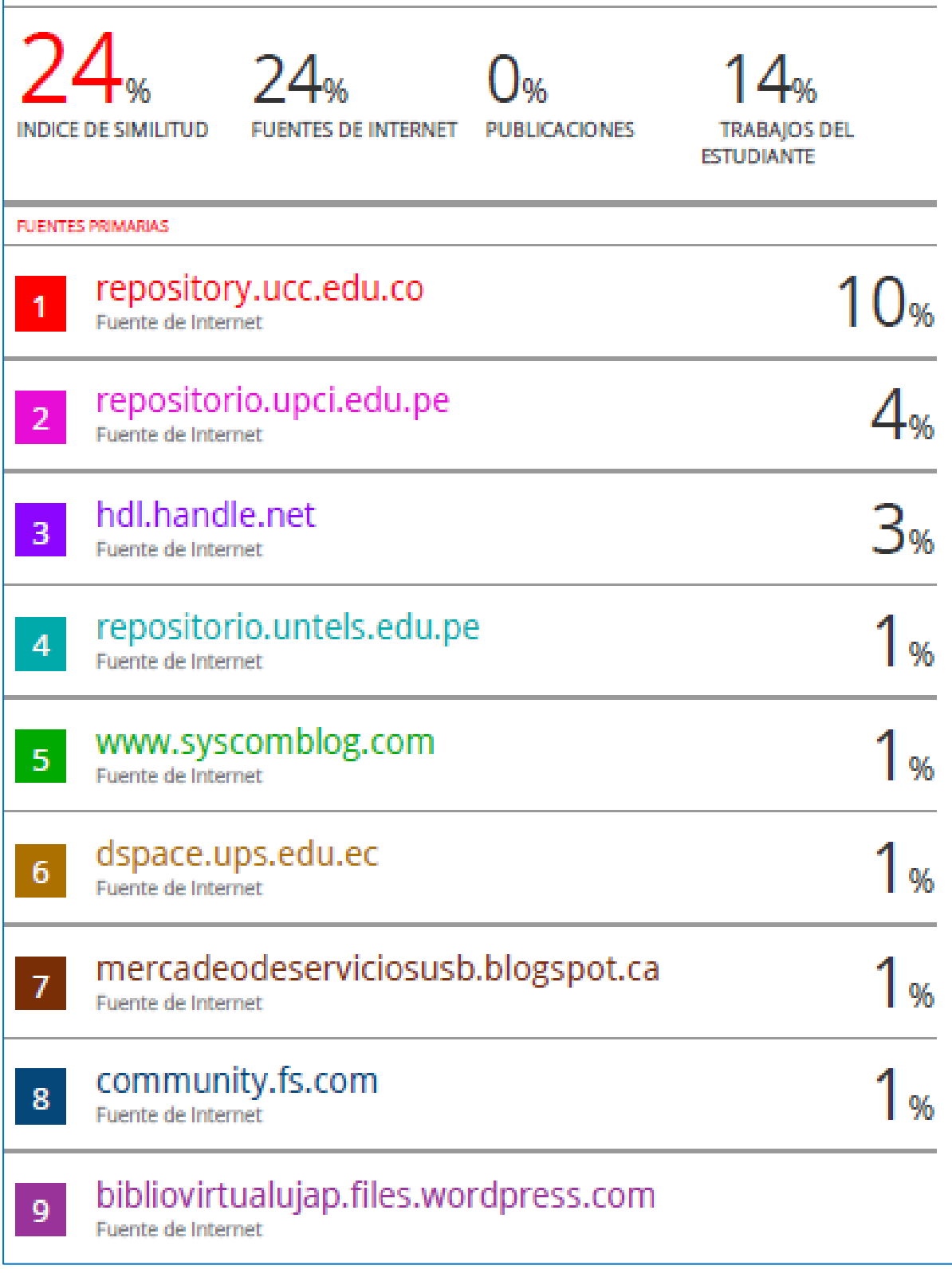

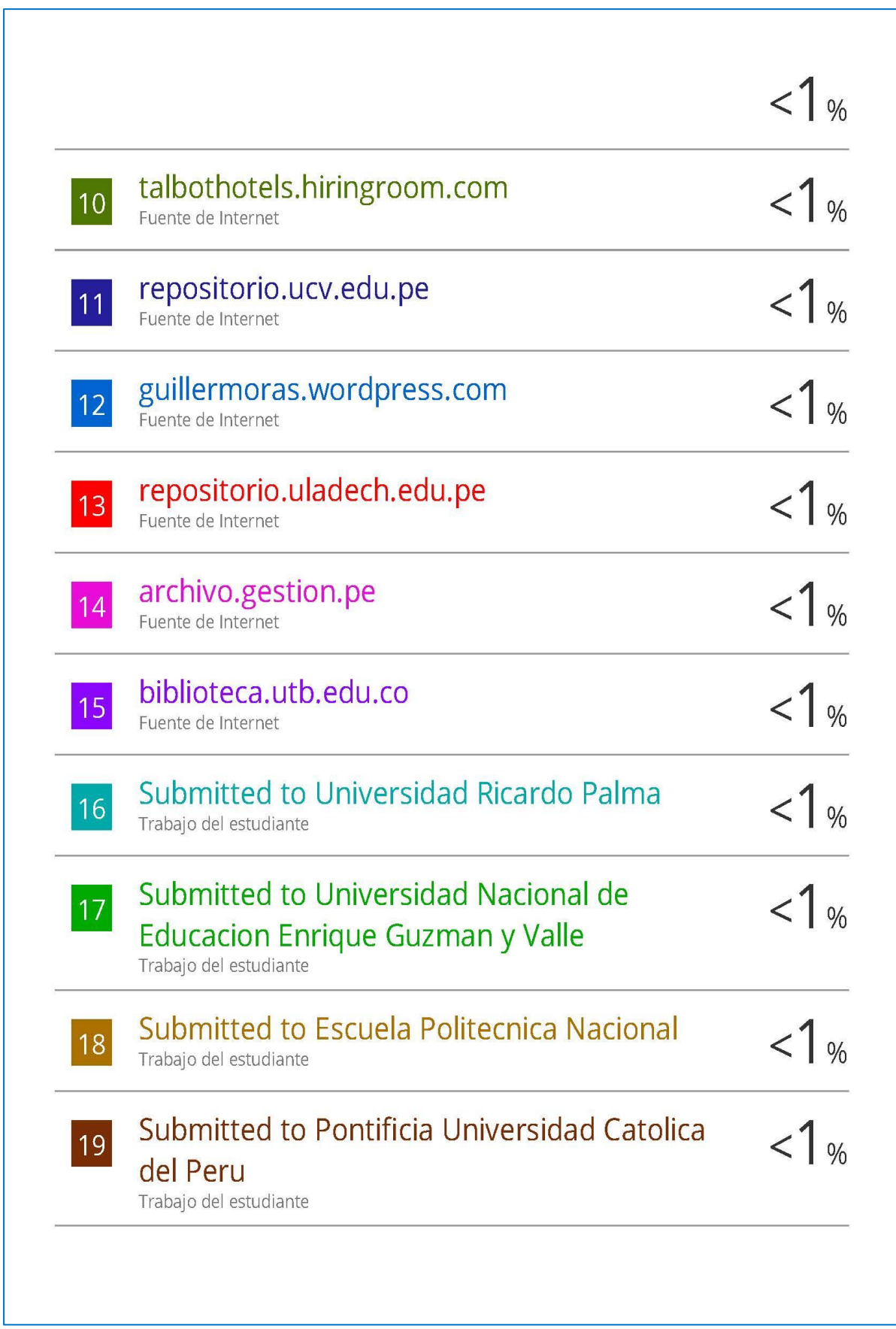

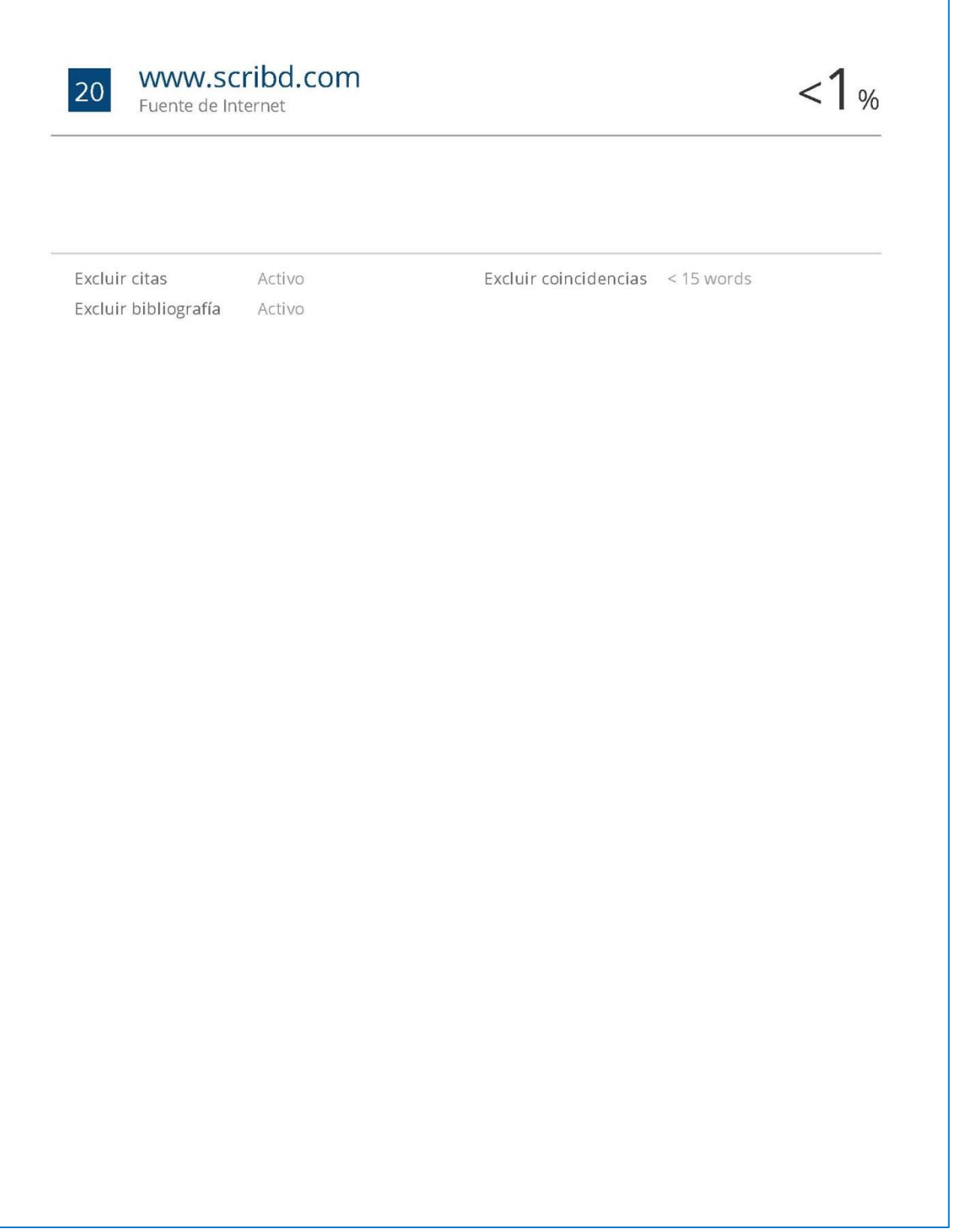

# **Anexo 05: Autorización de publicación en repositorio**

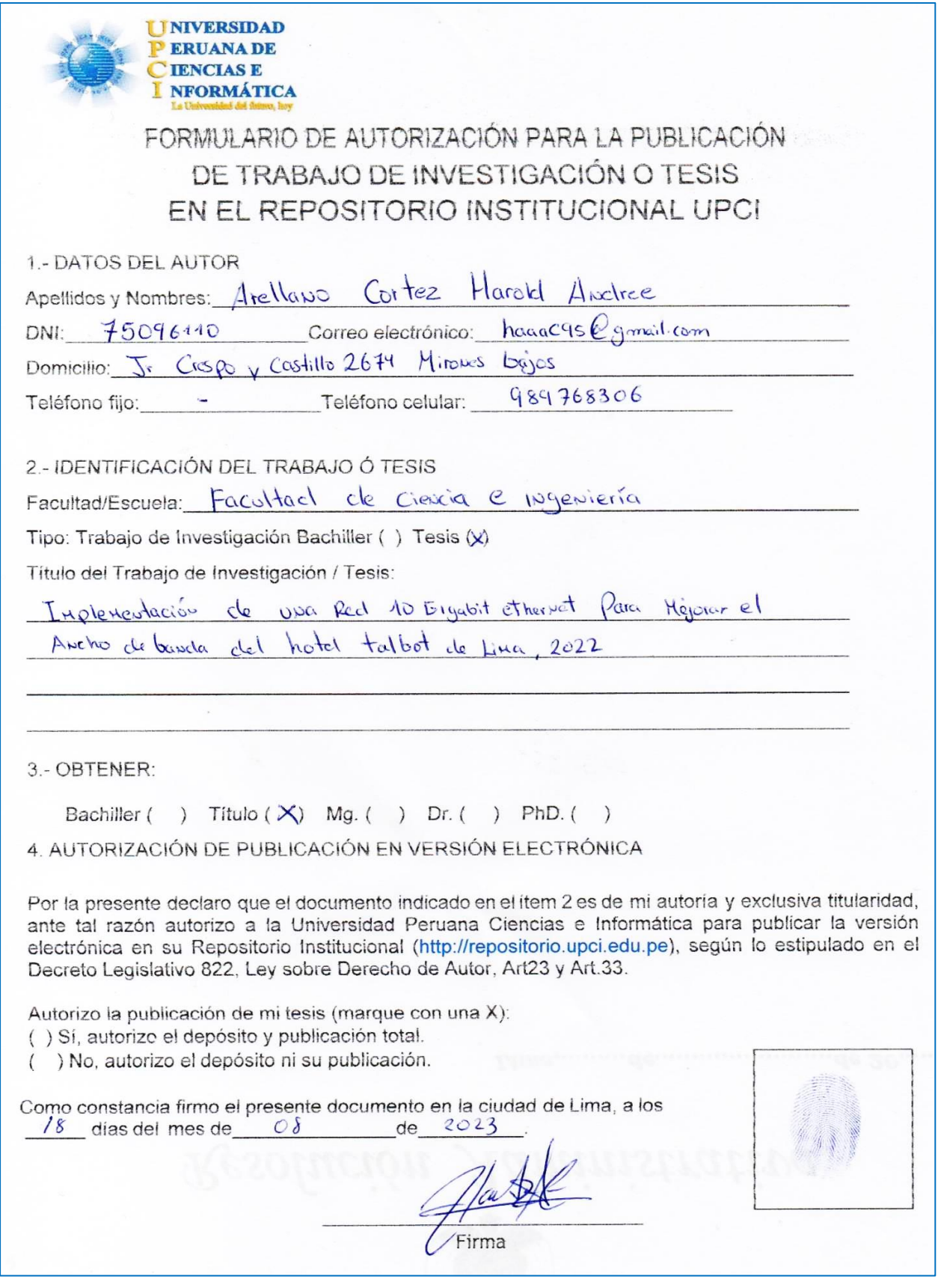

#### **Anexo 06: Implementación de la solución**

#### **Implementación del proyecto**

"En el pasado, los radios de transmisión servidor-conmutador estaban limitados debido a los cuellos de botella de la arquitectura del sistema y los límites de la velocidad, pero los nuevos equipos de conmutadores ahora alcanzan los 10 -Gigabits en segundos niveles" (Puello & Trucco, 2004).

"Los conmutadores inteligentes conservan escalabilidad y gran variedad de puertos que van desde los 10Mbit/s hasta los 10Gbit/s, son capaces de trabajar en las capas 2, 3 y 4. Poseen Interfaces de fibra óptica como 10GBASE-LR-ER-SRcompatibles con ambientes LAN PHY y WAN PHY." (Puello & Trucco, 2004).

"Los servidores también están evolucionando rápidamente para incluir CPUs múltiples, buses de alta velocidad y diseños de arquitectura de conmutadores que mejoran significativamente la gestión y el envío de datos" (Puello & Trucco, 2004).

"Medios de transmisión y conectores de fibra óptica, usando tecnología de VSCEL, OM3, las cuales son mucho más fáciles de fabricar, desarrollados para grandes distancia y alto rendimiento" (Puello & Trucco, 2004).

"Para los usuarios finales, significa más eficacia, menor complejidad en latopología, menor costo y mayor redimiendo de las redes." (Puello & Trucco, 2004).

"Con lo expuesto se presenta a continuación los equipos y materiales necesarios para el desarrollo de la infraestructura de la red de 10 Gbit para el Hotel Talbolt de Lima Perú" (Puello & Trucco, 2004).

#### **Materiales Y equipos a utilizar en el proyecto**

SwitchCore Dell C9000 Marca: Dell Modelo: C9000 Precio: 90 000 Dólares Cantidad: 1

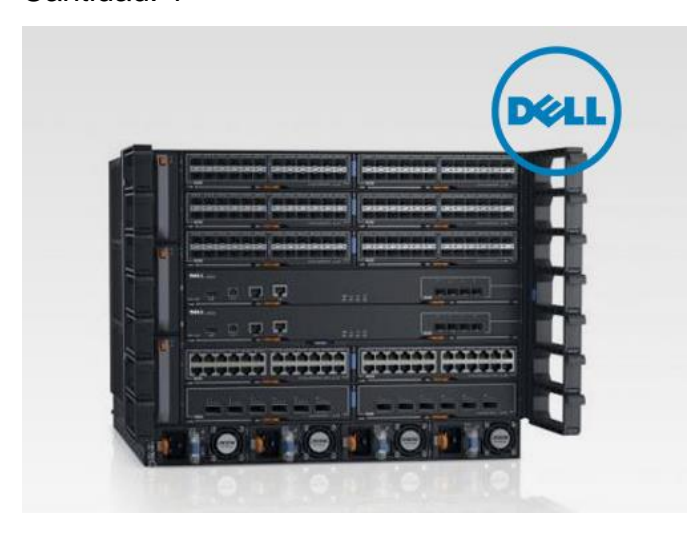

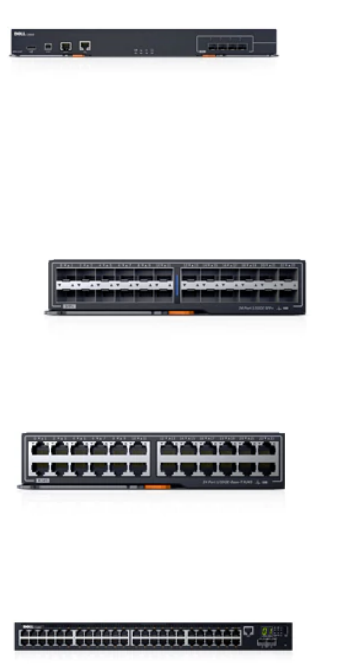

Módulo del procesador de rutas de la serie C9000 de Dell Networking (RPM)

Módulo de procesador de ruta de 2.56Tbps con 4 puertos integrados SFP +

Tarjeta de línea Dell Networking C9000 Series de 24 puertos 1 / 10GbE SFP +

Tarjeta de línea SFP + de 24 puertos que admite conectividad de 1 o 10 GbE

# Tarjeta de línea Dell Networking C9000 Series 24 puertos 1 / 10GBASE-T

Tarjeta de línea 10GBASE-T de 24 puertos que admite conectividad de 1 o 10 GbE

# Nodo de acceso rápido Dell Networking C1048P

48-puerto 1GbE PoE + nodo de acceso rápido capaz

# Slots utilizados

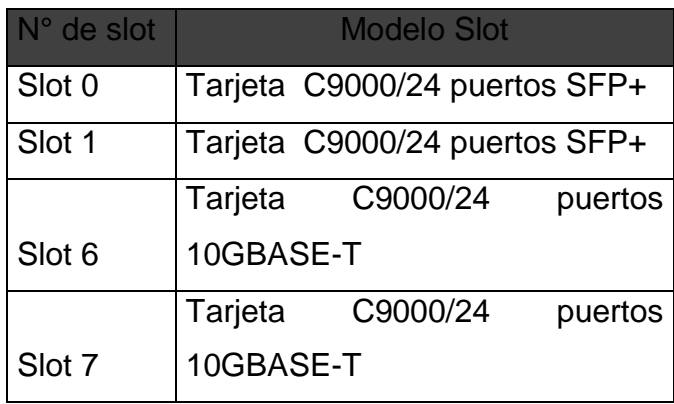

Switches Dell Serie N3024P Marca: Dell Modelo: N3024 Precio: 2800 Dólares Cantidad: 9

Switches Dell Serie N3048P Marca: Dell Modelo: N3048P Precio: 3000 dólares Cantidad: 32

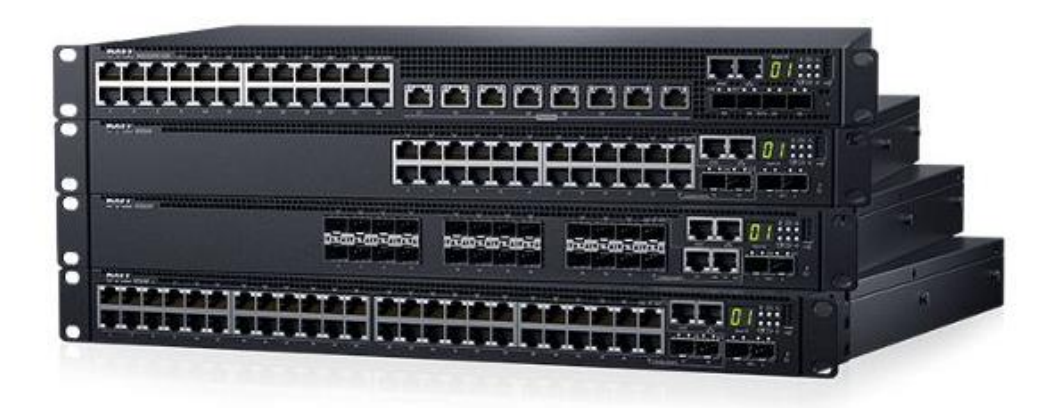

**WirellesControler W7205**

**Marca:** Dell

**Modelo:** W7205

**Precio:** 9 000 USD

**Cantidad WC:** 01

**Cantidad AP:** 120

**Precio Aprox:** 120000 USD

#### **AP:** W-AP115

**Radios:** Dual radio, 5GHz 802.11ac and 2.4GHz 802.11n

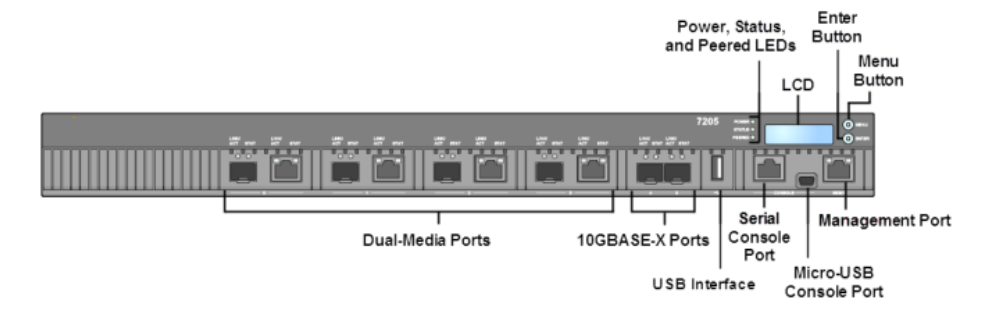

**Access Point W-AP-205**

**Marca Dell: Modleo: W7205 Precio: 300 Dólares Cantidad: 110**

Cable PachtcordPanduit CAT6A T568B Modelo: T568B Marca: PANDUIT Precio Unidad: 3 Dólares Cantidad: 5000

Cableado estructurado ya estaba implementado por la constructora Graña y montero en Categoría 6-A Blindado solicitud del Hotel Talbot, utilizando la siguiente Marca: Jack y cable UTP Cat 6-A Blindado: Marca: Panduit

Cantidad de puntos :4800

# **5.1.2 EQUIPOS INSTALADOS POR PISO 5.1.2.1 DATA CENTER**

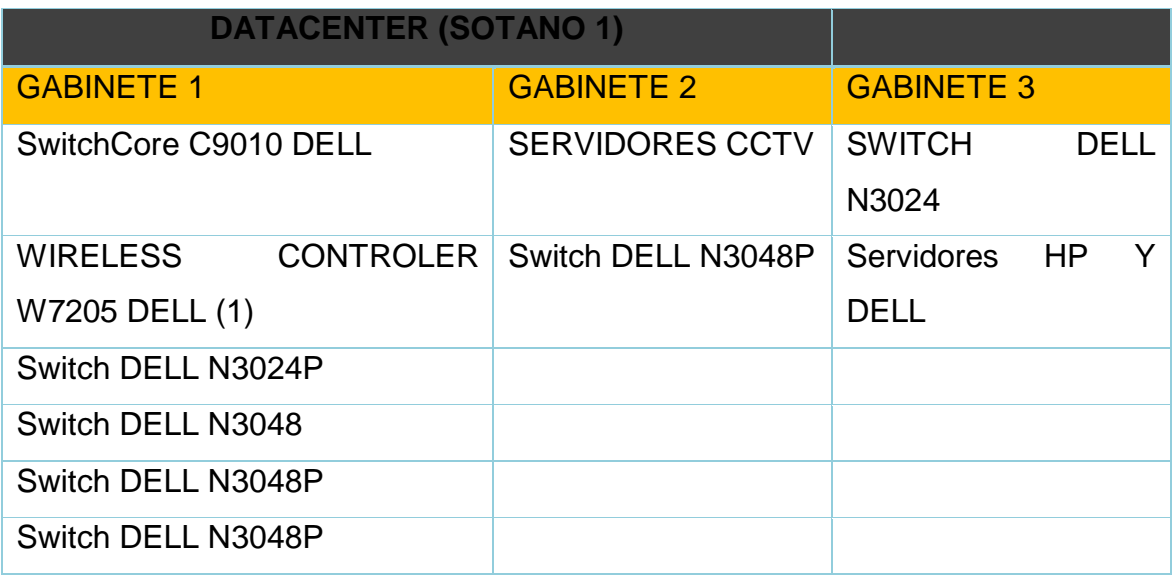

Figura 05.

Cuadro de equipos instalados en el Data Center.

### **5.1.2.2 PISO 2**

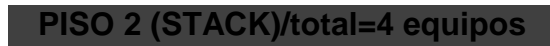

- **1** Switch N3024P
- **2** Switch N3048P
- **3** Switch N3048P
- **4** Switch N3024P

Figura 06

Equipos instalados Piso 2 (los equipos están en Stack)

#### **5.1.2.3 PISO 3**

#### **PISO 3 (STACK)/total=4 equipos**

- **1** Switch N3024
- **2** Switch N3048P
- **3** Switch N3048P
- **4** Switch N3024P

Figura 07

Equipos instalados Piso 3 (los equipos están en Stack)

#### **5.1.2.4 PISO 4**

### **PISO 4 (STACK)/total=4 equipos**

- **1** Switch N3024
- **2** Switch N3048P
- **3** Switch N3048P
- **4** Switch N3024P

Figura 08

Equipos instalados Piso 4 (los equipos están en Stack)

#### **5.1.2.5 PISO 5**

#### **PISO 5 (STACK)/total=4 equipos**

- **1** Switch N3024
- **2** Switch N3048P
- **3** Switch N3048P
- **4** Switch N3024P

Figura 09

Equipos instalados Piso 5 (los equipos están en Stack)

#### **5.1.2.6 PISO 6**

#### PISO 6 (STACK)/total=4 equipos

- **1** Switch N3024
- **2** Switch N3048P
- **3** Switch N3048P
- **4** Switch N3024P

Figura 10

Equipos instalados Piso 6 (los equipos están en Stack)

**5.1.2.7 PISO 7**

### **PISO 7 (STACK)/total=4 equipos**

- **1** Switch N3024
- **2** Switch N3048P
- **3** Switch N3048P
- **4** Switch N3024P

Figura 11

Equipos instalados Piso 7 (los equipos están en Stack)

#### **5.1.2.8 PISO 8**

#### **PISO 8 (STACK)/total=4 equipos**

- **1** Switch N3024
- **2** Switch N3048P
- **3** Switch N3048P
- 4 Switch N3024P

Figura 12

Equipos instalados Piso 8 (los equipos están en Stack)

#### **5.1.2.9 PISO 9**

# **PISO 9 (STACK 1)**

**1** Switch N3024

**2** Switch N3048P

**3** Switch N3048P

Figura 13 Equipos instalados Piso9 (los equipos están en Stack)

### **5.1.2.10 PISO 10**

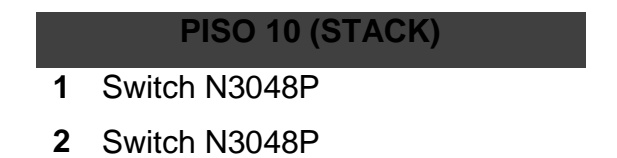

Figura 141

Equipos instalados Piso10 (los equipos están en Stack)

# **DIRECCIONAMIENTO DE GESTION**

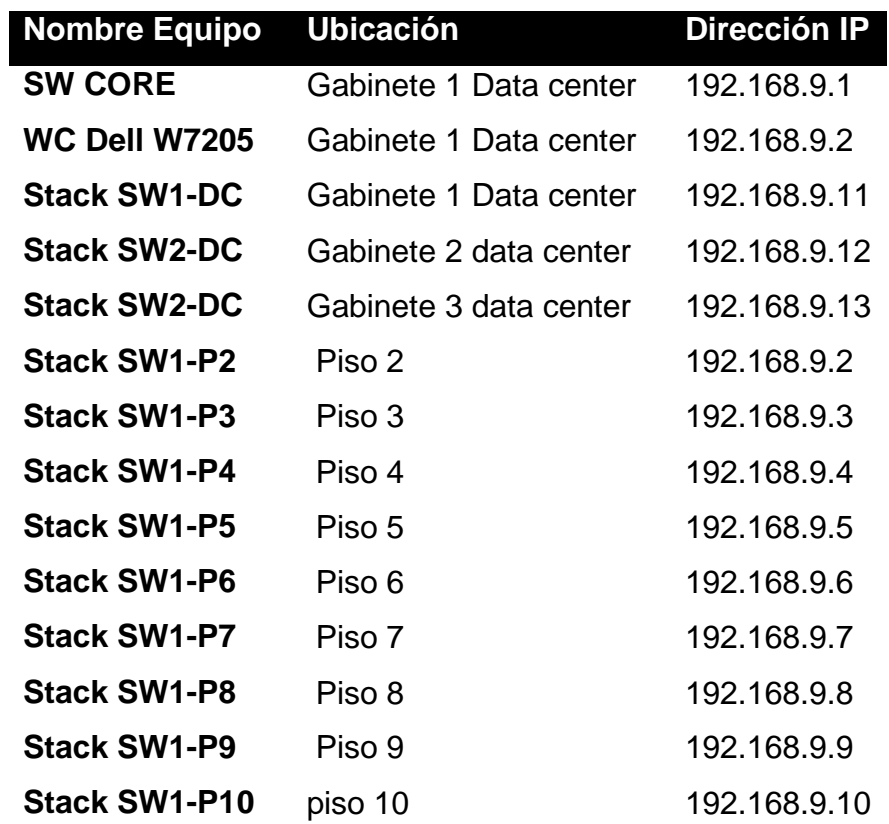

Figura 15

Dirección IP de los switches para la gestión.

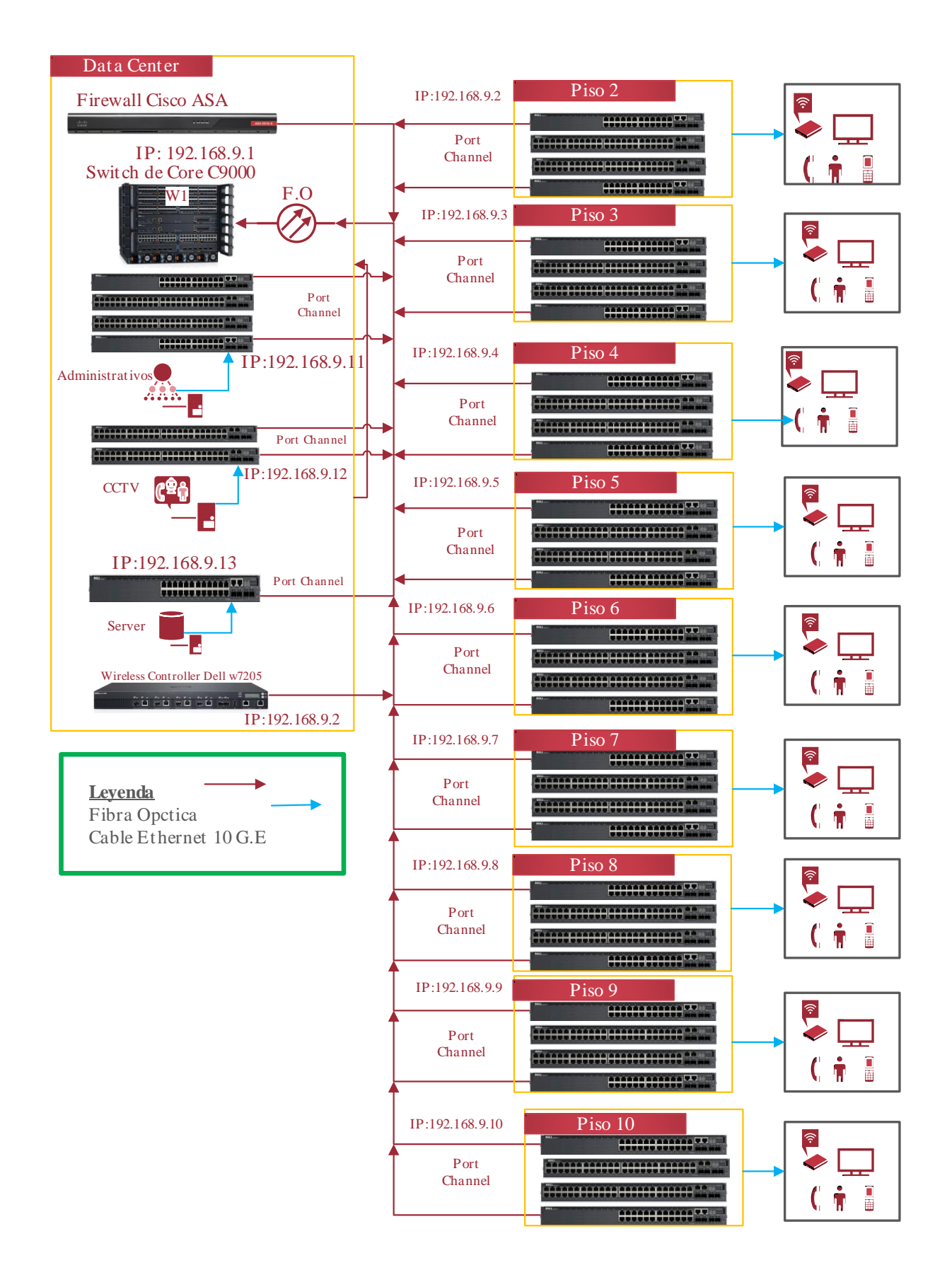

#### **Tipo**

Para este proyecto se va a utilizar la metodología Top – Down, donde se refiere a desglosar paso por paso el diseño de la red; ya sea física y lógica.

A continuación, se presenta varias gamas de procedimientos para poder llevar a un buen término la implementación de la red 10 GIGABITS:

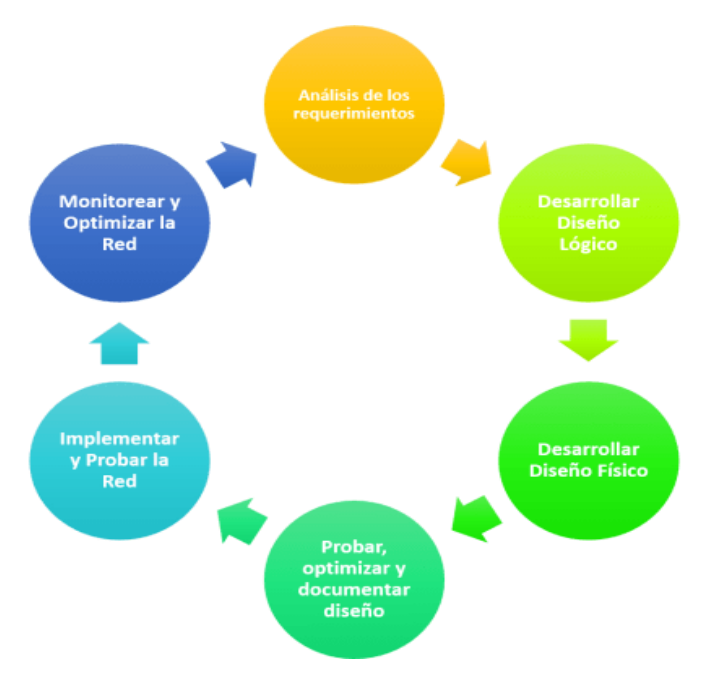

**Fase 1: Analizar Requerimientos:** Para la implementación de la red se evaluará las metas técnicas, la red existente y el tráfico que se presenta en la conectividad.

**Fase 2: Desarrollar Diseño Lógico:** En este segundo paso se realiza el diseño de la topología de red adicional los modelos de direccionamiento y hostnames. La selección de los protocolos para los Switching y Routing, además se configuras las políticas de seguridad y como estará la red administrada.

**Fase 3: Desarrollar Diseño Físico,** en esta fase se busca los dispositivos con la tecnología para las redes de campus o empresariales.

**Fase 4: Probar, optimizar y documentar diseño;** este punto se refiere en realizar las pruebas básicas y necesarias para optimizar la red y sustentar el diseño.

**Fase 5: Implementar y probar la red.** Es llevar a cabo el cronograma de implementación y a la vez validar el diseño de red y ejecutar pruebas de calidad finales.

**Fase 6: Monitorear y Optimizar la Red. Se mide la operatividad, observando el comportamiento de la red con la optimización de la misma.**